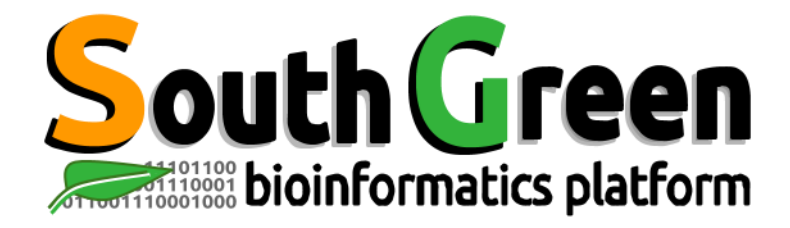

# **Session de formation 2023**

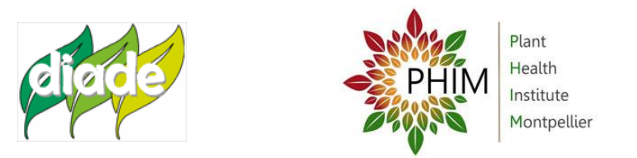

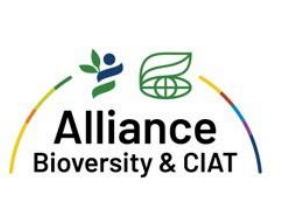

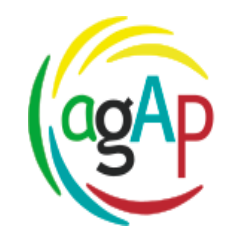

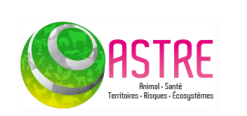

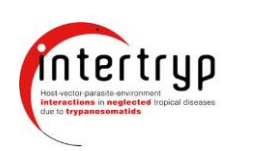

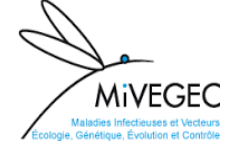

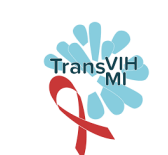

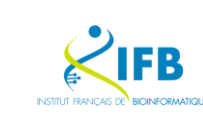

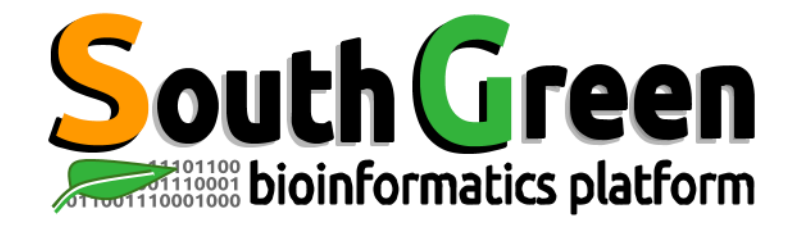

## **bioinformatics platform dedicated to the genetics and genomics of tropical and Mediterranean plants and their pathogens**

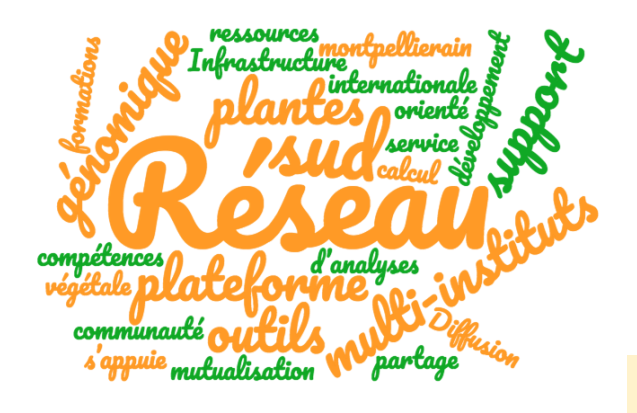

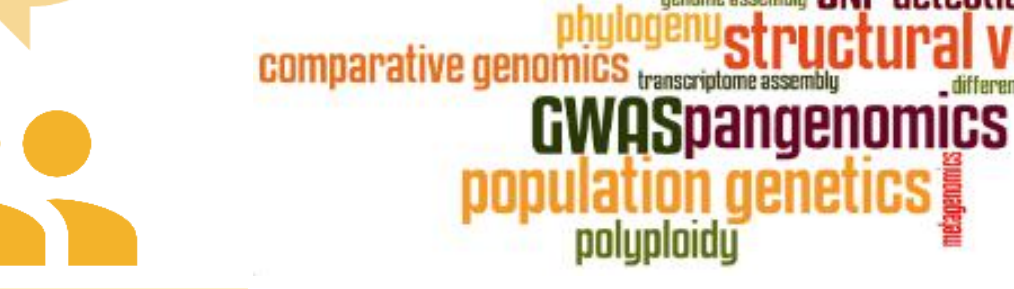

**Mutualisation**

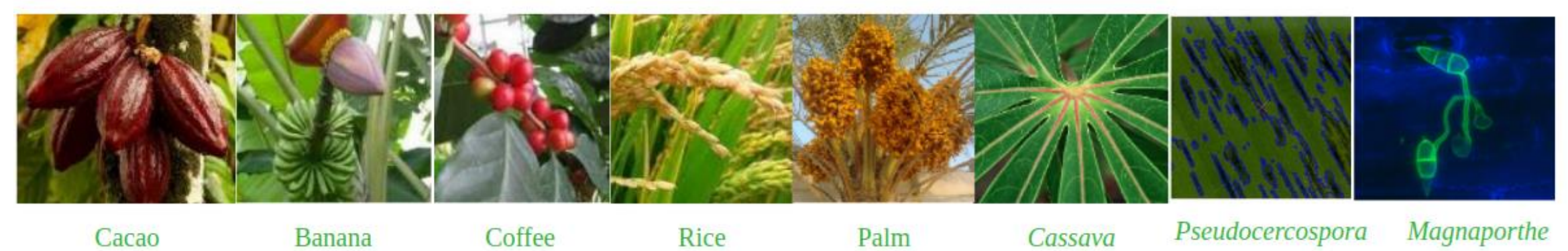

*Pseudocercospora* 

**SNP** detection

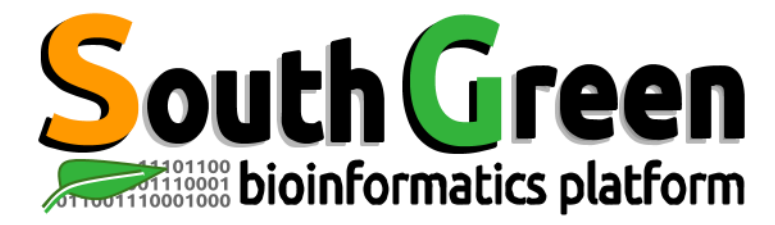

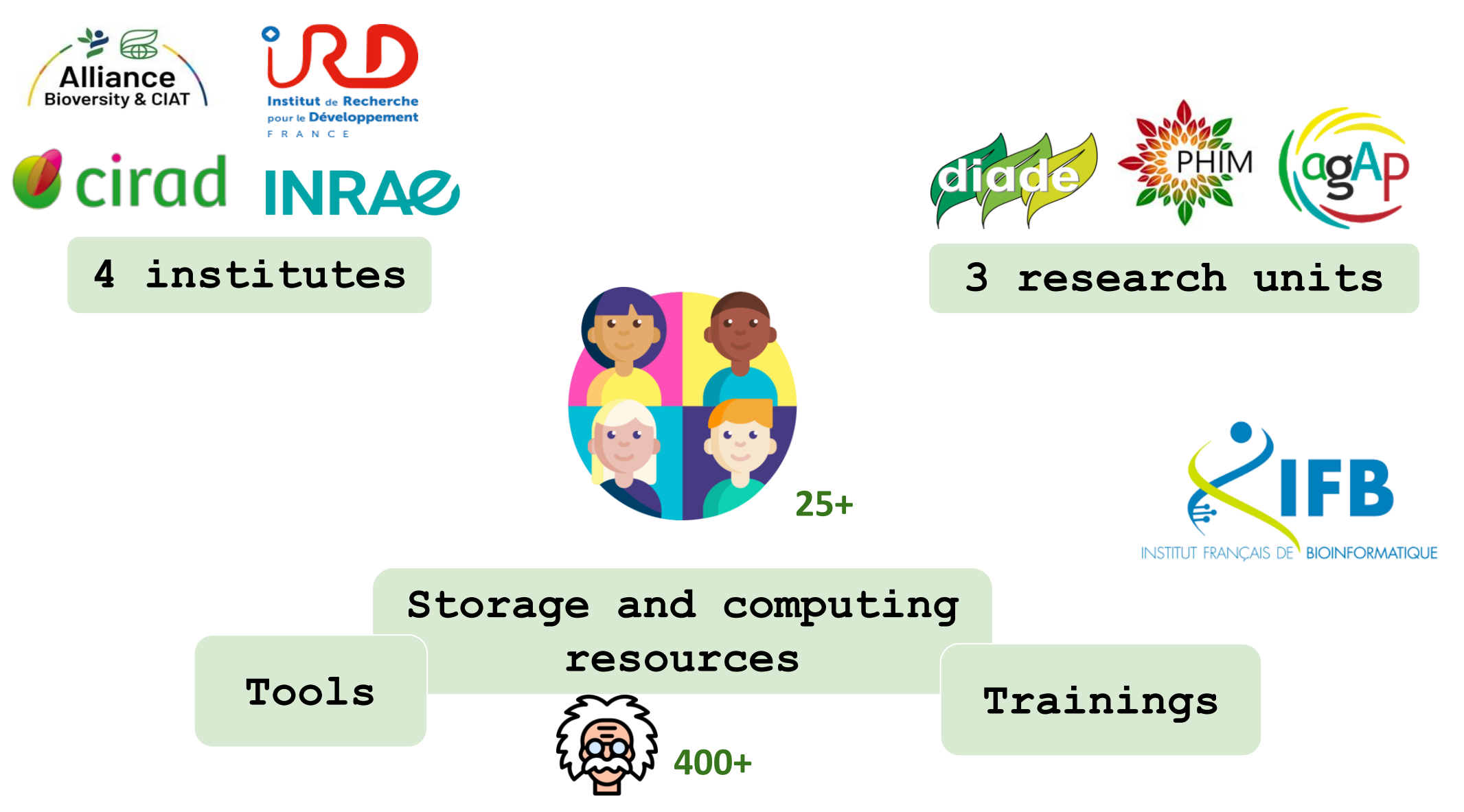

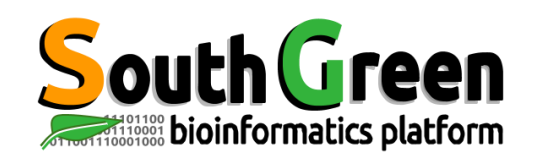

## **Storage and computing resources**

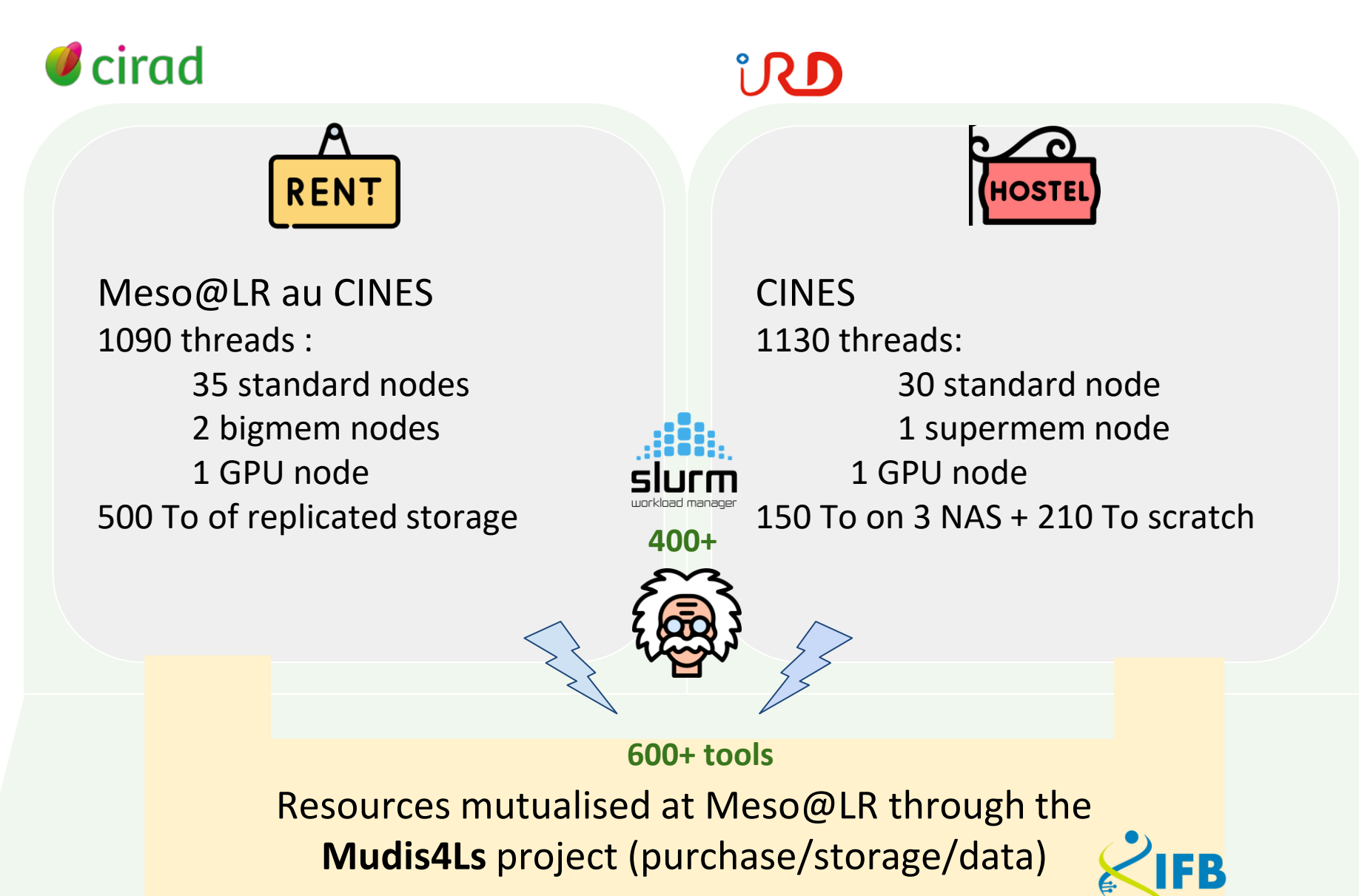

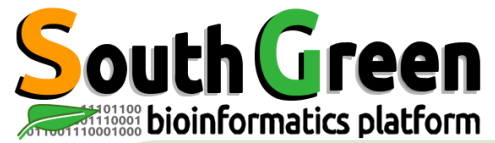

## **Collaborative development of tools**

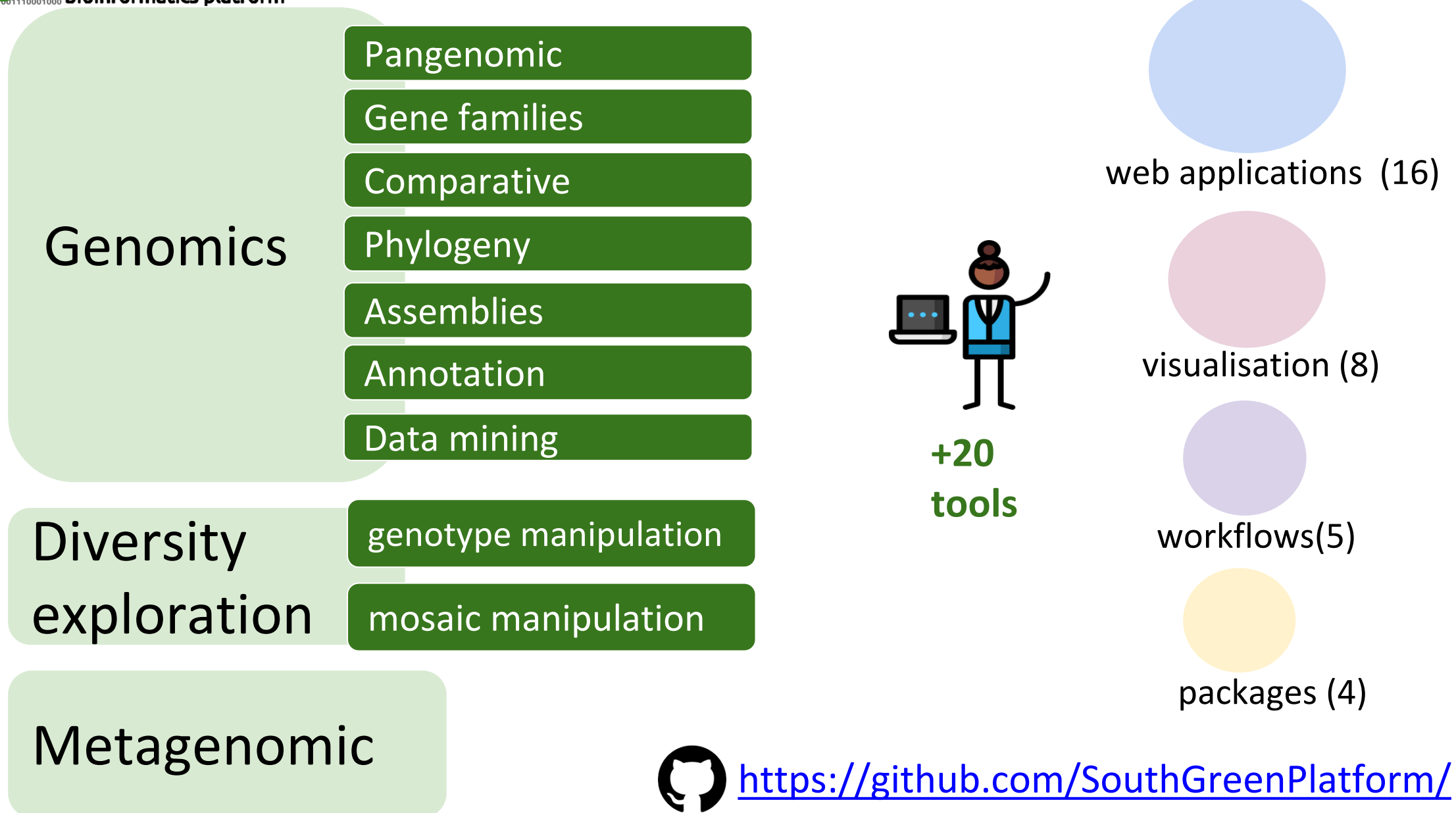

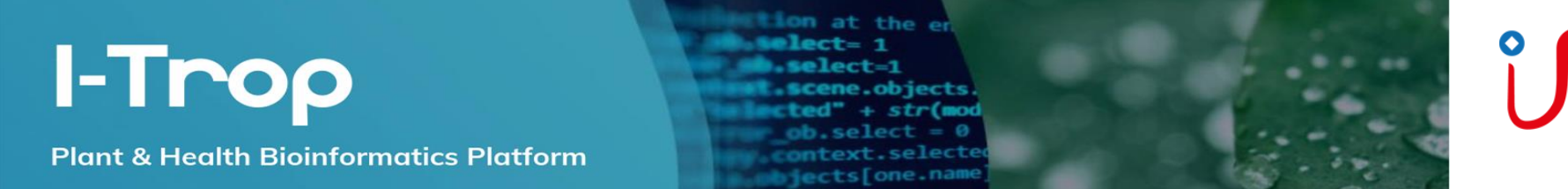

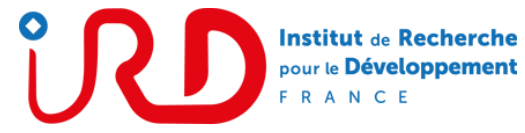

#### **<https://bioinfo.ird.fr/>**

COMTE

DAINAT

**DEREEPER** 

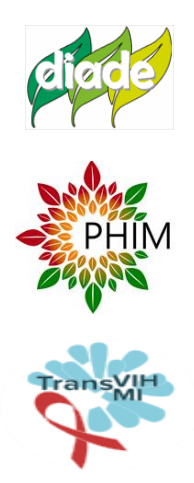

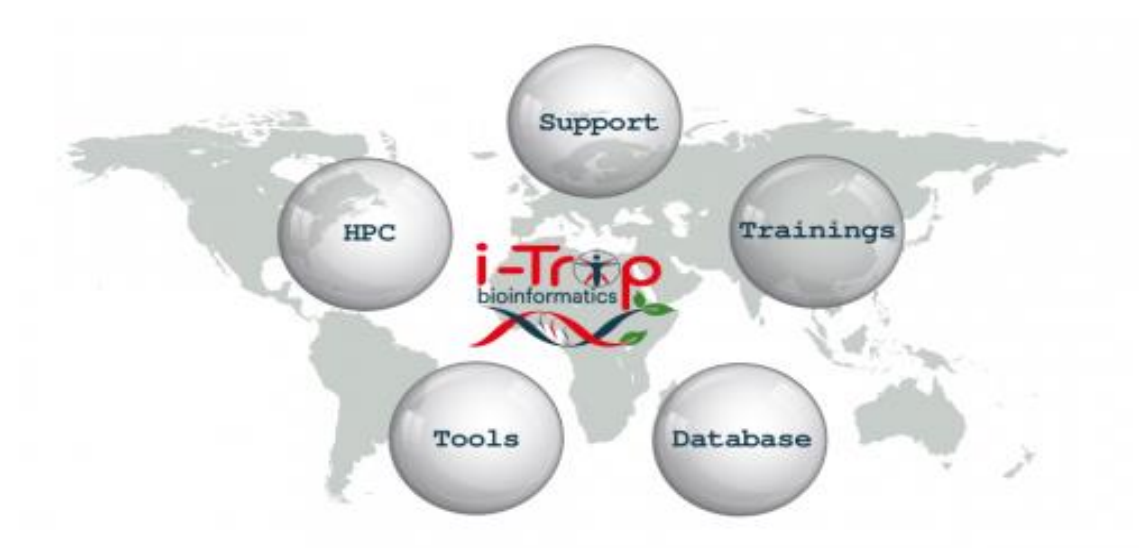

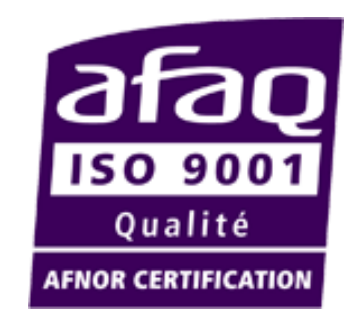

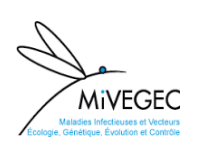

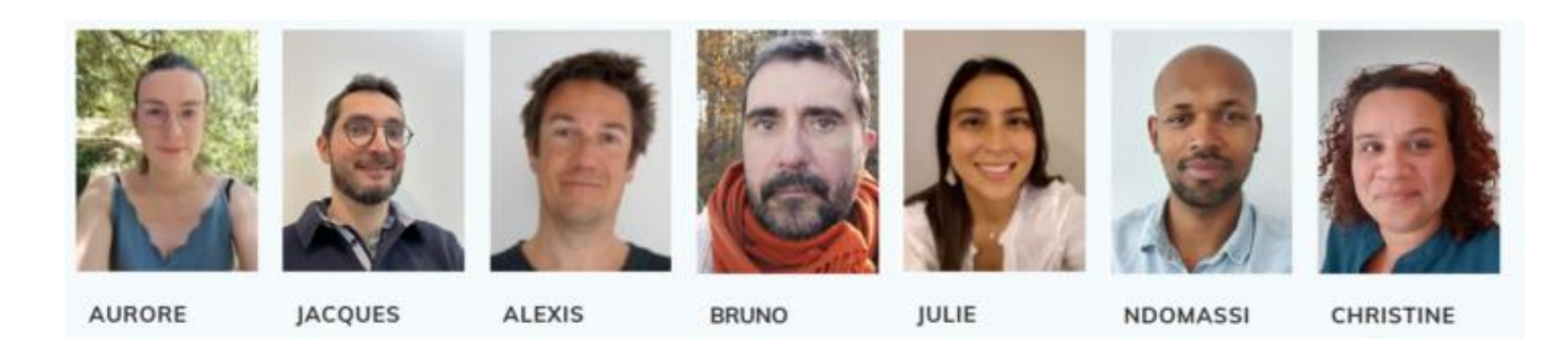

**GRANOUILLAC** 

ORJUELA-

**TANDO** 

**TRANCHANT** 

#### **bioinfo@ird.fr**

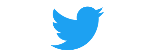

#### **@**[ItropBioinfo](https://twitter.com/ItropBioinfo)

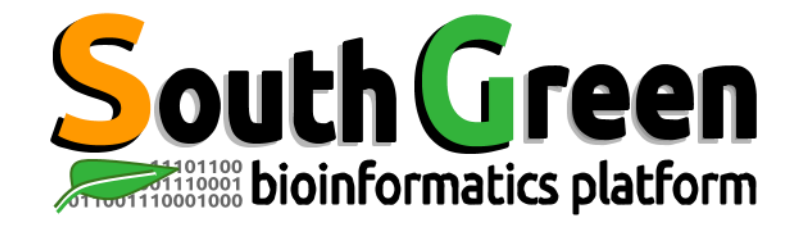

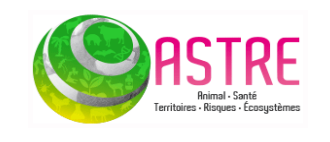

Florian Charriat Antoni Exbrayat

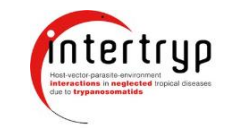

**MiVEGEC** 

Guilhem Sempere

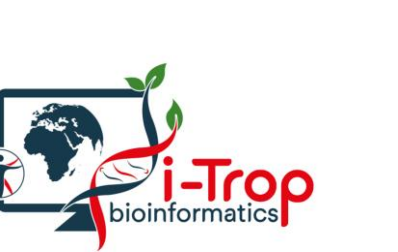

Bruno Granouillac Jacques Dainat

Nicolas Fernandez

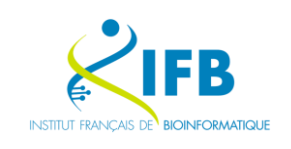

**Transy!** 

Thomas Denecker

#### **And more collaborators !**

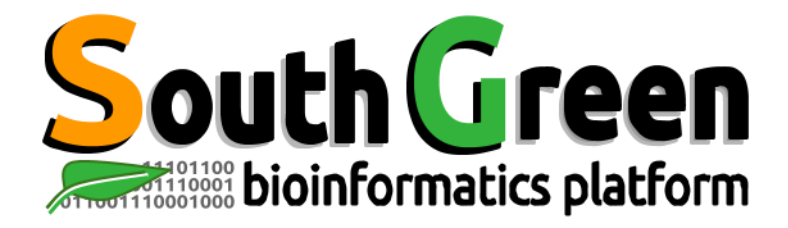

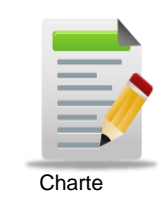

clade Larmande Pierre **Orjuela-Bouniol Julie** Sabot François Tando Ndomassi **Tranchant-Dubreuil Christine SHIM** Comte Aurore Dereeper Alexis **Ravel Sébastien**

(agap Bocs Stephanie Boizet Alice De Lamotte Fredéric **Droc Gaetan** Dufayard Jean-François Hamelin Chantal Martin Guillaume Pitollat Bertrand **Ruiz Manuel Sarah Gautier** Summo Marilyne

当国 Alliance

**Rouard Mathieu** Guignon Valentin Catherine Breton

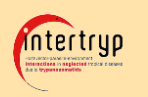

Sempere Guilhem

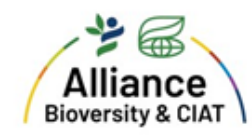

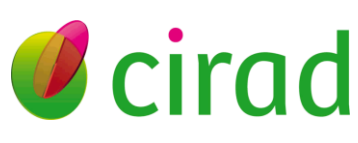

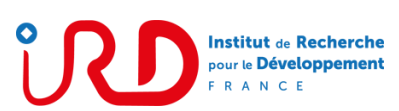

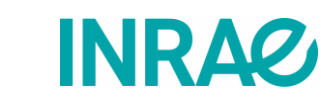

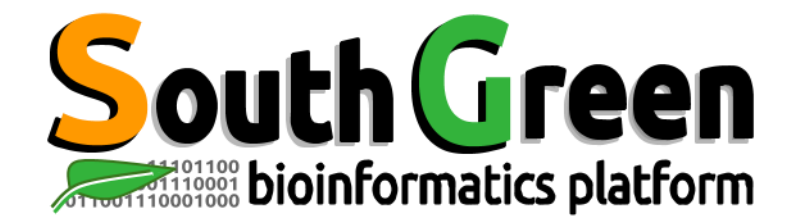

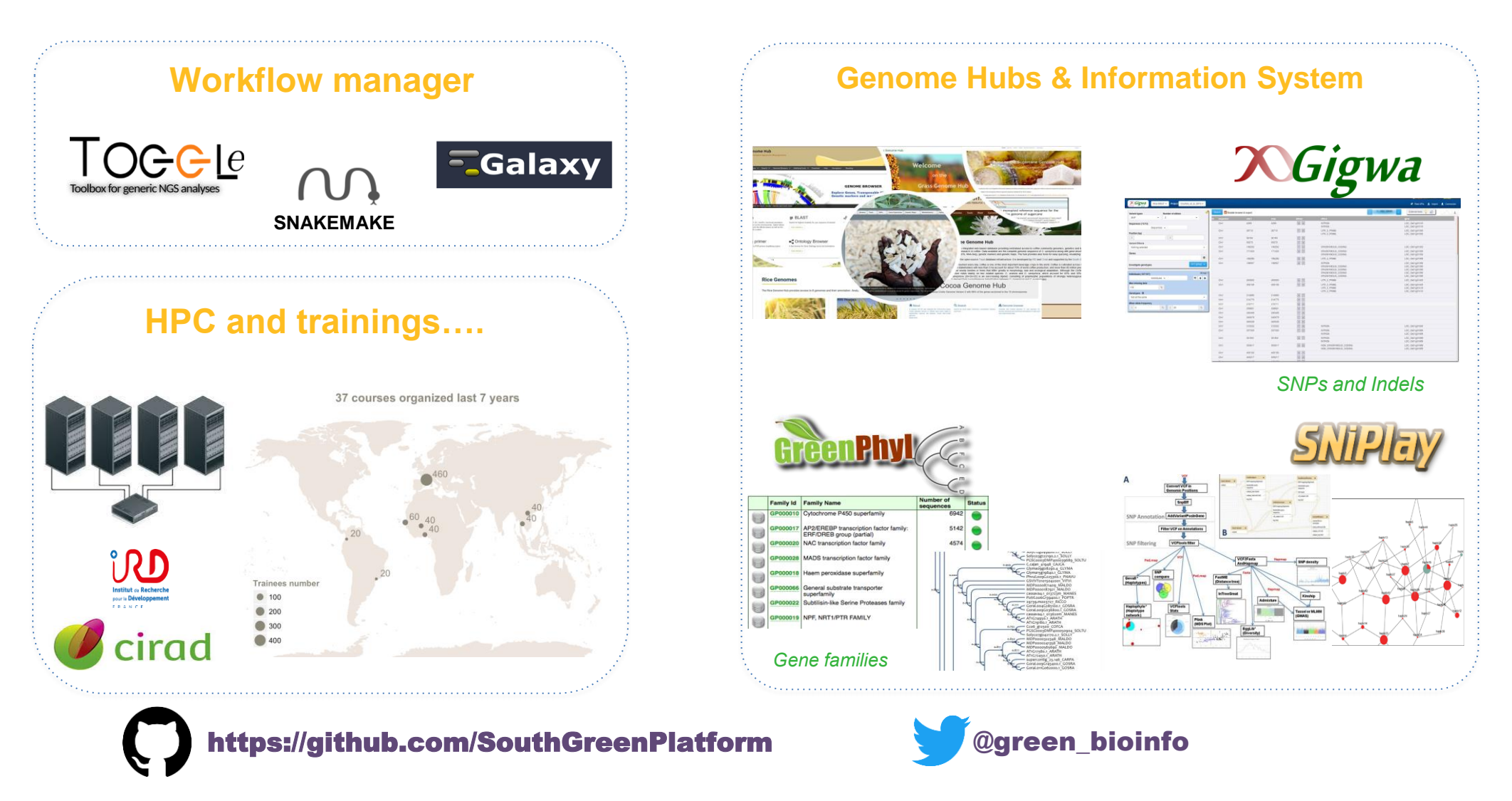

The South Green portal: a comprehensive resource for tropical and Mediterranean crop genomics, Current Plant Biology, 2016

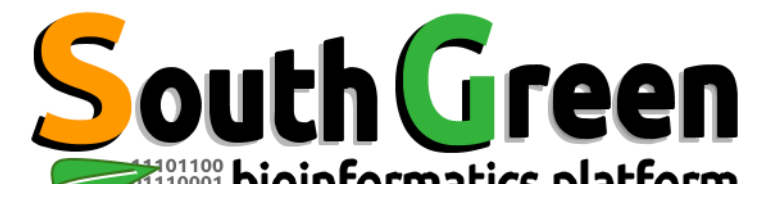

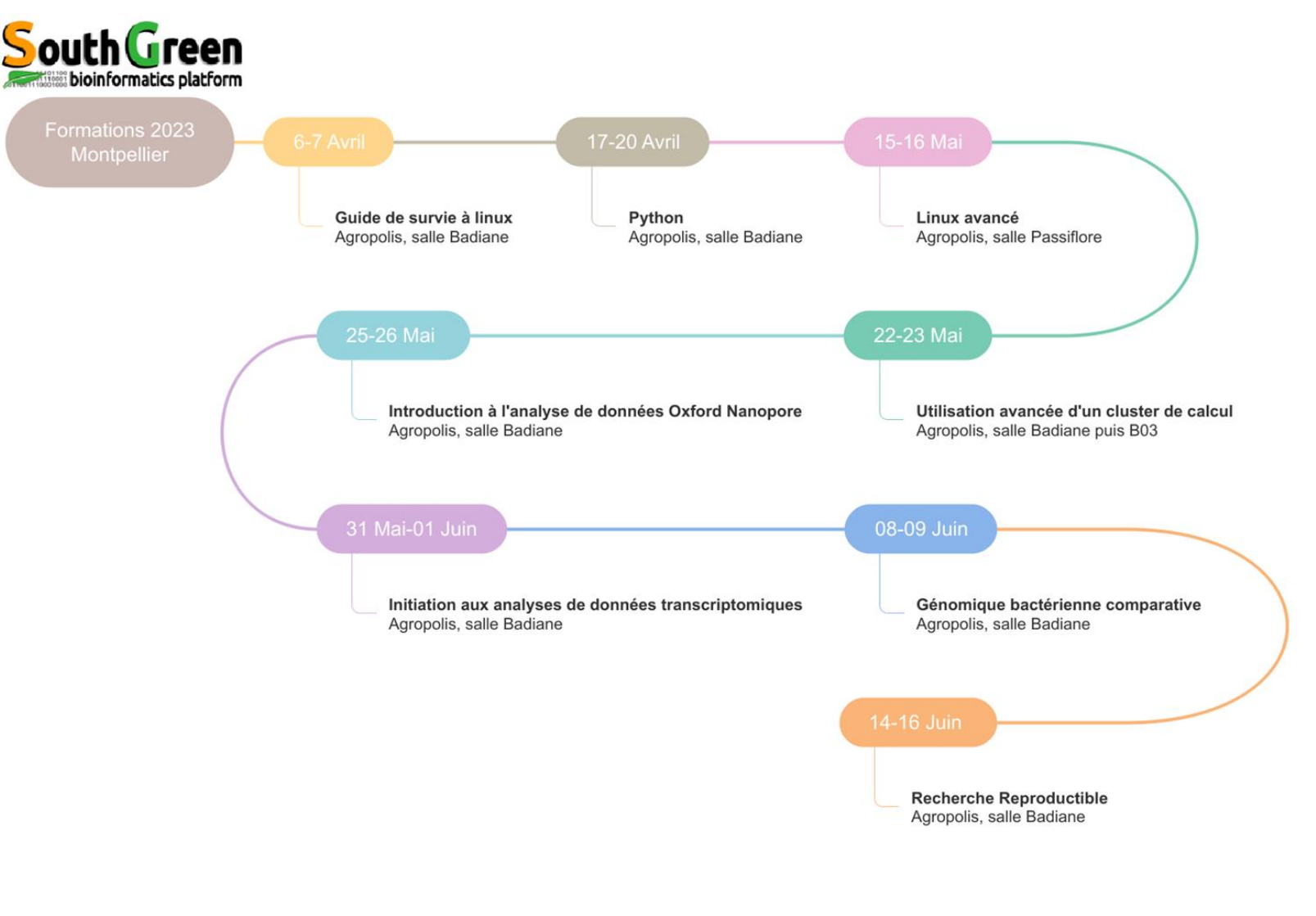

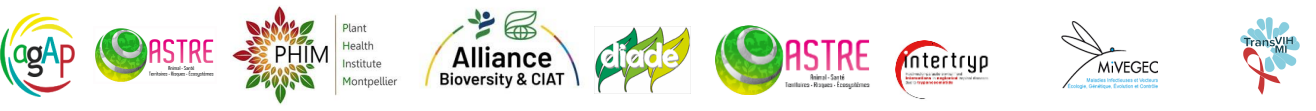

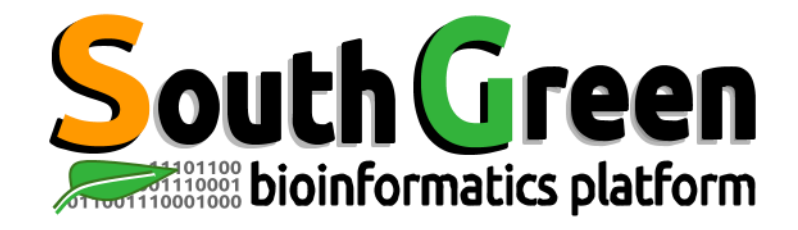

# **Modules de formation 2023**

- Toutes nos formations : **<https://southgreenplatform.github.io/trainings/>**
- Topo & TP : **[RNAseq](https://southgreenplatform.github.io/trainings/rnaseq/)**
- Environnement de travail : **Logiciels [à installer](https://southgreenplatform.github.io/trainings/linux/linuxPractice/#preambule)**

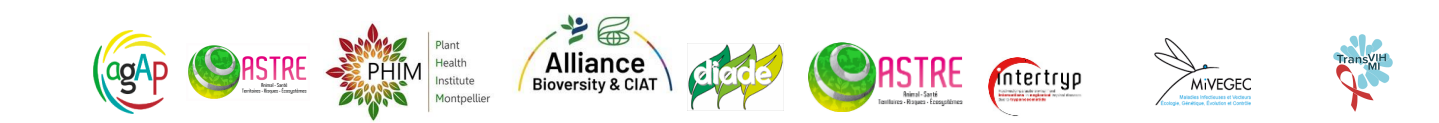

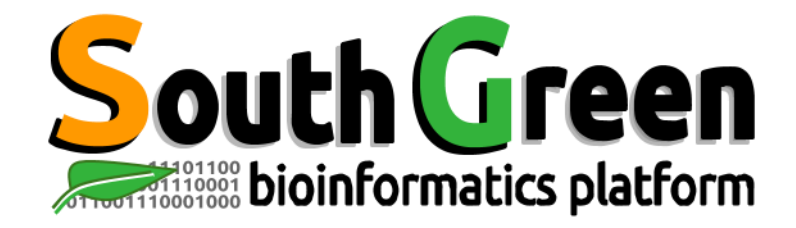

# **Lancement des VM**

• Sur Biosphere:

https://biosphere.france-bioinformatique.fr/catalogue/

- VM RNASeq\_SG
- Configurer
- Groupe:RNA-Seq SG
- Gavarit Xlarge (4 vCPUs)

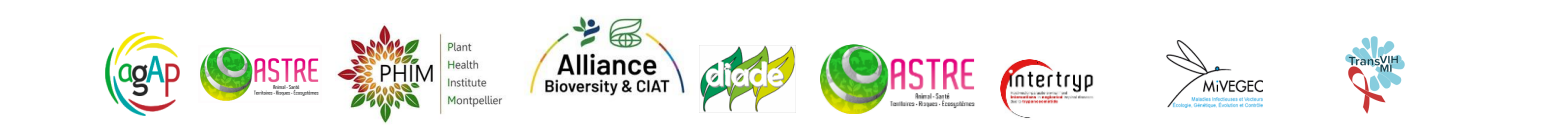

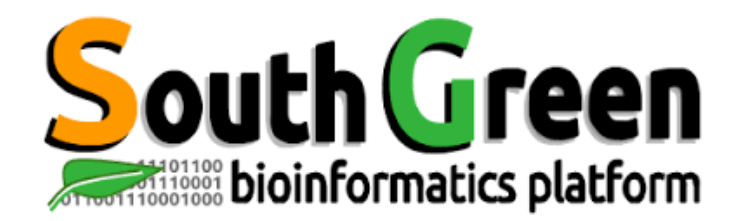

# **Initiation aux analyses de données transcriptomiques**

www.southgreen.fr

https://southgreenplatform.github.io/trainings

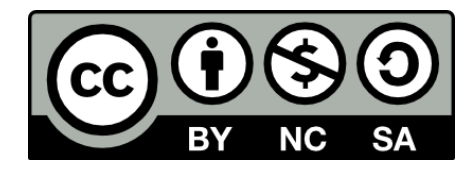

**INRAQ** 

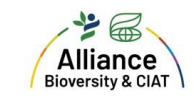

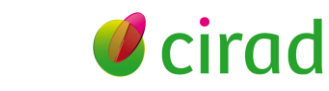

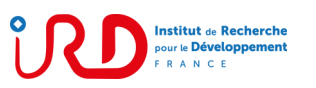

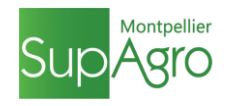

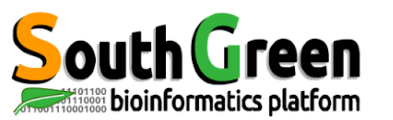

#### **Objectifs**

- Connaître et manipuler des packages/outils disponibles pour la recherche de gènes différentiellement exprimés
- Réfléchir sur les différentes techniques de normalisation des données
- Détecter les gènes différentiellement exprimés entre 2 conditions

#### **Applications**

- Mapping and counting using STAR, HTCseq Count
- Differential expression analysis: EdgeR, Deseq2 : DIANE

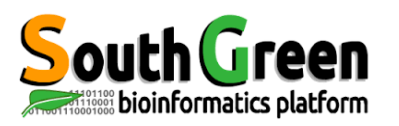

#### **Experimental design**

### Pourquoi faire du RNAseq ?

- L'analyse d'expression différentielle (différence d'expression dans des conditions précises) au niveau transcriptomique.
- Etude de l'épissage alternatif (isoformes) et recherche de nouveaux transcrits.
- Recherche d'allèles spécifiques et quantification de leur expression.
- Construction d'un transcriptome de novo pour les organismes non modèles.

#### Choix technologiques

- Déplétion/enrichissement:
	- Déplétion des ARNr (eucaryote ou procaryote)
	- Sélection des transcrits poly-A (eucaryotes)
- Séquençage directionnel
	- Dans le cas des études ARN anti-sens
- **Multiplexage** 
	- Ajouts de séquences tags afin de grouper plusieurs échantillons à séquencer sur une même piste de flowcell.

# **1- Design experimental**

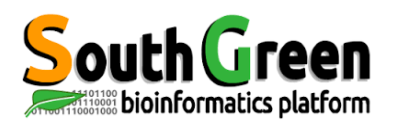

### **Experimental design**

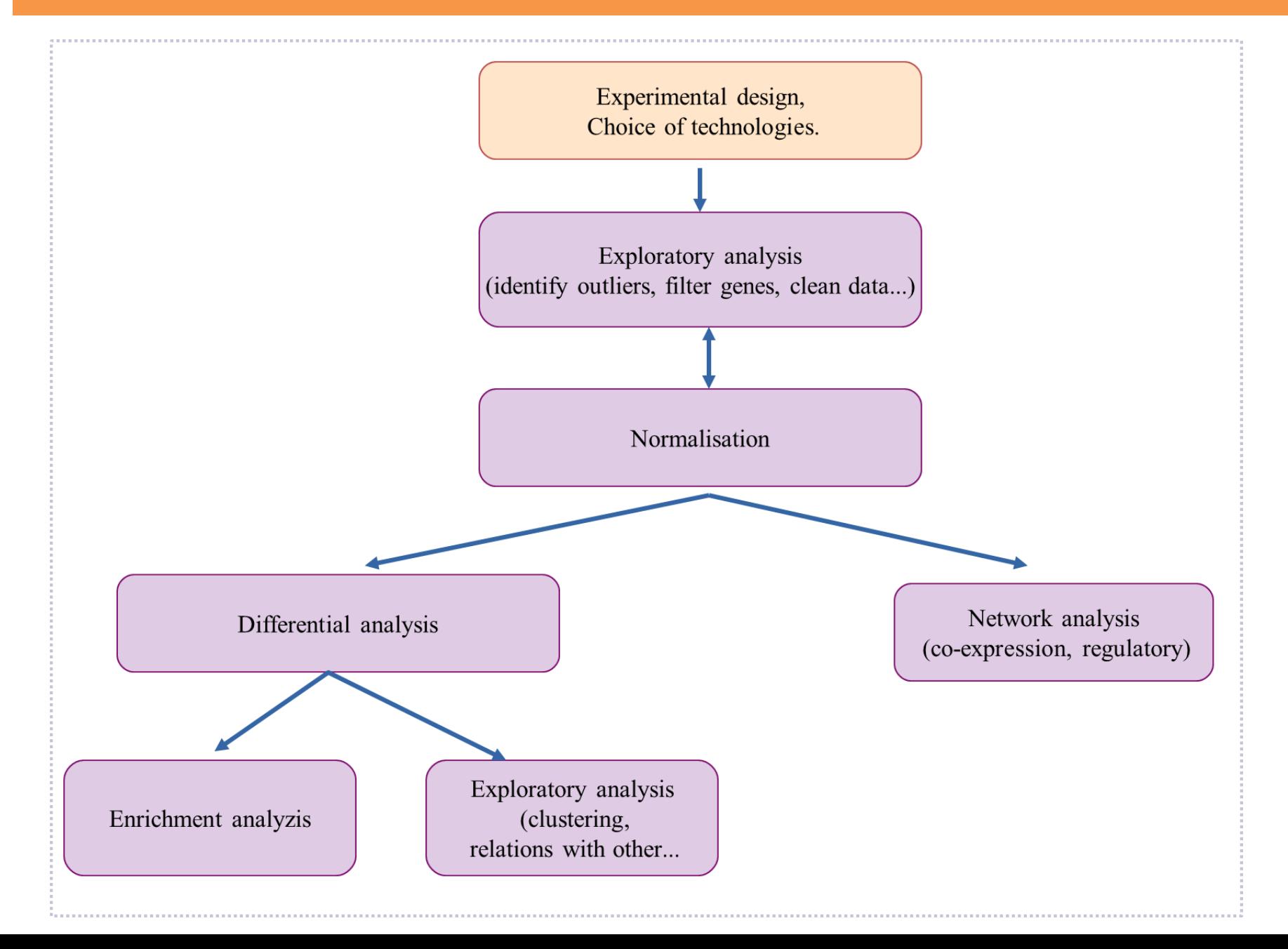

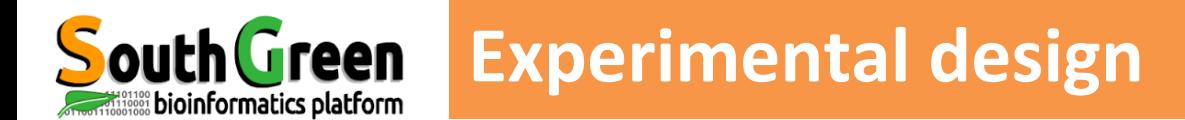

#### Basic experiment : trouver les différences entre condition contrôle/traitée

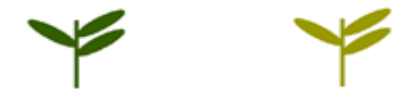

treated group plant control group plant

Mauvais plan expérimental : les plantes traitées sont dans un champs et les contrôles dans un autre.

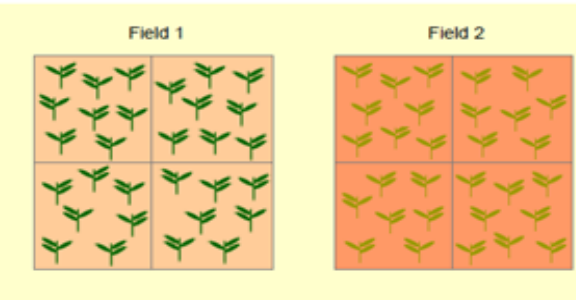

Pas de possibilité de différencier l'effet champs de l'effet traitement

Bon plan expérimental : la moitié des plantes traitées poussent avec un contrôle dans un même champs et l'autre moitié dans un autre champs

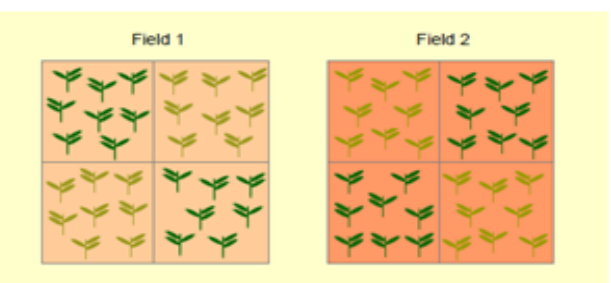

Possibilité de différencier l'effet champs de l'effet traitement.

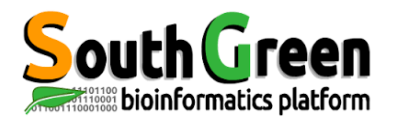

#### **Experimental design**

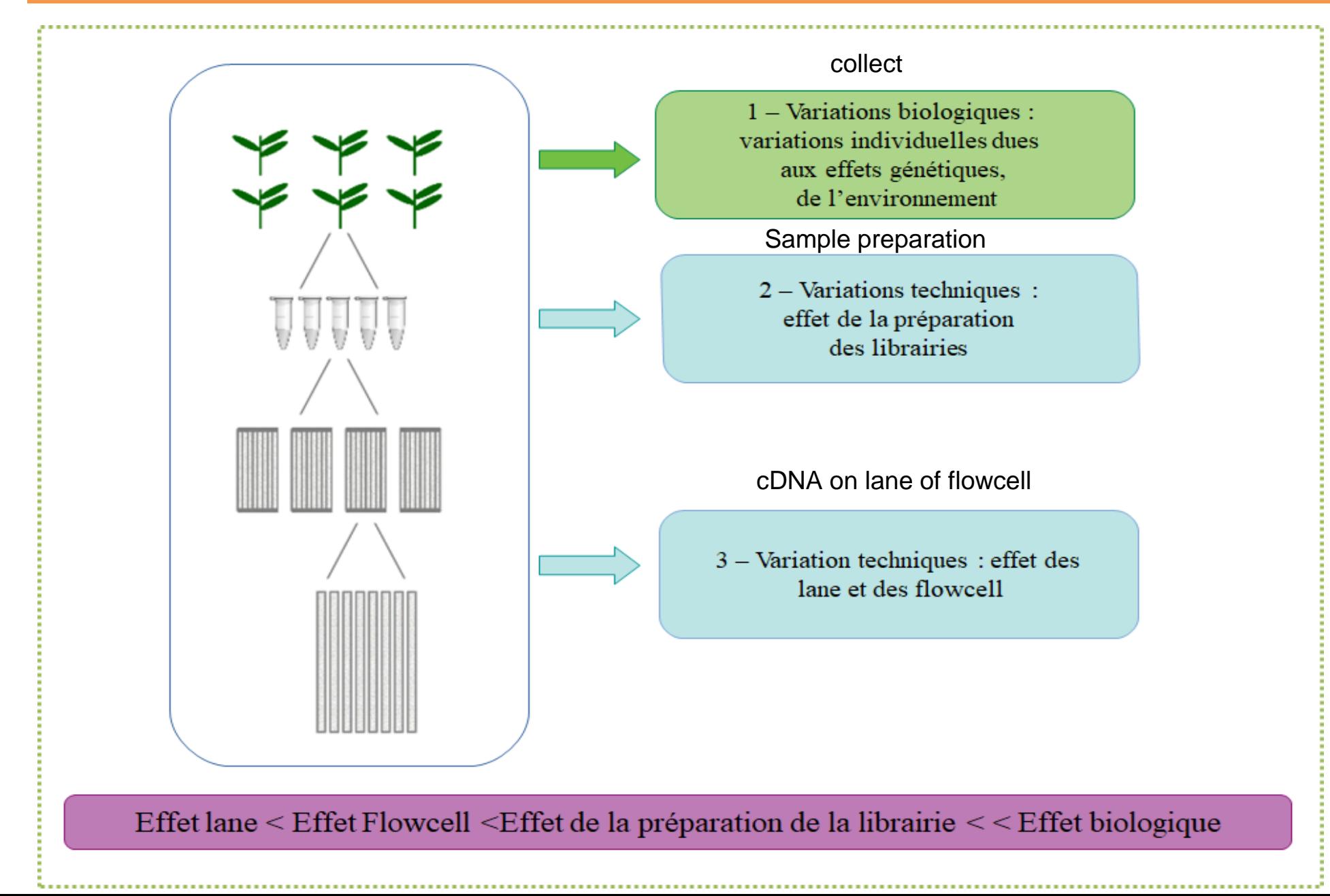

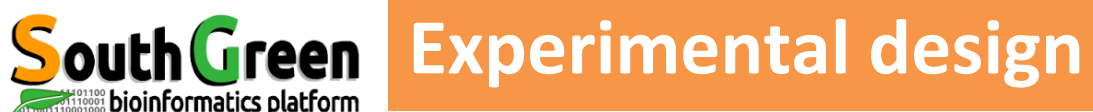

Réplicat biologique : Différents échantillons biologiques, répétés plusieurs fois séparément (au moins 3 fois).

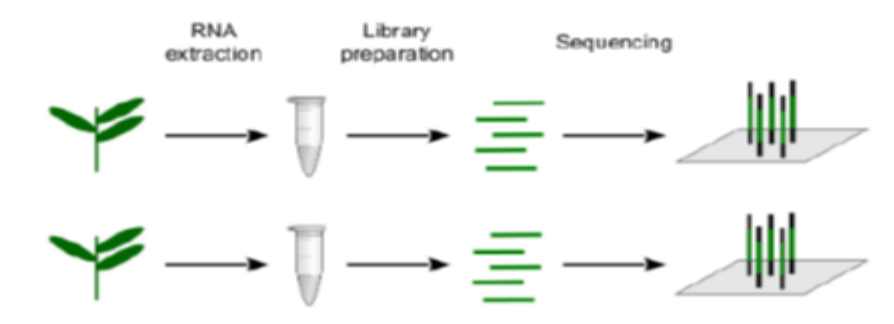

Réplicat Technique : Même matériel biologique, répété plusieurs fois indépendamment des étapes techniques.

- Plusieurs extractions d'une même échantillon
- Plusieurs séquençages d'une même librairie

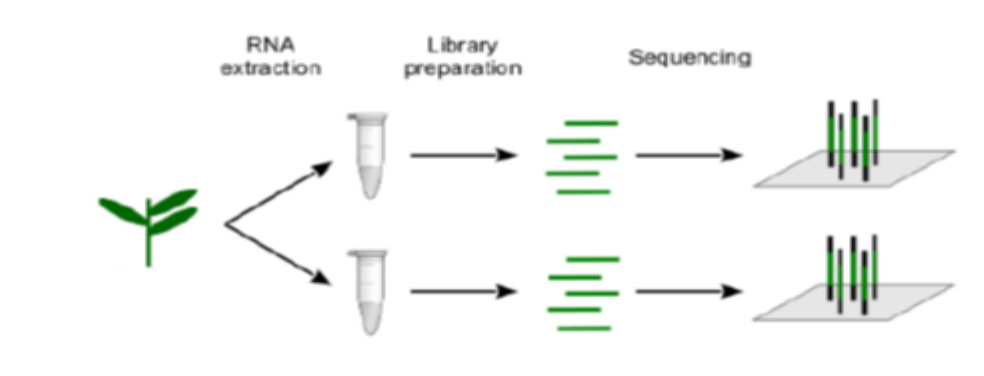

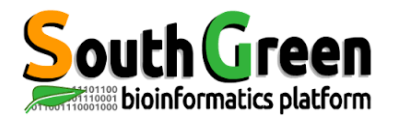

### **Experimental design**

Échantillons séquencés sur deux lanes différentes.

- l'effet lane ne peut pas être mesuré mais la comparaison entre échantillon est préservée.

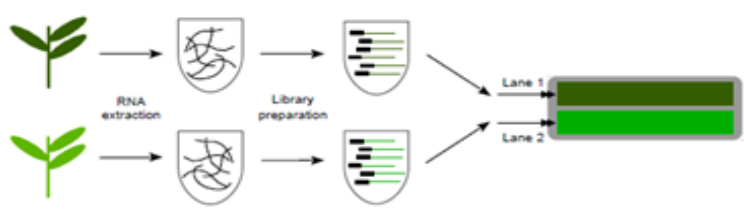

Exemple :

2 réplicats biologiques par condition et 4 réplicats techniques par réplicats biologiques

Multiplexes RNAseq plan d'expérimentation - Les fragments d'ADN sont barcodés, donc plusieurs échantillons sont séquencés sur la même lane

#### Exemple :

2 réplicats biologiques par condition et 4 réplicats techniques par réplicats biologiques répartis sur 4 flowcell

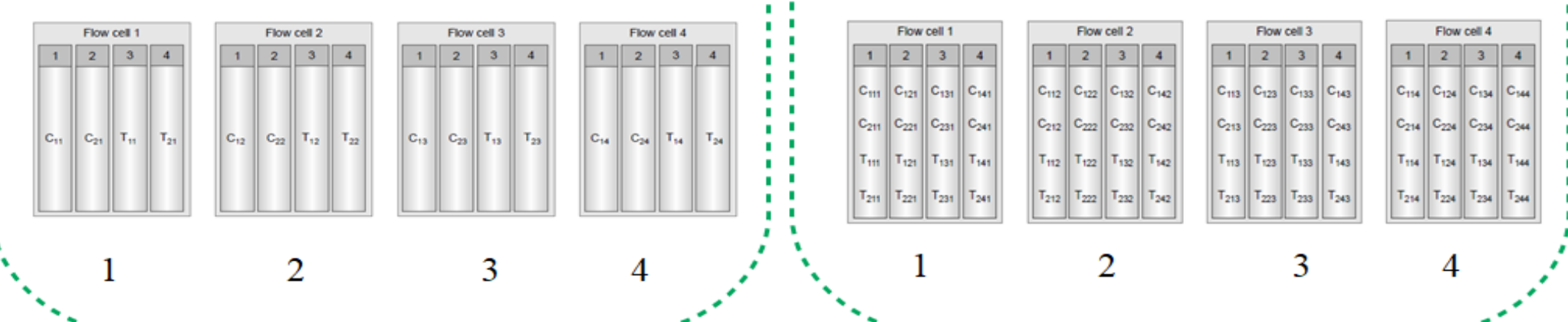

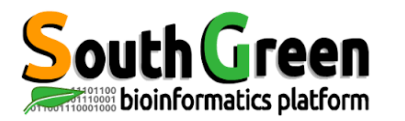

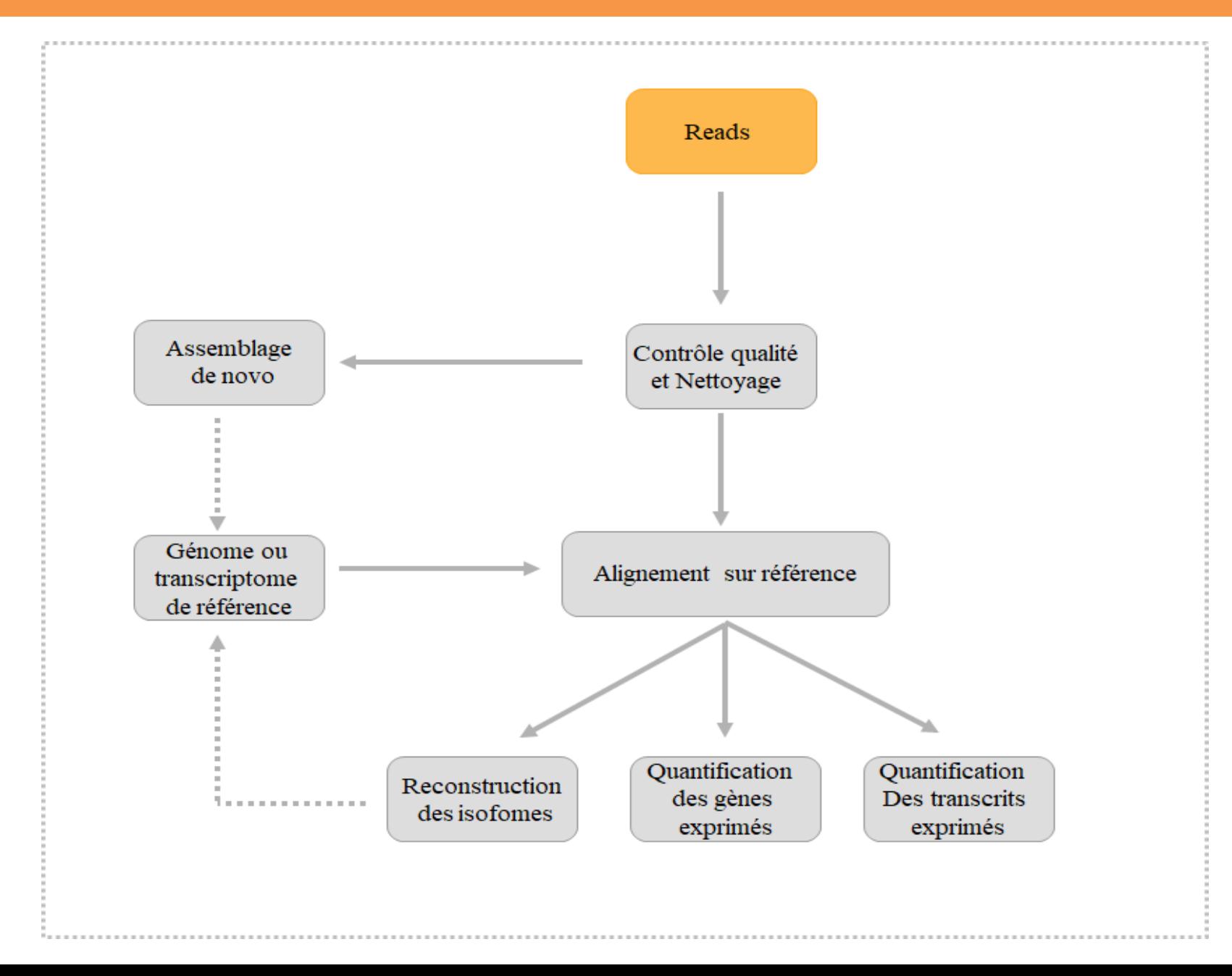

#### RNA-seq data analysis workflow

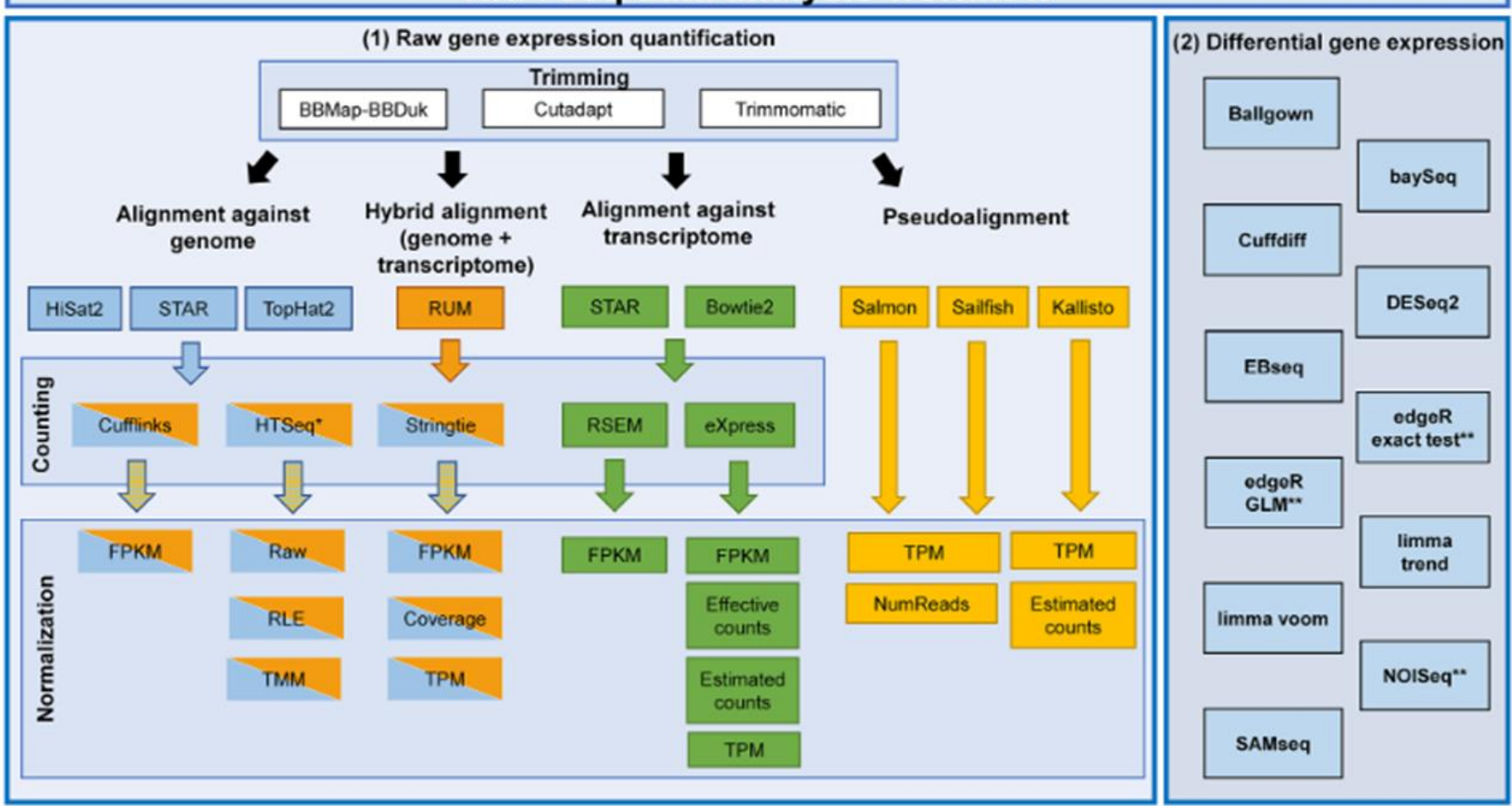

Figure 1. RNA-seq analysis workflow. Left panel (1) represents the raw gene expression quantification workflow. Every box contains the algorithms and methods used for the RNA-seq analysis at trimming, alignment, counting, normalization and pseudoalignment levels. The right panel (2) represents the algorithms used for the differential gene expression quantification. \*HTSeq was performed in two modes: union and intersection-strict. \*\* EdgeR exact test, edgeR GLM and NOISeq have internally three normalization techniques that were evaluated separately.

## **2- Des reads aux transcripts**

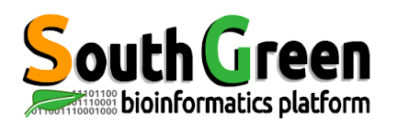

#### **Des reads aux transcripts**

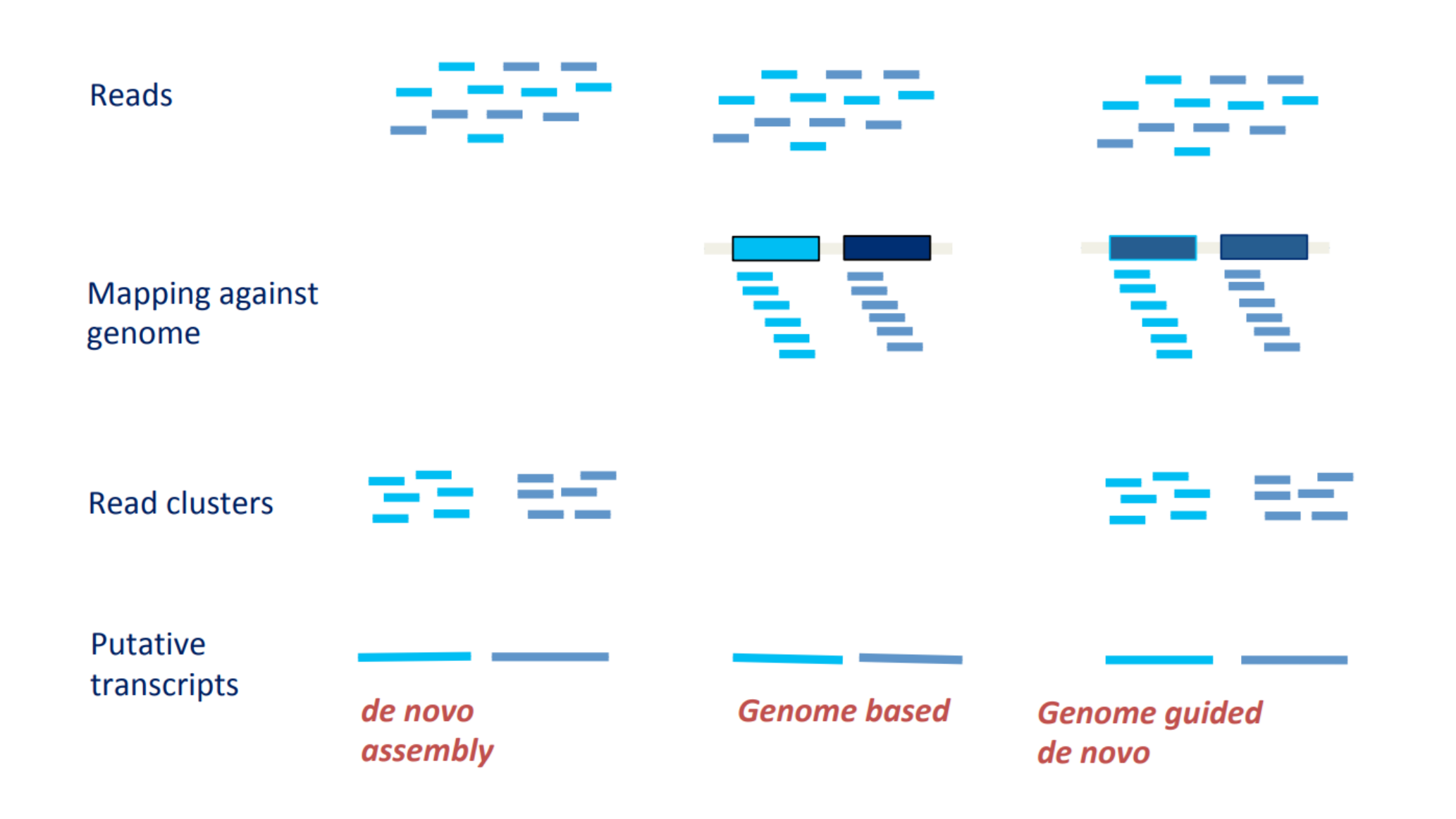

 $\blacksquare$ 

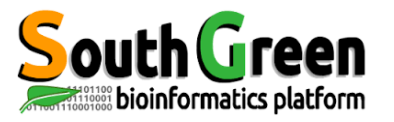

### **Vision Global of RNAseq Analysis**

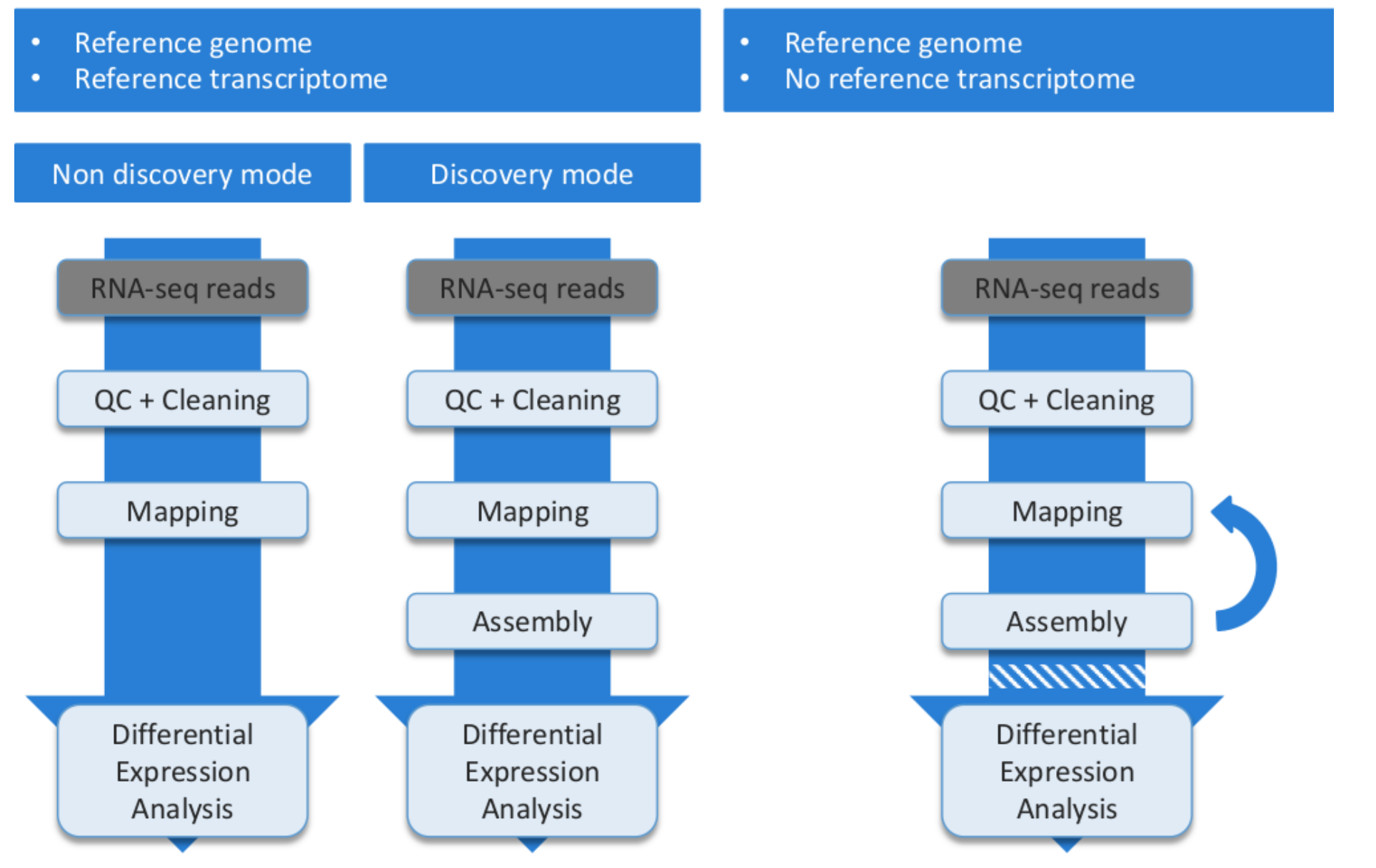

From Abims RNAseq Training oct 2018

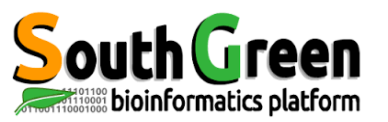

## **Vérification de la qualité des données NGS**

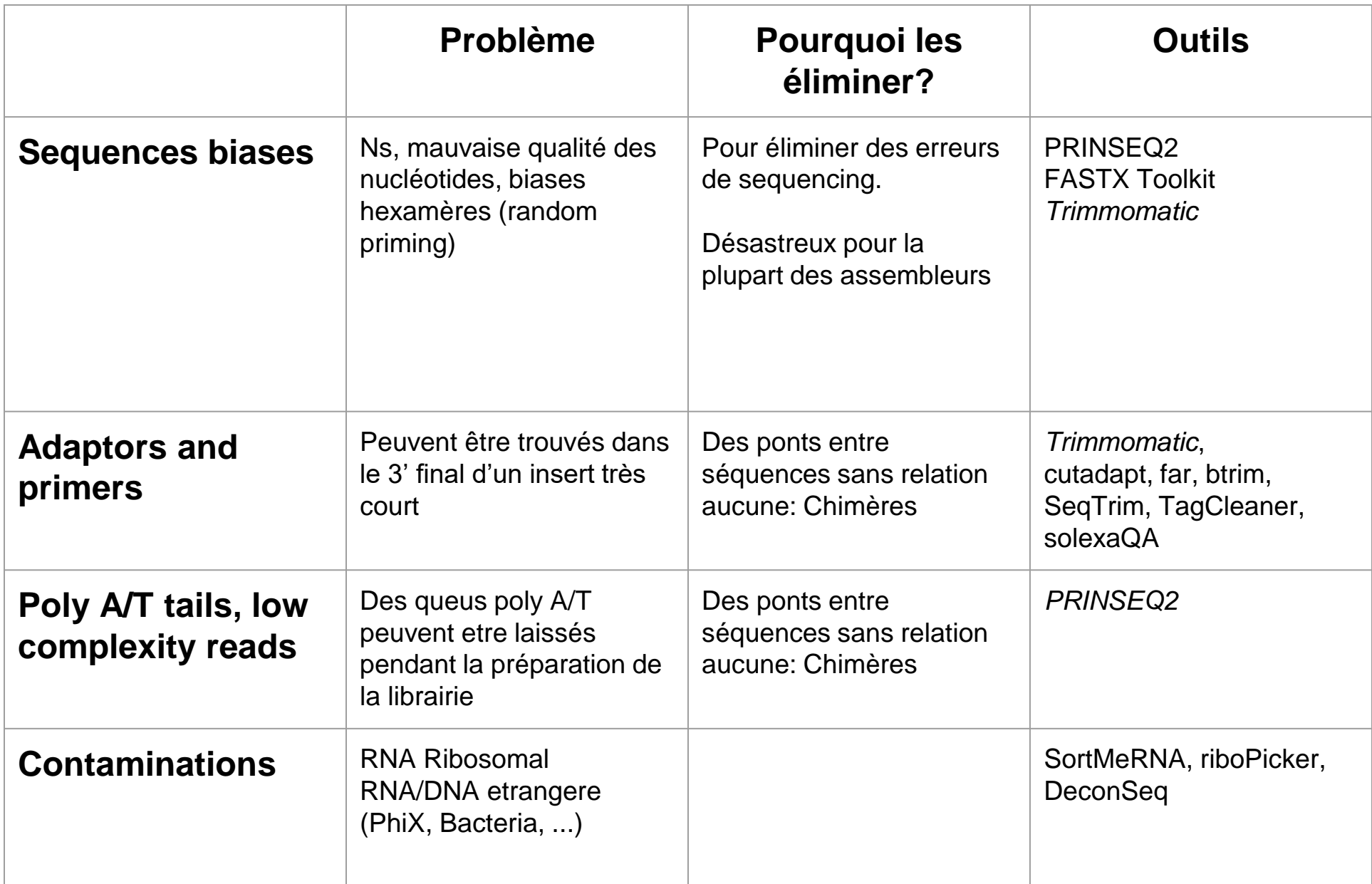

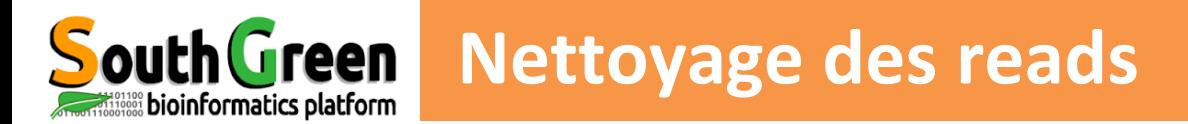

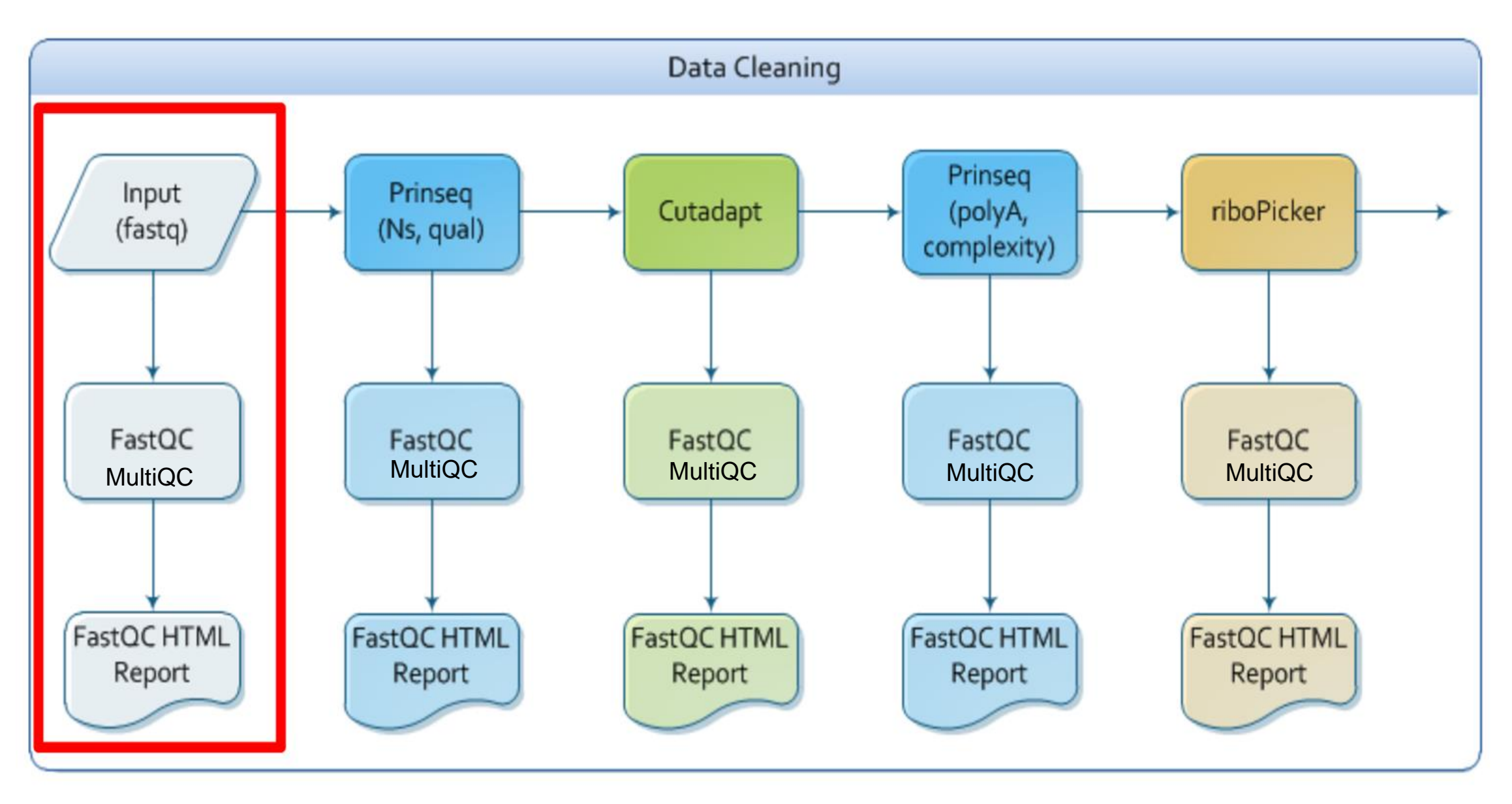

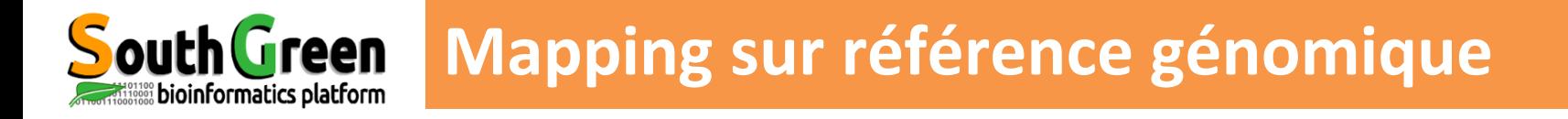

- Permet la mise en évidence d'isoformes
- Aide à l'annotation structurale du génome

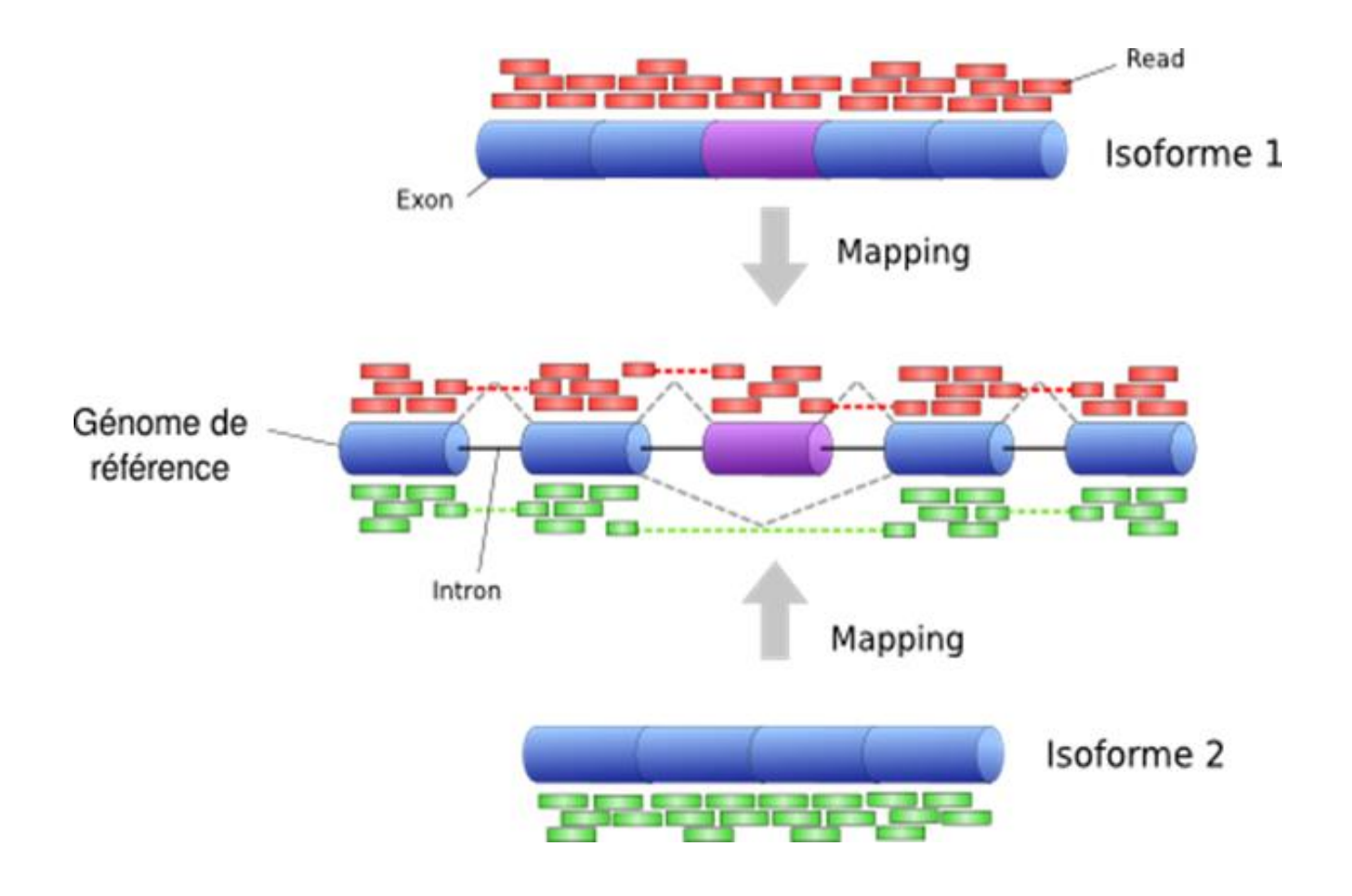

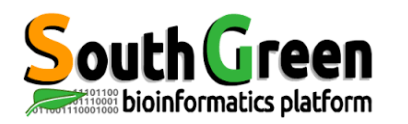

### **Choix de l'outil de mapping**

http://www.ebi.ac.uk/~nf/hts\_mappers/

DNA mappers are plotted in blue, RNA mappers in red, miRNA mappers in green, bisulfite mappers in purple

**SSAHA** 

2001

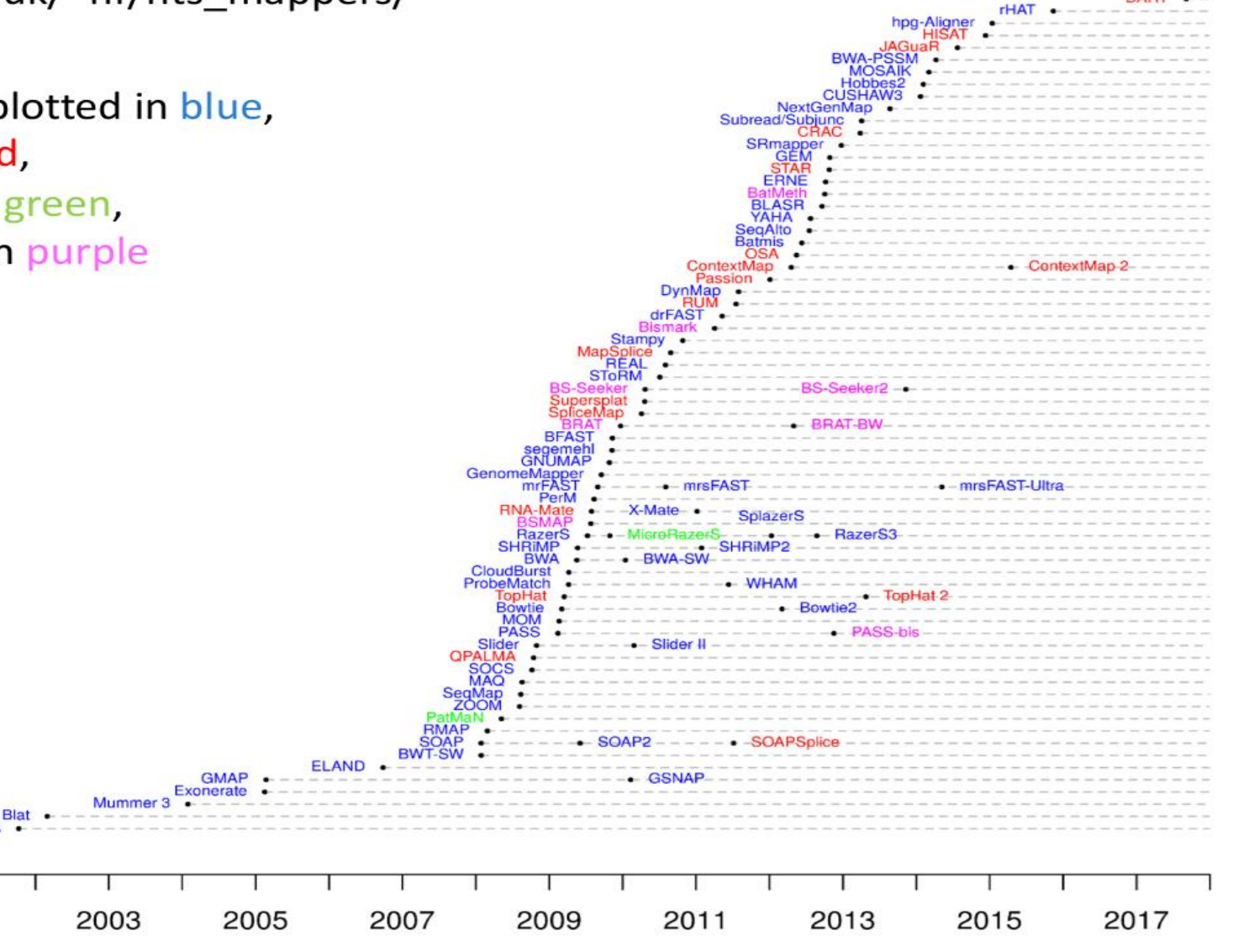

DART

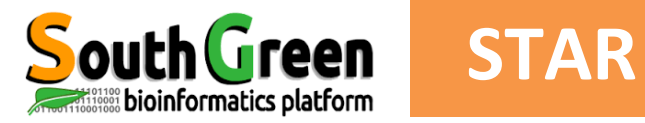

#### 1st step Maximum Mapability Prefix search -> no mismatches

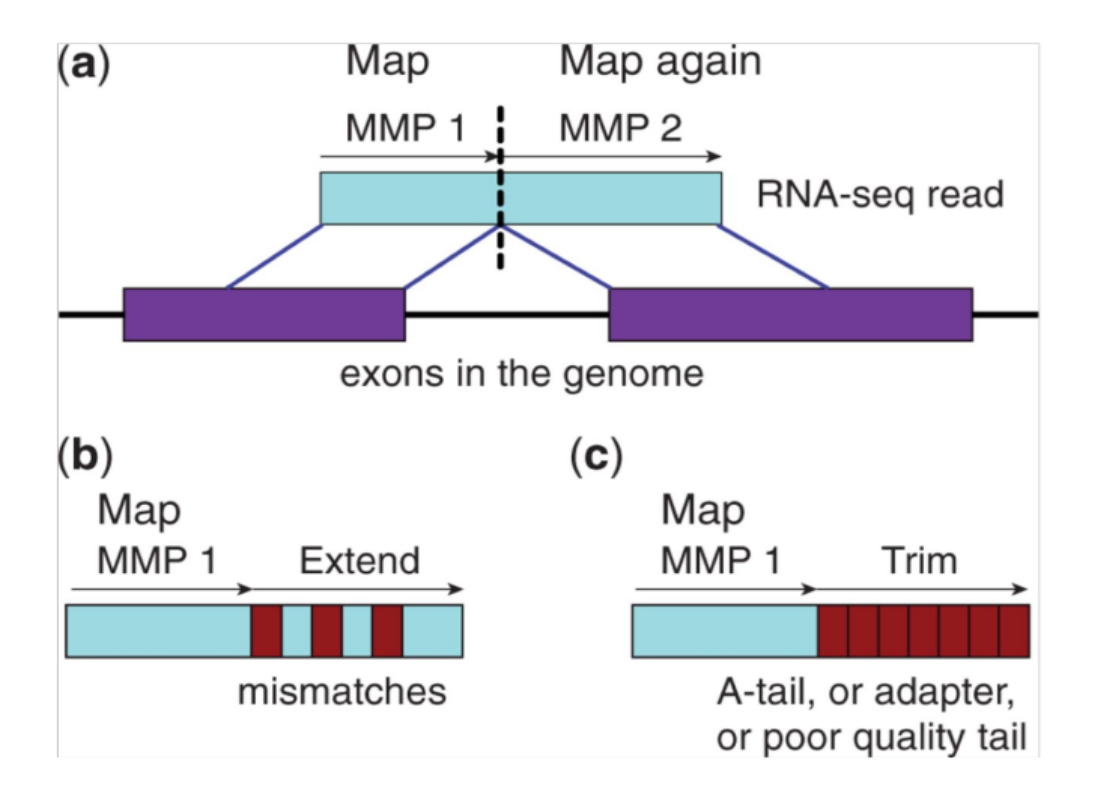

#### $2<sup>nd</sup>$  step :

At the second stage STAR switches MMPs to generate read-level alignments that (contrary to MMPs) can contain mismatches and indels.

STAR is extremely fast but requires a substantial amount of RAM to run efficiently.

### A. Dobin & al., Bioinformatics, 2013

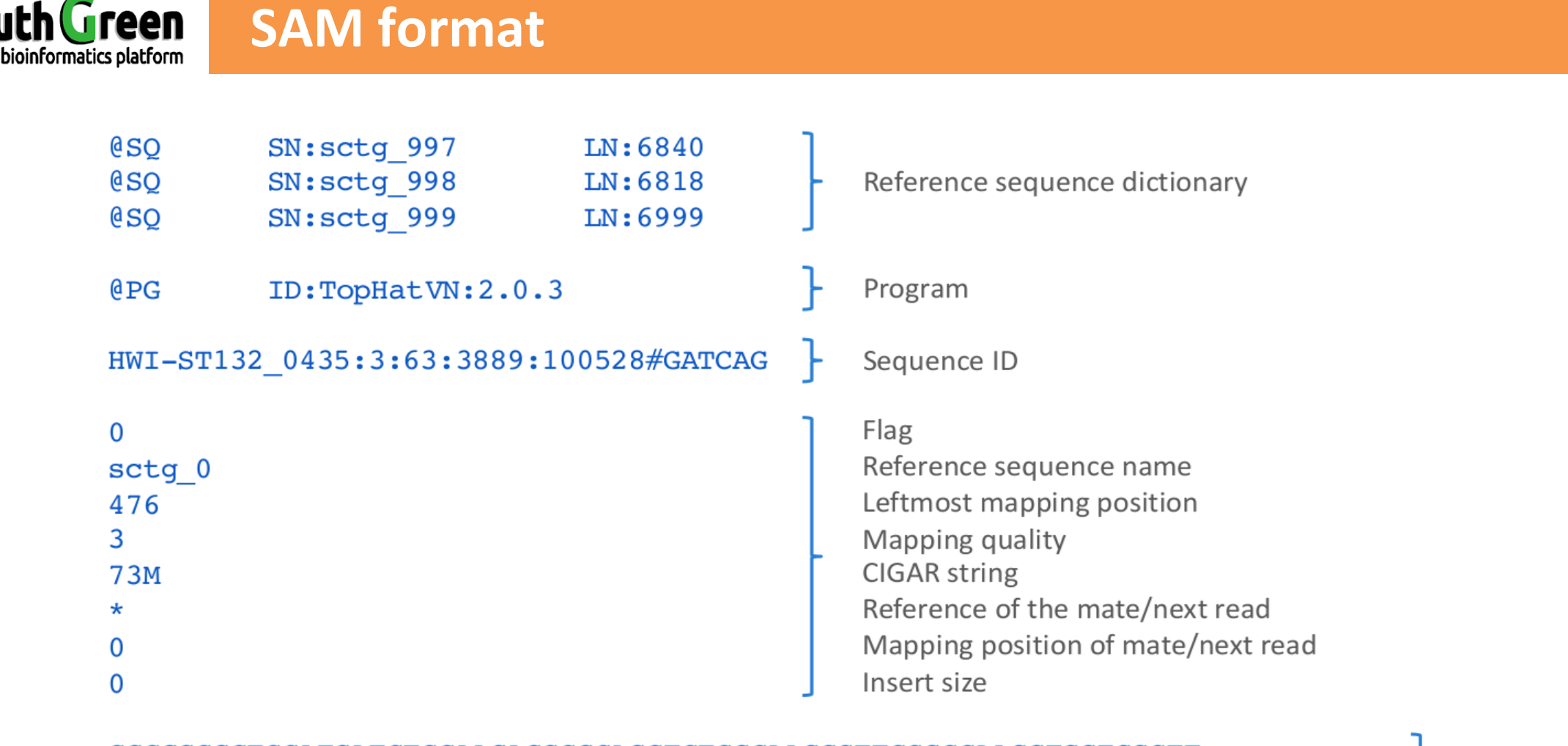

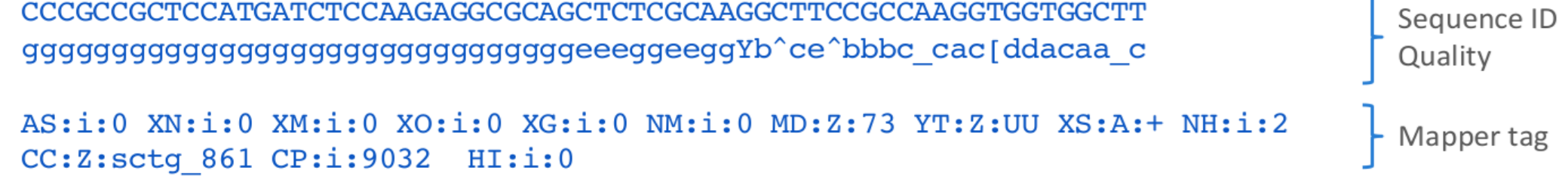

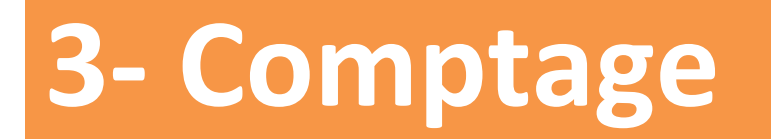

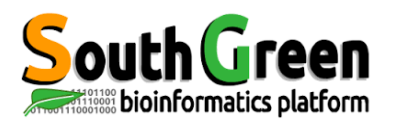

### Principe du comptage des reads

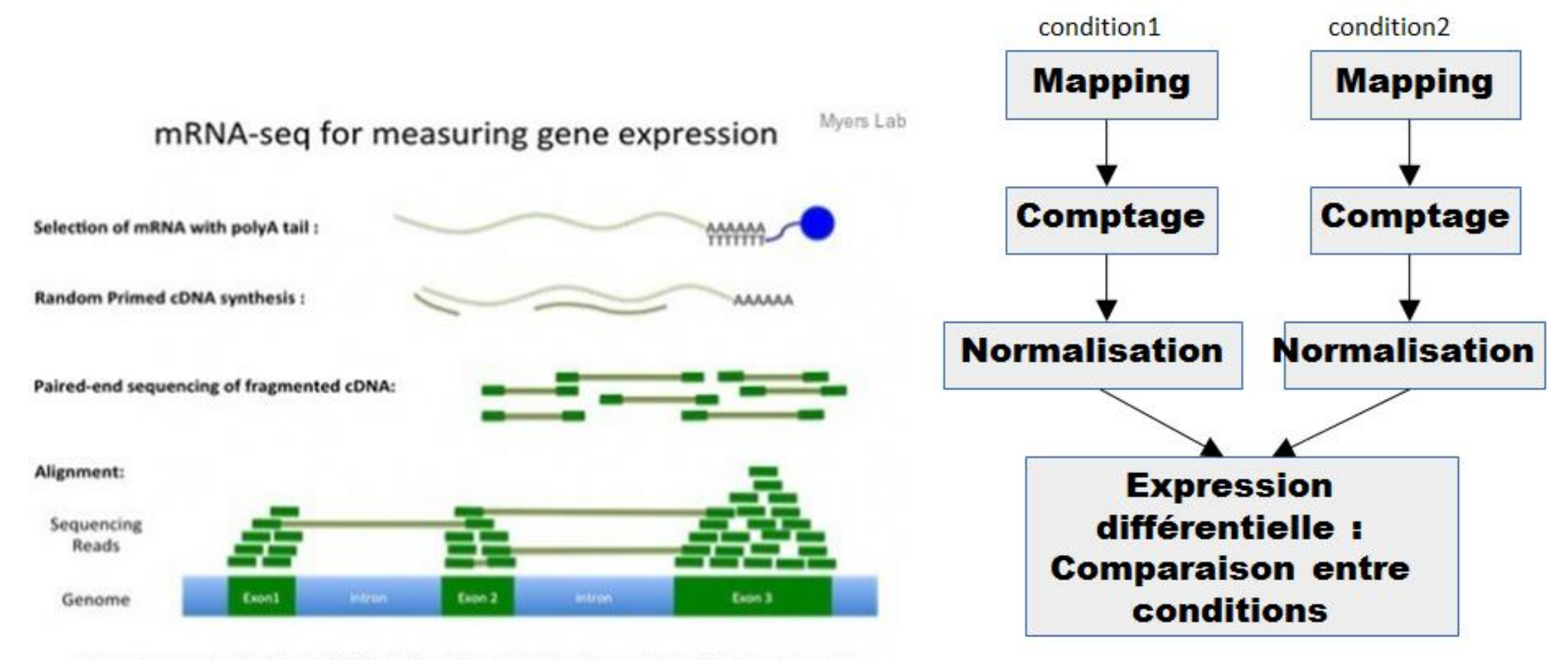

Quantify expression levels = RPKM (# of aligned Reads Per Kb of transcript per Million total reads)

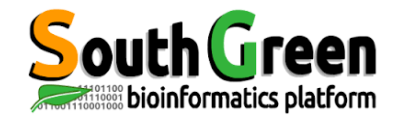

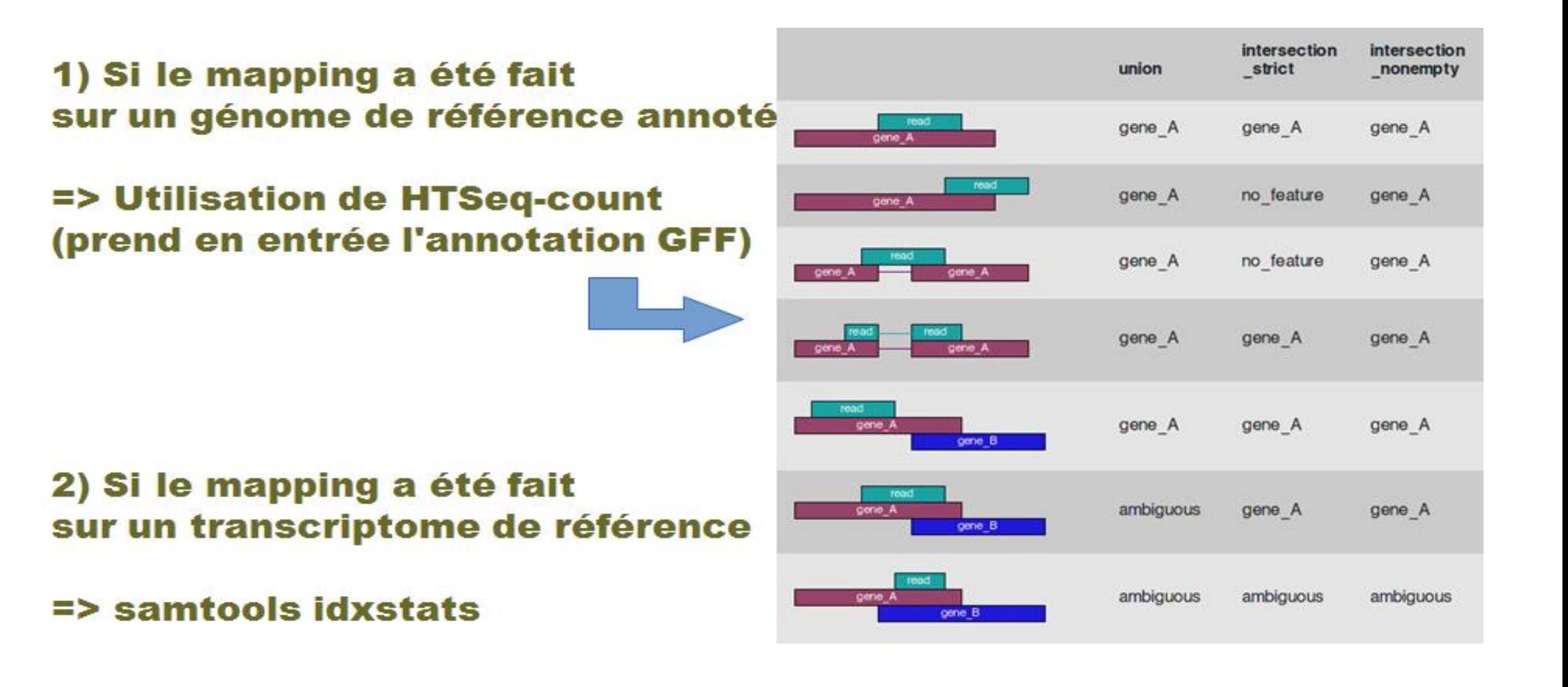

GFF (general feature format) is a file format used for describing genes and other features of DNA, RNA and protein sequences.

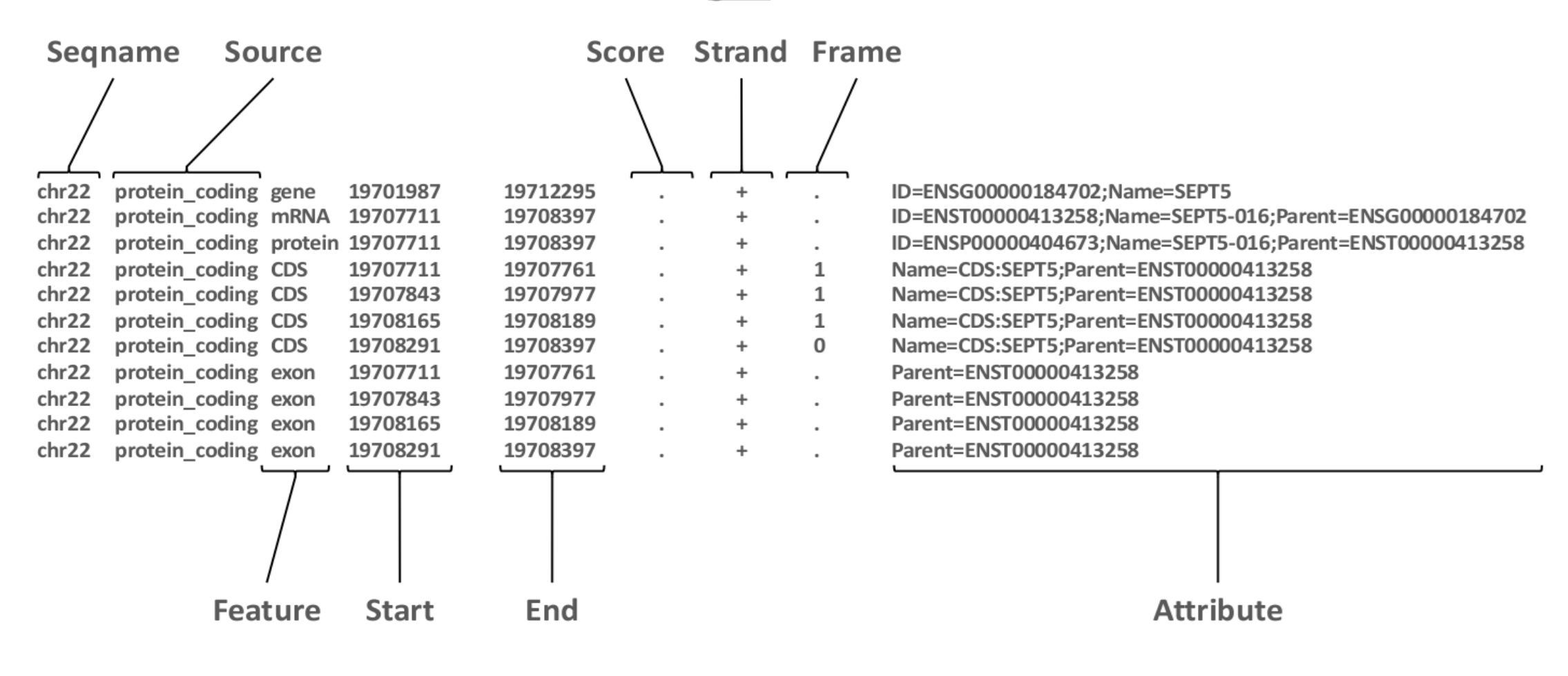

 $gff3$ 

gtf/gff Format

bioinformatics platform
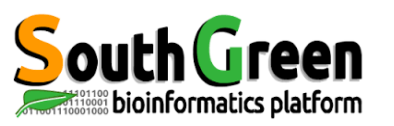

## **Local Genome Browser (IGV)**

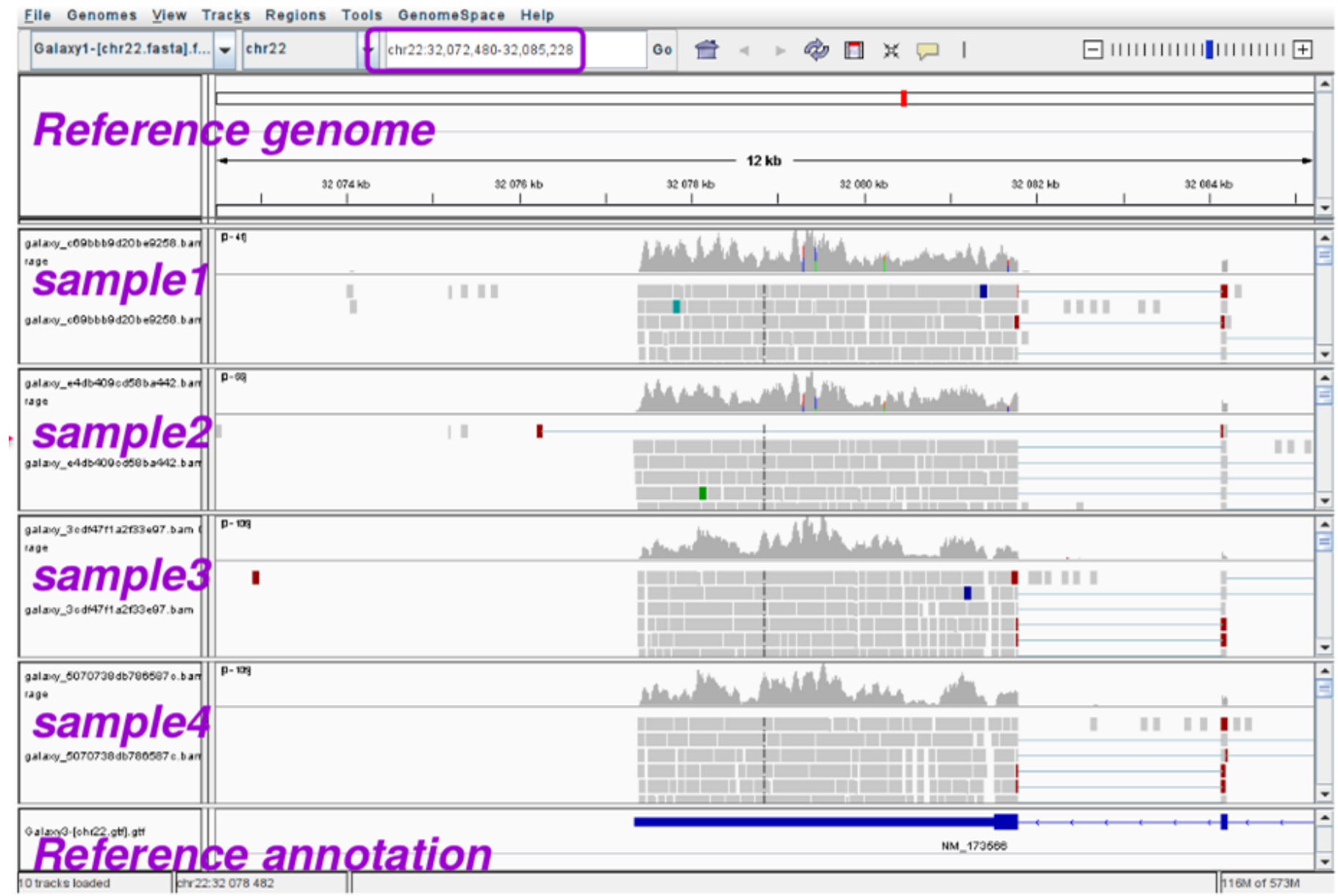

source: Abims RNAseq formation 2018

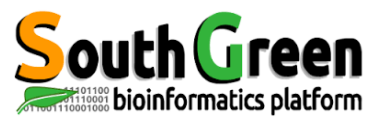

# **South Green Local Genome Browser (IGV)**

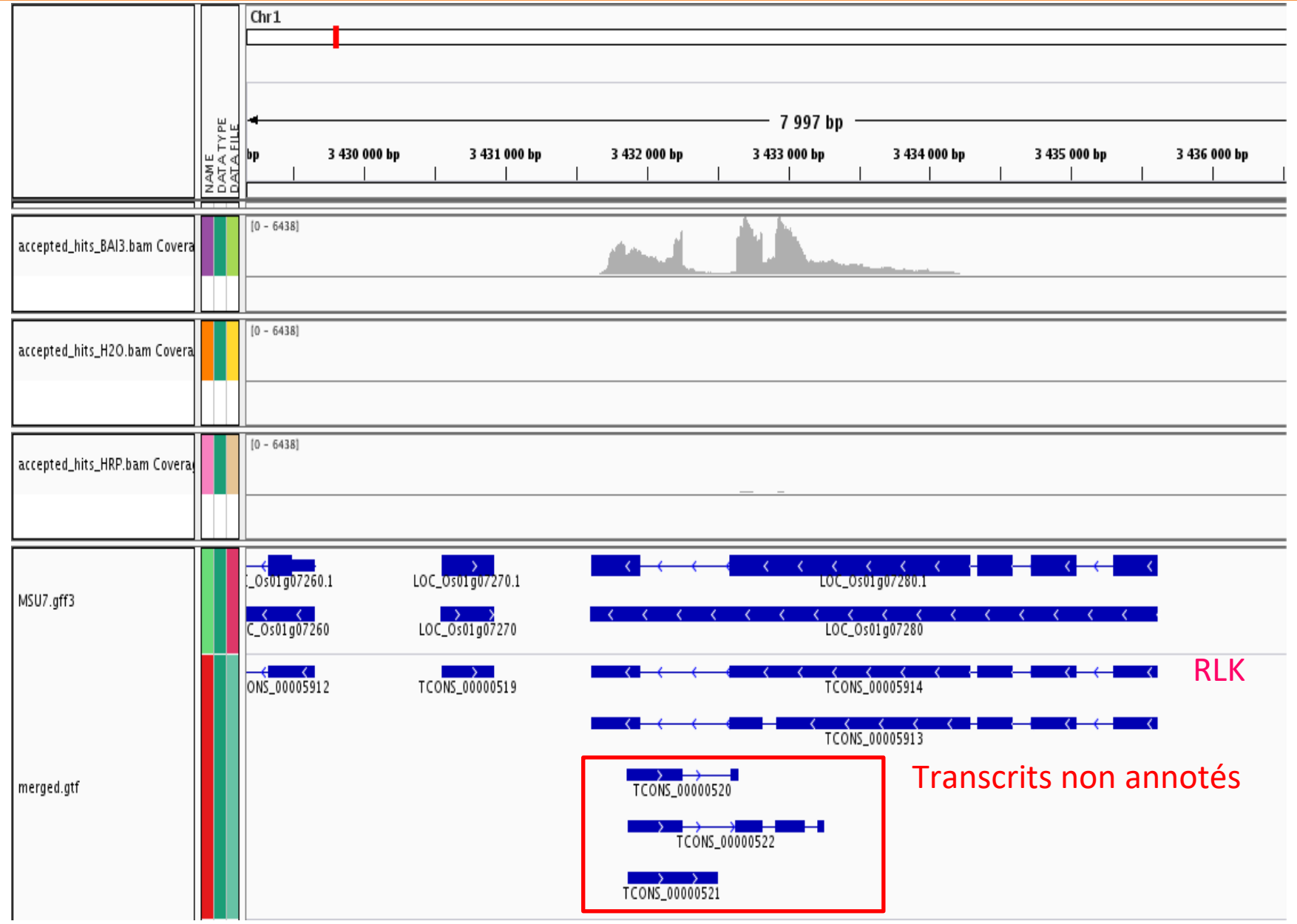

### **Practice Présentation des données**

# **Recherche de gènes différentiellement exprimés**

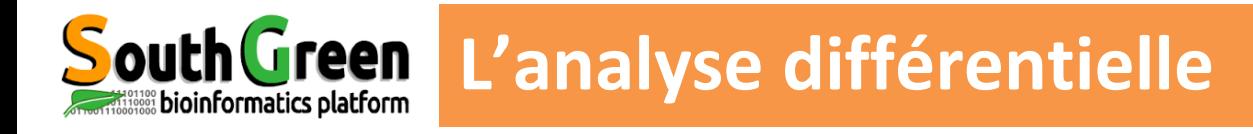

- Un gène est déclaré **différentiellement exprimé** (DE) entre 2 conditions si la différence d'expression observée est **statistiquement significative** i.e plus grande qu'une variation naturelle aléatoire.
	- Besoin d'un test statistique
	- Les principals étapes de l'analyse :
		- Design experimental
		- Normalization
		- Analyse différentielle
		- Tests statistiques mutiples

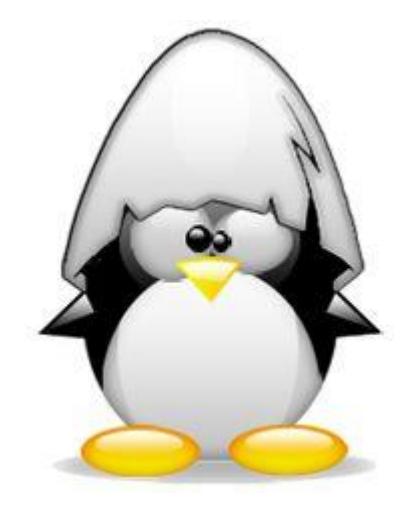

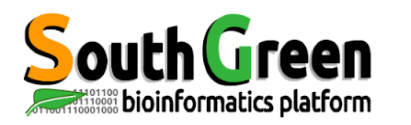

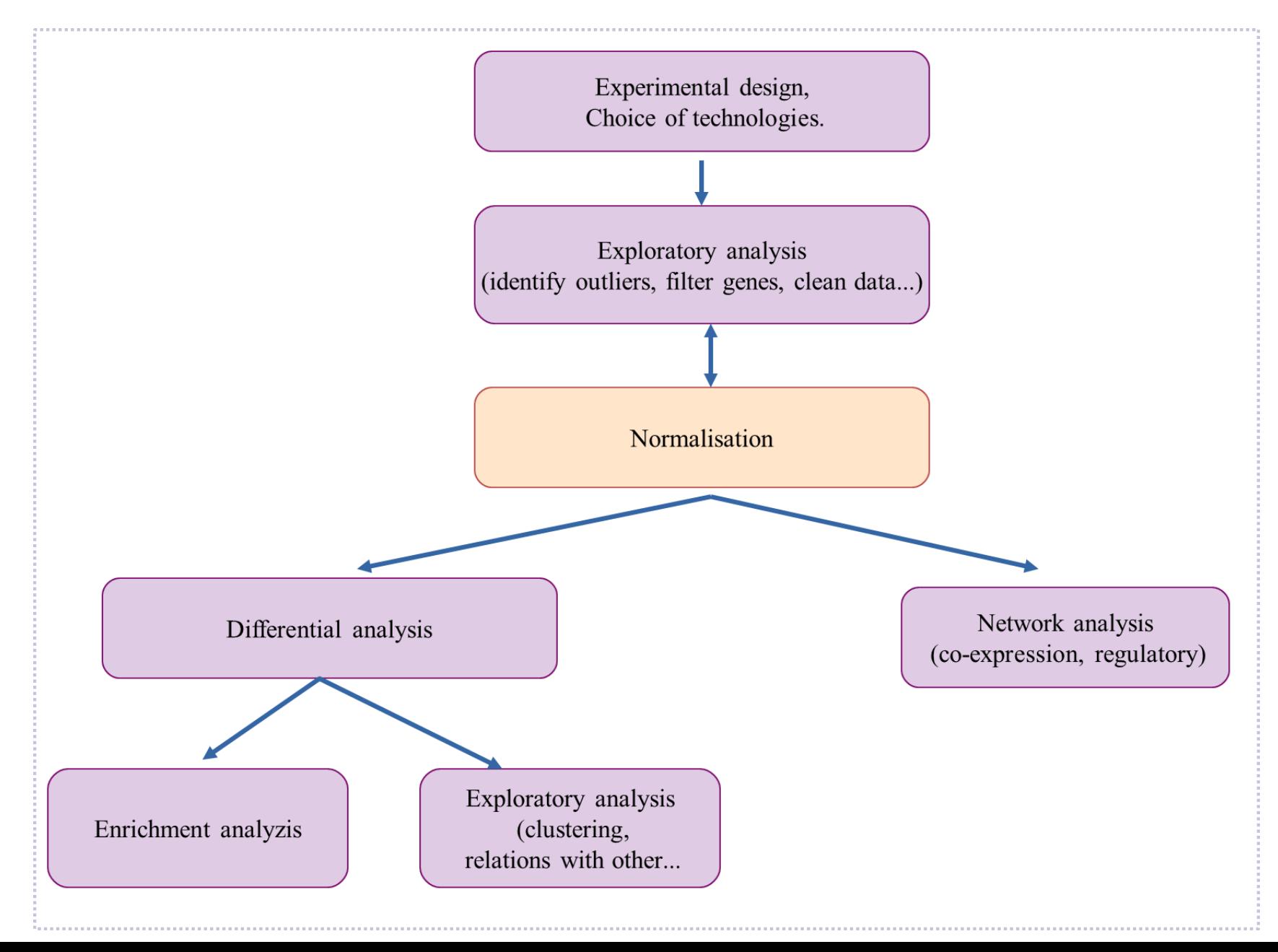

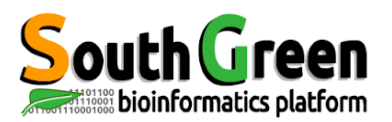

- **Identifier et corriger** les biais techniques dus au séquençage, pour les rendre comparable
	- S'assurer que les données sont exploitables
	- Réduire les bias techniques expérimentaux
	- De pouvoir comparer les données des différentes conditions entre elles
	- De s'approcher des hypothèses favorables pour l'analyse différentielle (distribution gaussiennedes données
- **Types** de Normalisation :
	- Intra-échantillon (même séquençage)
	- Inter-échantillon ( deux séquençage)
- Ce qui **influence** la normalisation:
	- Taille de la banque
	- Longueur de gènes
	- Composition en GC

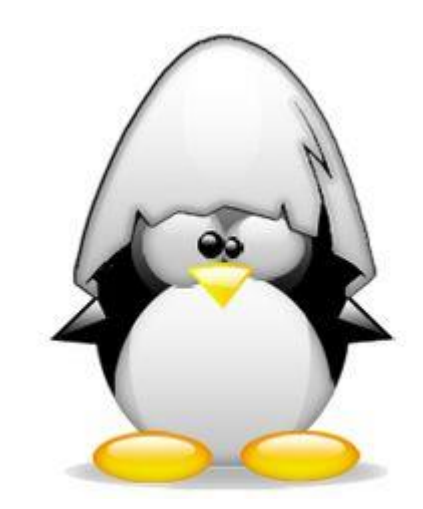

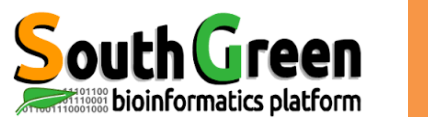

- **Pourquoi réaliser une normalization ?** 
	- Entre échantillon -> Comparer le niveau d'expression d'un gène entre différent échantillons
		- Profondeur du séquençage == taille de la banque
		- Biais d'échantillonnage durant la construction de la banque == effet batch
		- Présence de fragments majoritaires == saturation
		- Composition de la séquence dûe à l'étape d'amplification PCR (composition en GC)

- Parmi les échantillons -> comparer les gènes dans un échantillon
	- Longueur des gènes
	- Composition de la séquence (GC content)

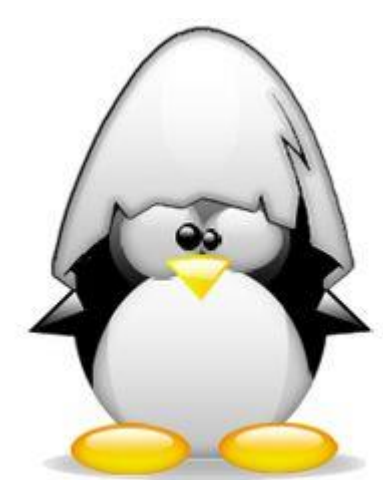

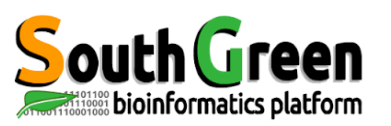

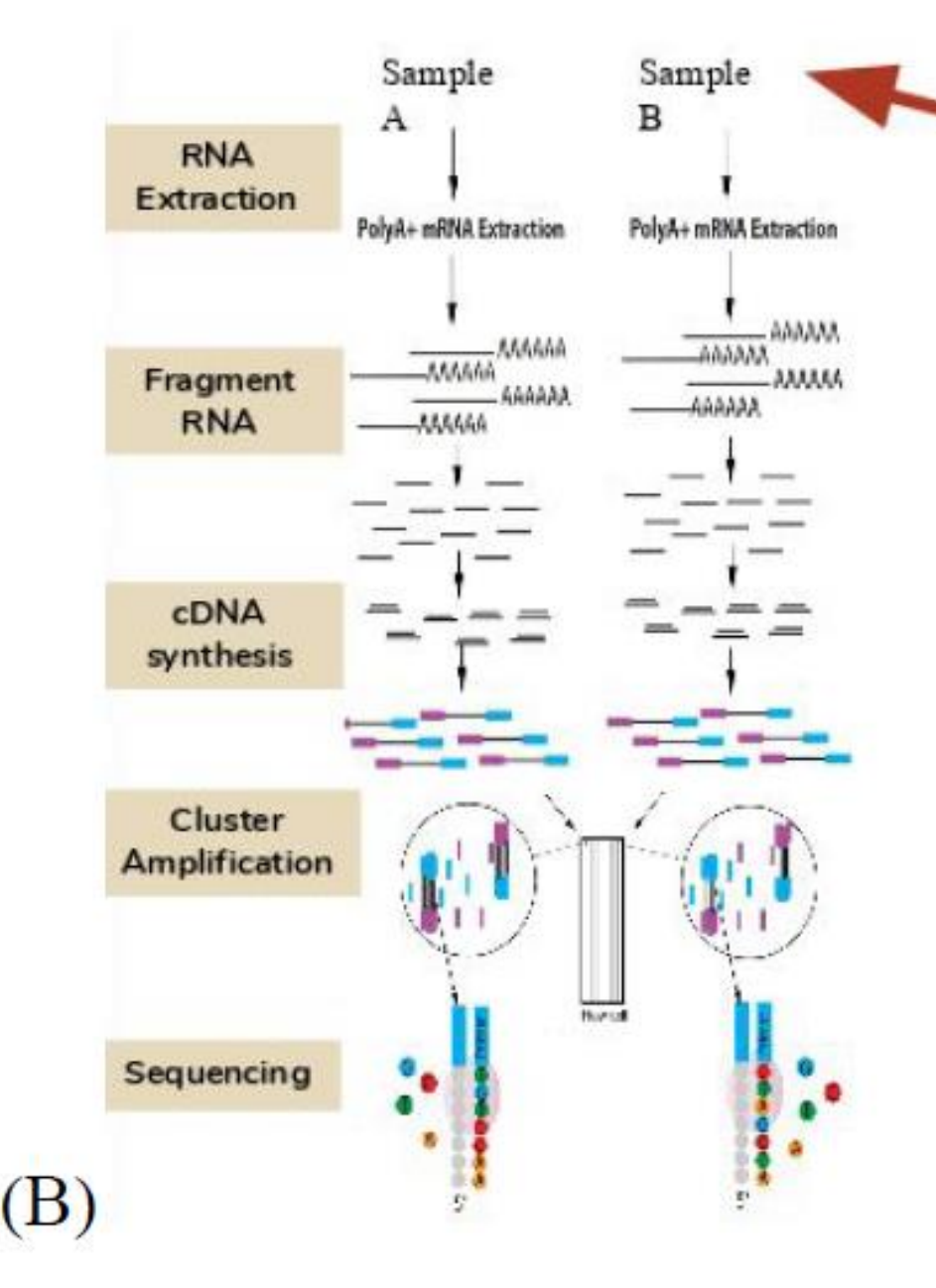

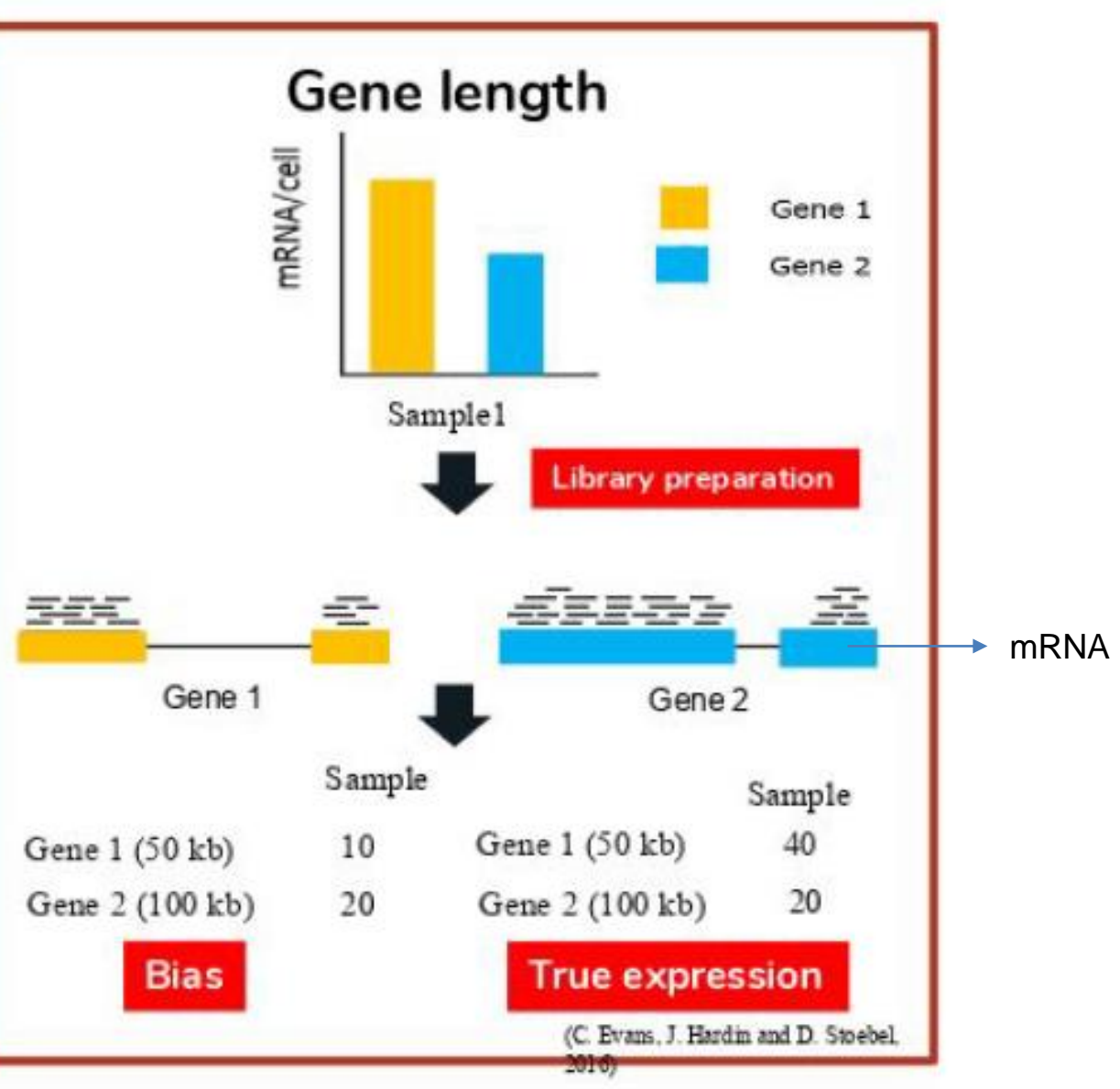

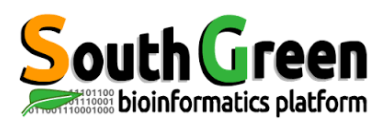

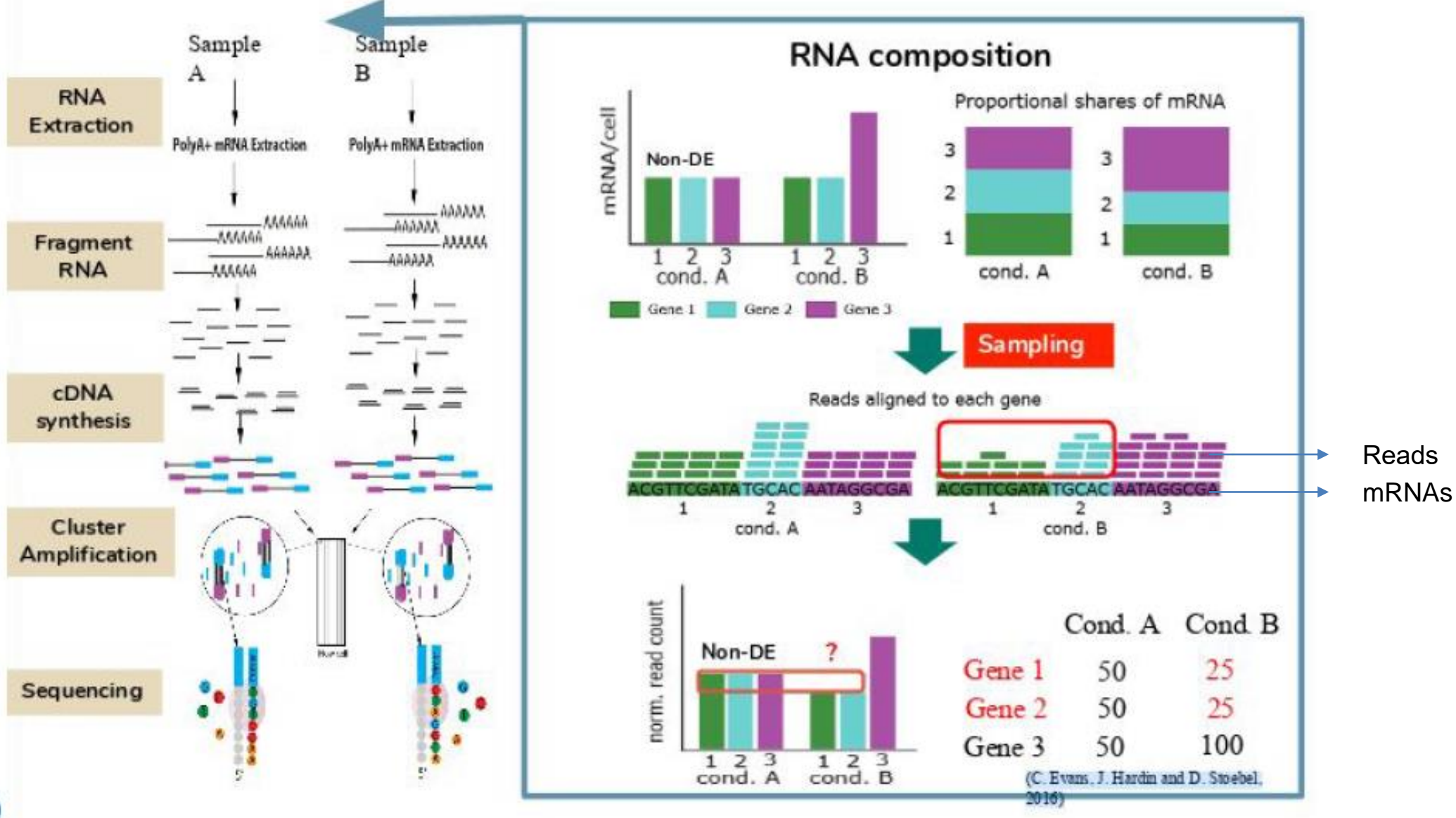

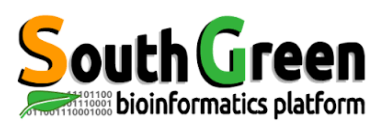

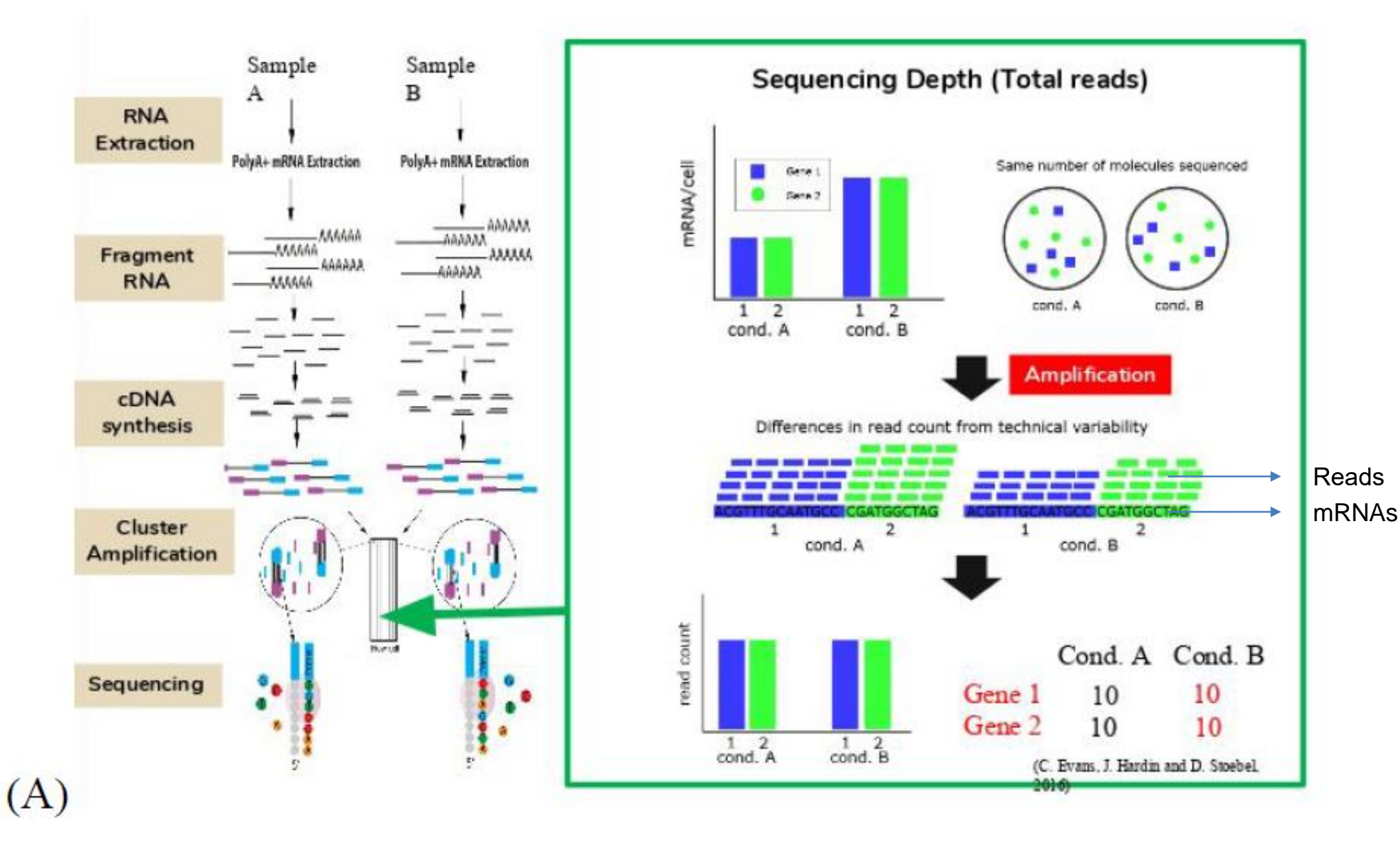

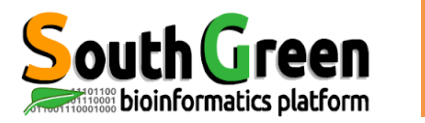

### ● **Facteurs à prendre en compte avant la comparaison des conditions :**

- Taille de la banque (i.e. profondeur de séquençage) qui varie entre échantillons venant de différentes lanes de la flow cell du séquenceur.
- Longueur des gènes ayant nombre important de séquences
- Composition de la banque (taille relative du transcriptome) peut être différente entre deux conditions biologiques
- Composition en GC parmi différent échantillons peut conduire à un biais d'échantillonnage des gènes (Risso et al, 2011)
- La couverture des séquences des transcrits peut être biaisé et non uniformément distribué le long du transcrit (Mortazavi et al, 2008)

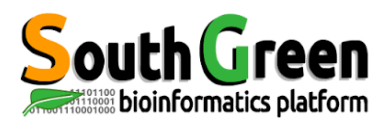

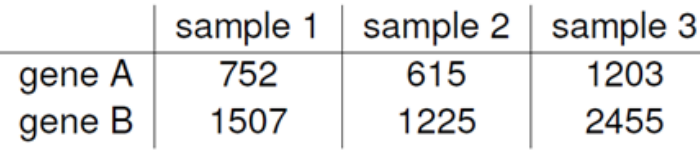

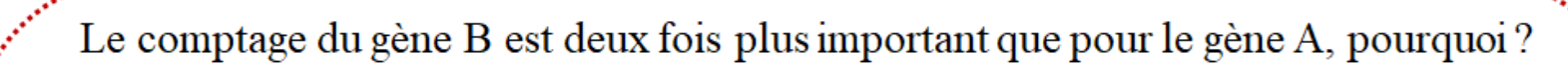

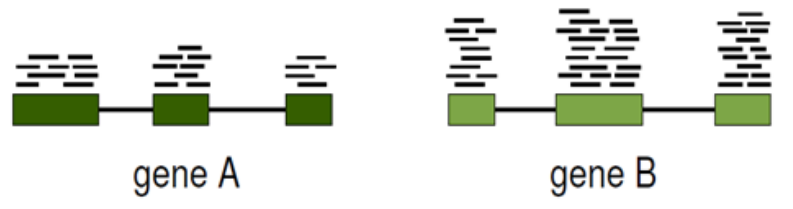

Le nombre de transcrits pour le gène B est deux fois plus important que pour le gène A

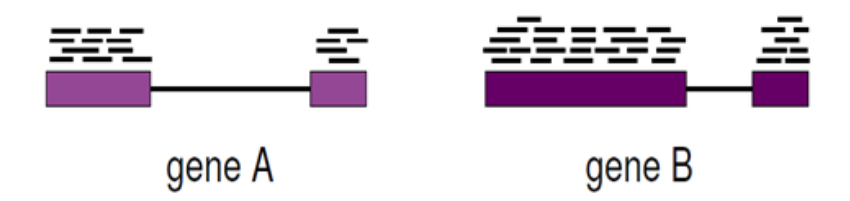

Les deux gènes ont le même nombre de transcrits, mais le gène B est deux fois plus long que le gène A.

- Permettre la comparaison de gènes pour un même échantillons. - Les sources de variabilités : longueur du gène et composition en GC. ioinformatics platform

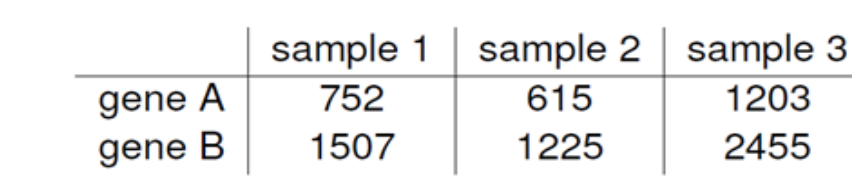

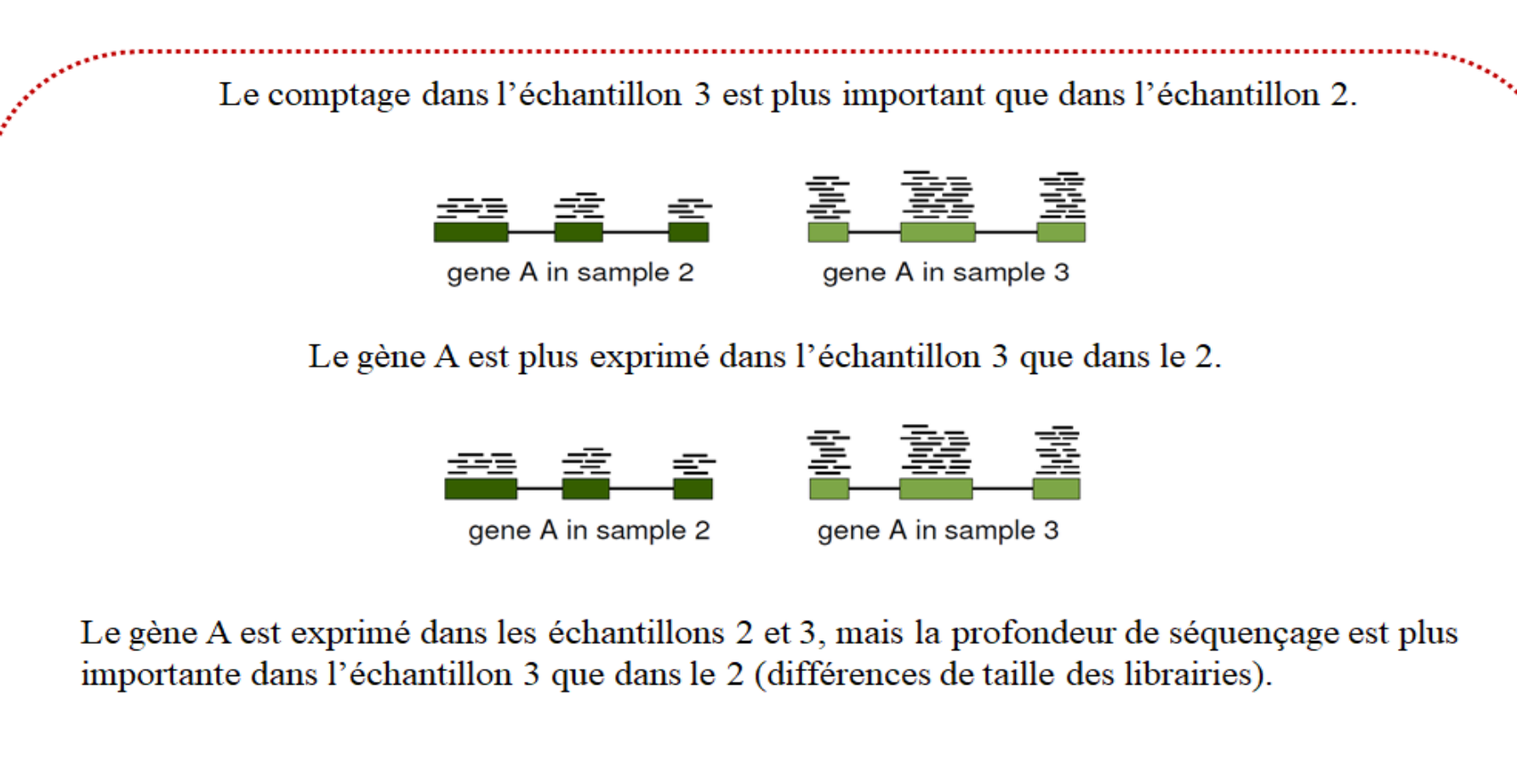

- Permettre la comparaison de gènes pour différents échantillons.
	- Les sources de variabilités : taille des librairies

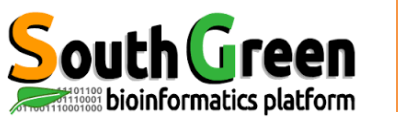

#### **Effet de la normalisation:** Variance des banques RNAseq avant et après normalisation

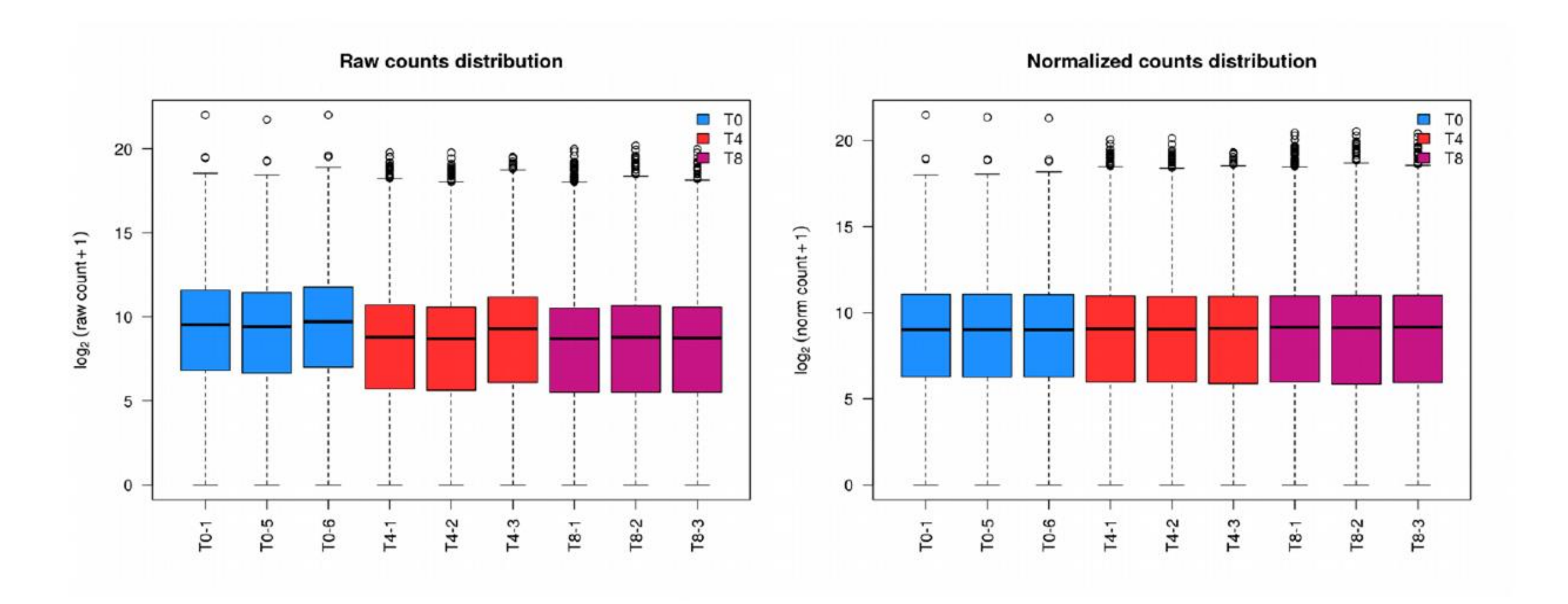

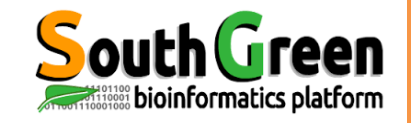

# Méthodes de Normalisation Intra-banques

Objectif : calculer un facteur d'échelle appliqué à chaque banque

- ⚫ **Total Count** (TC) : On divise chaque nombre de reads par le nombre total de reads (c'est-à-dire la taill de la banque) et on multiplie par le nombre moyen de reads des banques.
- ⚫ **Upper Quartile (UQ) :** 
	- Objectif : On applique la méthode TC en remplaçant le nombre total de reads par le 3<sup>ième</sup> quartile des comptes différents de 0.
		- Normalisation moins sensible aux valeurs extremes
		- Normalisation plus robuste, notamment dans le cas où plusieurs genes très abundant sont déférentiellmenet exprimés.
- **Reads Per Kilobase per Millions** (RPKM) :
	- **Objectif** : réaliser une normalization qui tient compte de la taille de la banque (par une méthode de type Total Count) et de la longueur des genes.
		- Mélange normalization inter et intra banque
		- Permet de comparer les genes entres eux mais inadaptée pour comparer 2 conditions sur un même gene.

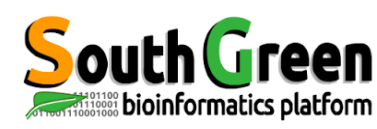

# Méthodes de Normalisation Intra-banques et Inter-banques

Objectif : calculer un facteur d'échelle appliqué à chaque banque

- ⚫ **TMM :** Trimmed Mean of M-values
	- TMM normalization method Considère que la plupart des genes ne sont pas différentiellment exprimés.
	- TMM normalise l'output totale d'ARN parmi les échantillons et **ne tient pas compte de la longueur du gène** ou de la taille de la bibliothèque pour la normalisation.
	- Le TMM sera un bon choix pour éliminer les effets de lot tout en comparant les échantillons de différents tissus ou génotypes ou dans les cas où la population d'ARN serait significativement différente parmi les échantillons.
	- TMM est implémenté dans edgeR et permet une meilleure comparaison entre échantillon
	- **edgeR ne prend pas en compte la longueur des gènes** pour la normalisation, car il suppose que la longueur des gènes est constante entre les deux.normalisation
- ⚫ **RLE** : Relative Log Expression (RLE) : Semblable à TMM, cette méthode de normalisation est basée sur l'hypothèse que la plupart des gènes ne sont pas DE. Pour un échantillon donné, le facteur d'échelle RLE est calculé comme la médiane du rapport, pour chaque gène, de son nombre de lectures sur sa moyenne géométrique sur tous les échantillons.

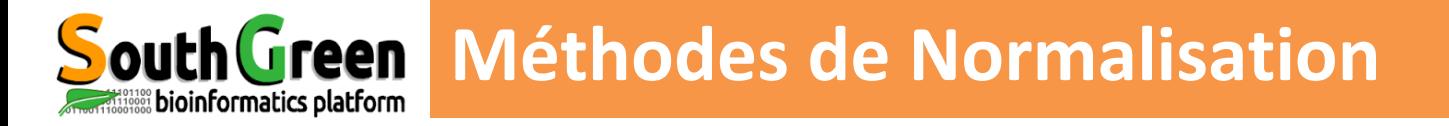

### Effect on differential analysis (DESeq v. 1.6):

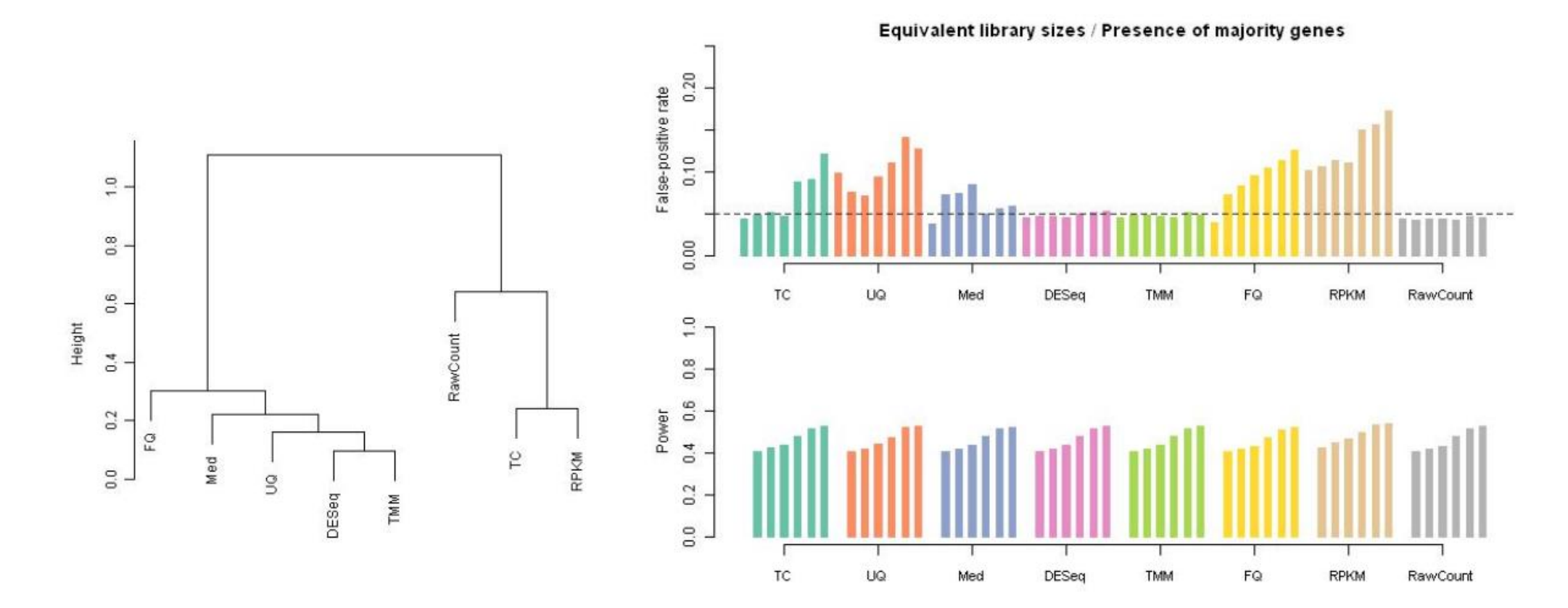

Inflated FPR for all methods except for TMM and DESeq (RLE).

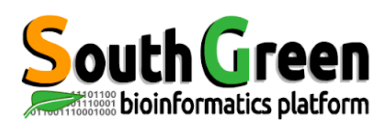

## Méthodes de Normalisation Intra-banques

Objectif : calculer un facteur d'échelle appliqué à chaque banque

### ⚫ **Méthode Total Count (TC) => Peu efficaces**

⚫ Pas de prise en compte des différences possibles entre les compositions en ARN des conditions.

### ⚫ **Méthode RPKM => Peu efficaces**

- ⚫ Même dans le cas où un biais lié à la longueur des gènes existe, l'utilisation du RPKM ne permet pas de le corriger complètement**.**
- ⚫ **Méthode à Privilégier => Upper-Quatile, RLE, TMM**

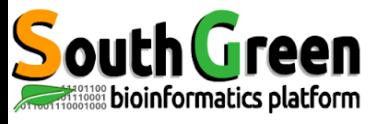

# Méthodes de Normalisation Intra-banques Les bais techniques

- ⚫ **Effet de la Taille de la Banque :** 
	- ⚫ Deux échantillons de même composition en ARN.
		- Une banque pour chaque échantillon
		- Banque A : 2 781 315 reads
		- Banque B : 2 254 901 reads
		- On aura donc artificiellement 1,2334 fois plus de reads dans A que dans B
		- Pourtant les quantités "réelles" sont identiques
		- Bias de la Taille de la banque
- ⚫ **Effet de la Longueur des Gènes:** 
	- ⚫ Pour un même niveau d'expression.
		- Un long transcrits est plus facilement séquencé
		- Donc plus de reads
		- Il sera plus facilement mis en evidence en DE
		- Corriger le Bias

# **5- Choix de la méthode de normalization**

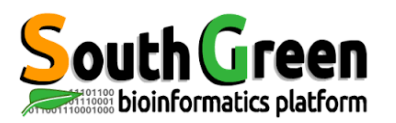

### **Résumé Choix des traitements statistiques**

is<sub>t te</sub> <sub>tre</sub> en en en e

Méthodes de Normalisation

RLE , TMM, Upper-Quartile

Correction par la variance

Loi binomiale négative

Edge R , DESeq

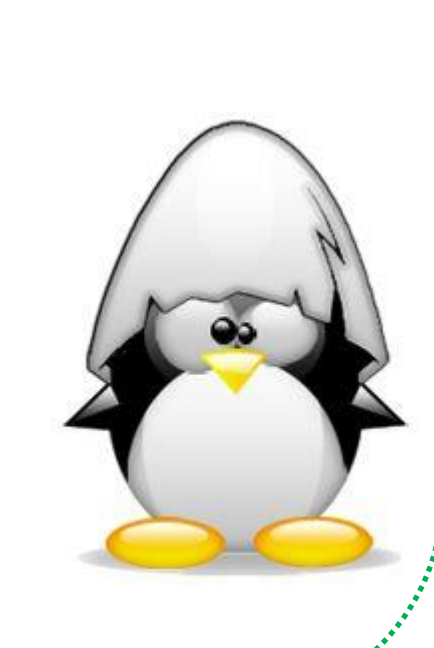

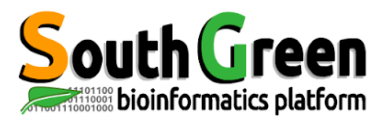

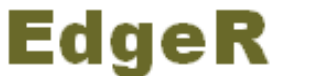

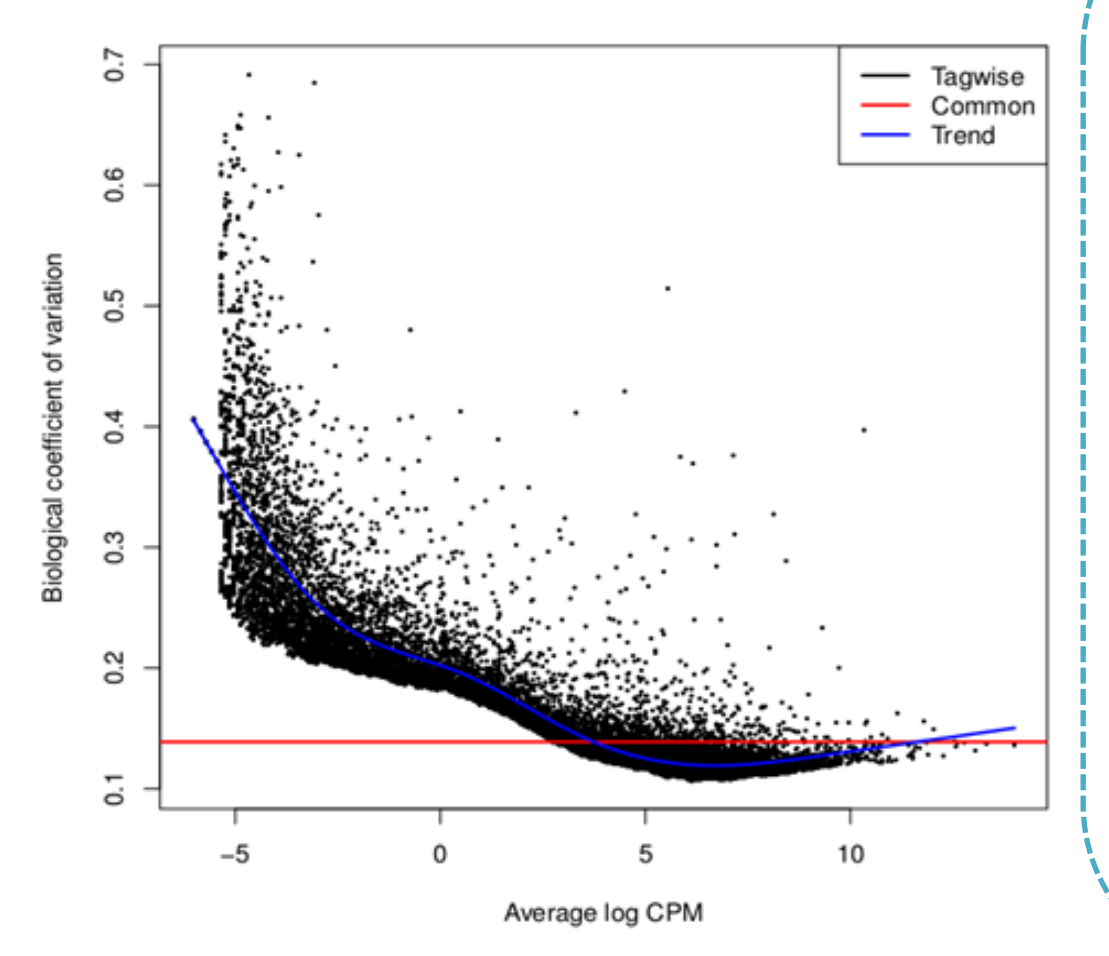

Estimation de la dispersion (entre réplicats biologiques)

• utilisation de la valeur individuelle (« tagwise ») ou de la valeur ajustée « trend » ou « common » pour le calcul des tests statistiques de DE

- Utiliser la méthode « tagwise » lorsqu'on a au moins 4 réplicats

- Utiliser la méthode commune lorsqu'on a peu de réplicats  $(2 \text{ ou } 3)$ 

=> Utilisation de ces valeurs de dispersion pour le calcul des tests statistiques de DE (p-value)

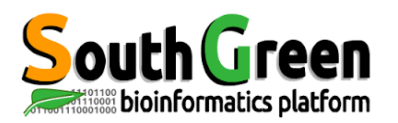

**DESeq** 

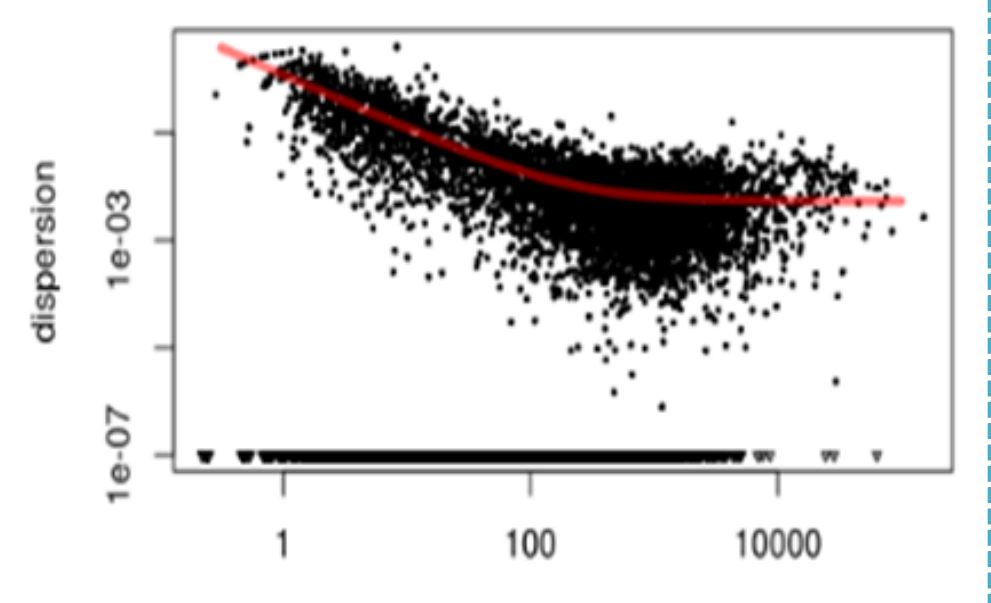

mean of normalized counts

#### Estimation de la dispersion

- · utilisation de la valeur ajustée pour les transcrits dont l'estimateur individuel (en noir) inférieur à la valeur ajustée
- · utilisation de la valeur individuelle pour les transcrits dont l'estimateur individuel est supérieur à la valeur ajustée

=> Utilisation de ces valeurs de dispersion pour le calcul des tests statistiques de DE (p-value) => Plus sensible à la dispersion des données

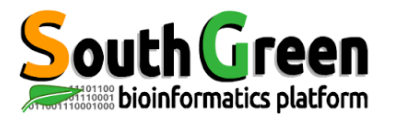

# **DESeq2**

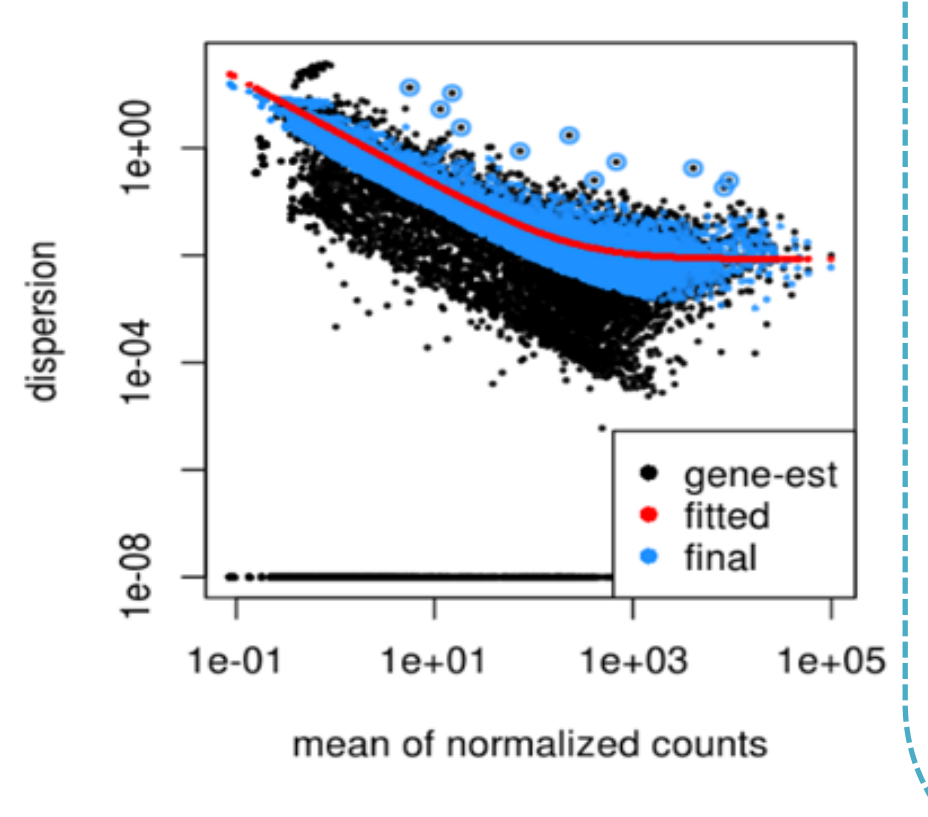

#### Estimation de la dispersion

- utilisation d'une valeur intermédiaire (en bleu) entre la dispersion individuelle (en noir) et la dispersion ajustée (en rouge)
- · utilisation de la dispersion individuelle si celle-ci est

considérée comme extrême par rapport à la distribution globale (points entourés de bleu)

=> Utilisation de ces valeurs de dispersion pour le calcul des tests statistiques de DE (pvalue)

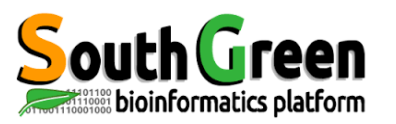

# Comparaison des outils

# Objectif : Choisir l'outils le plus adapté

- ⚫ **DESeq** utilise une estimation de la variance qui la rend moins permissive pour les grandes variabilités entre conditions**.** 
	- Dès qu'au moins l'une des conditions présente une variabilité importante, la méthode ne fait pas confiance à ce gène et ne va pas le considérer comme différentiellement exprimé.
	- ⚫ En revanche, quand la variabilité intra-conditions est plus faible, DESeq fait plus confiance et sélectionne même les gènes qui ont un fold-Change plus faible que ceux sélectionnés par EdgeR.
	- DESeq est à privilégier pour des experimentations très répétables.
- **DESeq2 est plus souple , moins stringent et il détectera plus de genes différentiellement exprimés.**

# **Practice : DIANE**

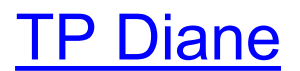

### **DIANE : Exercice** *Saccharomyces cerevisiae*

Data:

\* ref : https://www.ncbi.nlm.nih.gov/pmc/articles/PMC3488244/ \* data : NCBI SRA database under accession number SRS307298 *\_S. cerevisiae\_*. Genome size of *\_S. cerevisiae\_* : 12M (12.157.105) [\(https://www.yeastgenome.org/strain/S288C#genome\\_sequence](https://www.yeastgenome.org/strain/S288C#genome_sequence))

Outils : DIANE : (https://diane.bpmp.inrae.fr/)

- Après avoir aligné les séquences contre la référence de *Saccharomyces cerevisiae* déterminer une liste de gènes différentiellement exprimés entre les conditions batch et CENPK.
	- Vous avez à votre disposition la matrice reads counts.
	- Etape 1 Normalisation :
		- Quelle est l'influence de la méthode de normalisation ,
			- tmm,
			- Deseq2
			- aucune normalization.
	- Etape 2 Analyse différentielle avec DIANE
	- Etape 3 Générer une liste et des graph, MA plot , volcano plot et Heatmap.

### **Practice Normalisation des données DIANE**

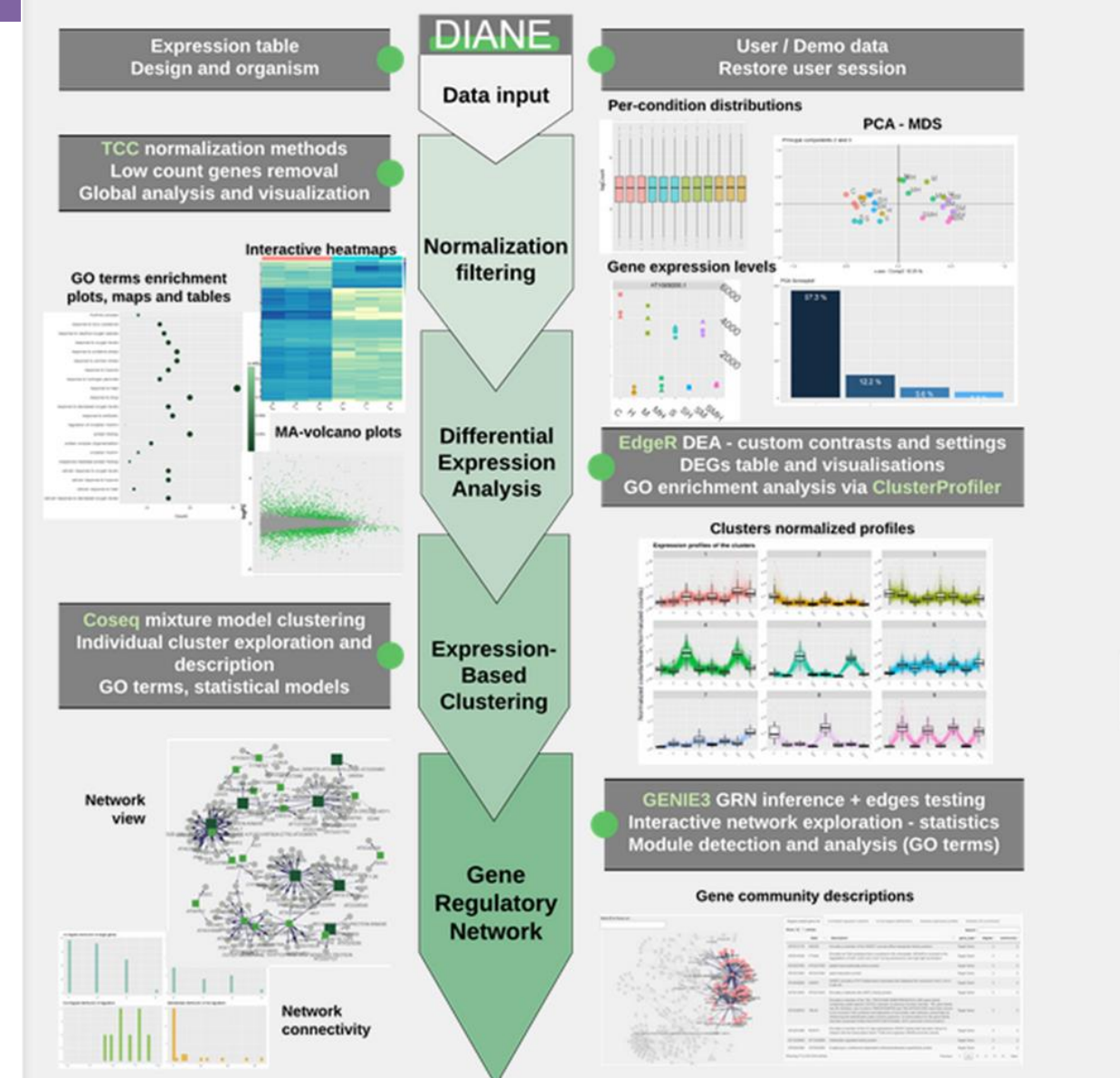

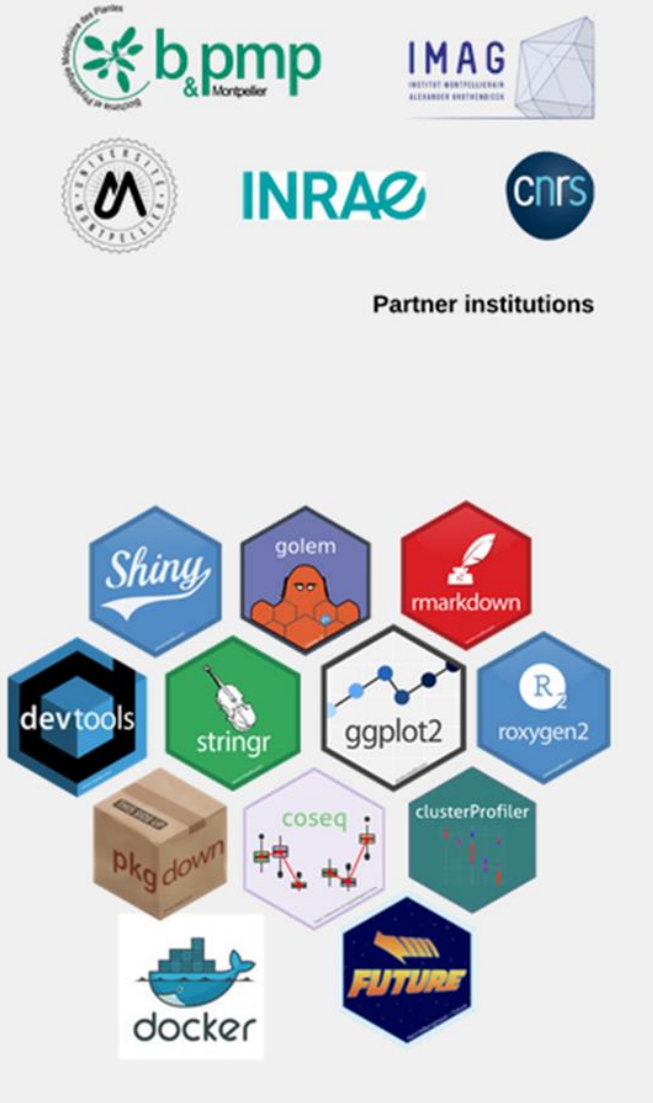

Non-exhaustive ecosystem of featured packages

To cite DIANE in publication use:

Cassan, O., Lèbre, S. & Martin, A. Inferring and analyzing gene regulatory networks from multi-factorial expression data: a complete and interactive suite. BMC Genomics 22, 387 (2021). https://doi.org/10.1186/s12864-021-07659-2

### **Practice : DIANE Import Data**

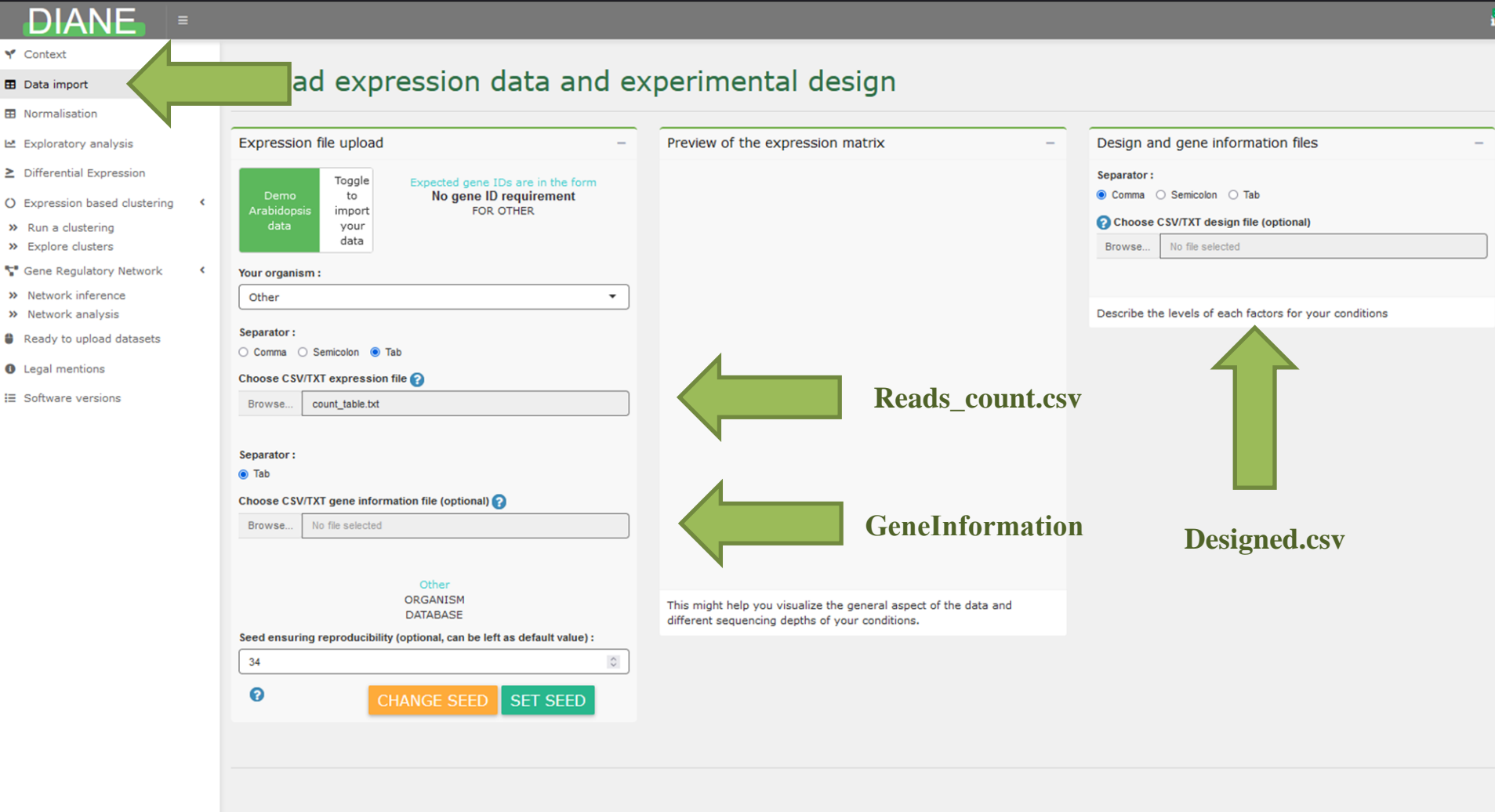

### **DIANE Normalisation Filtration**

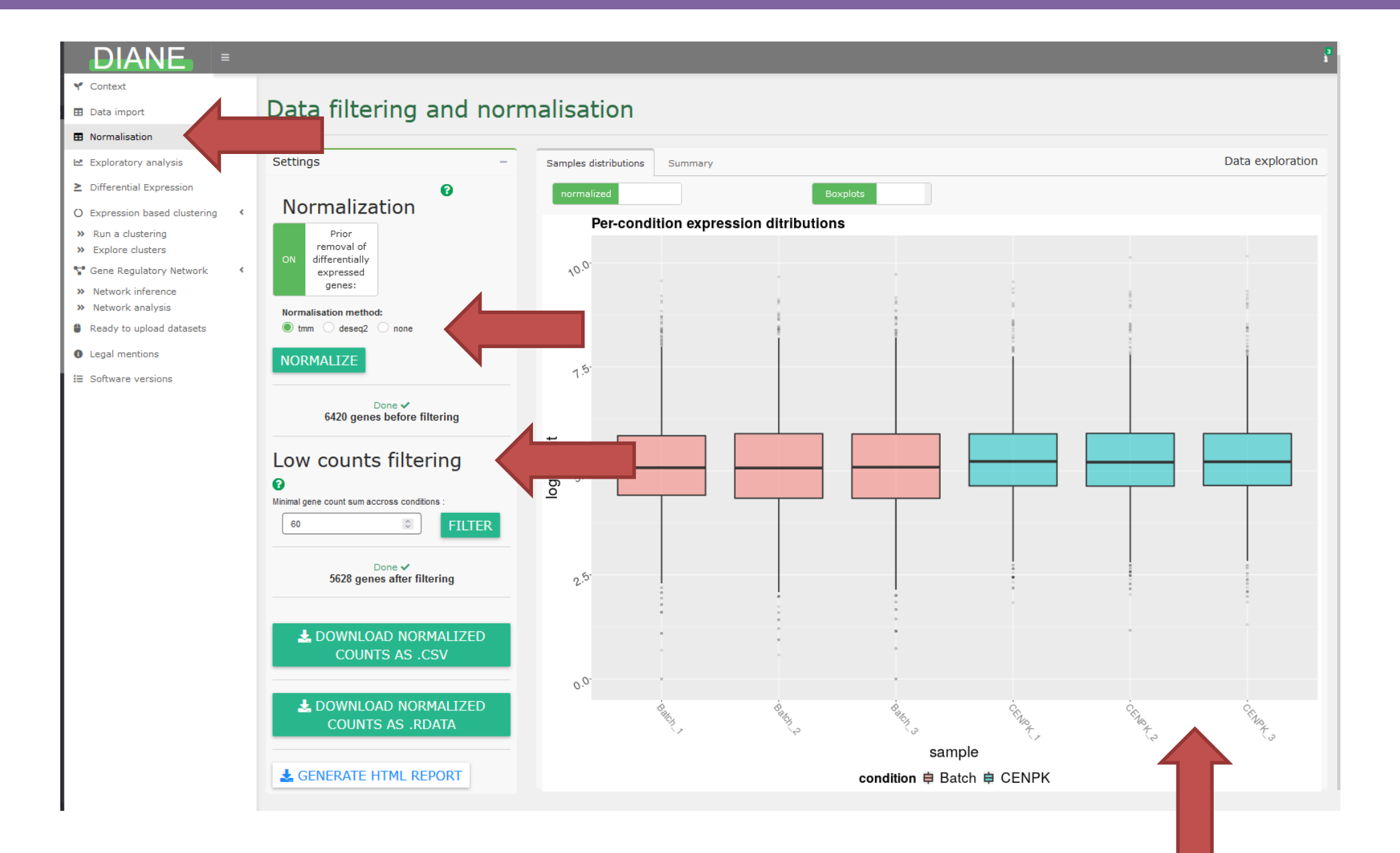

**6- Recherche de gènes différentiellement exprimés**

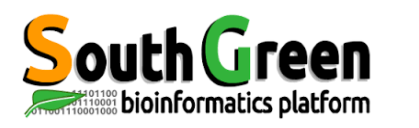

## **Modélisation des données**

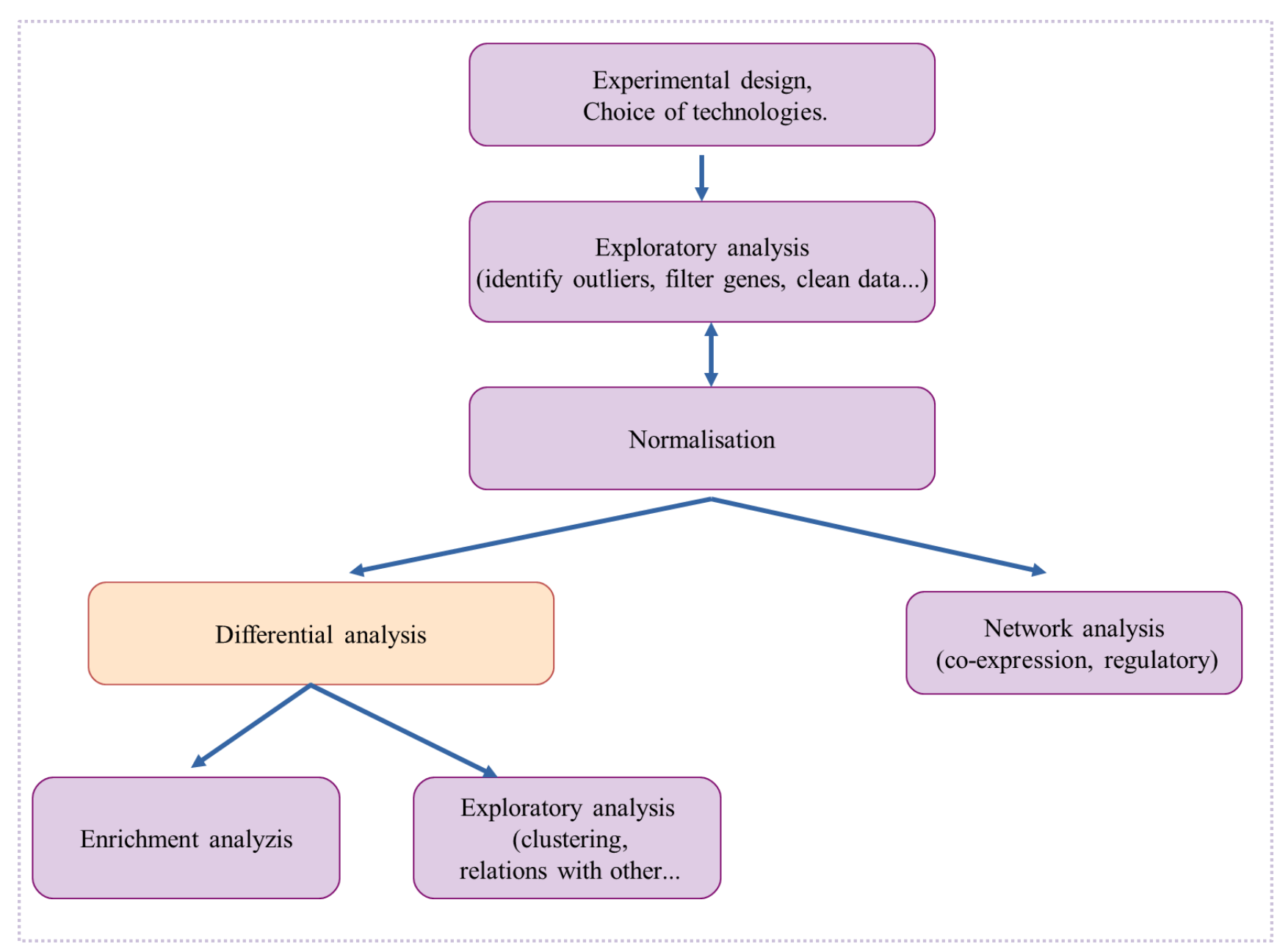

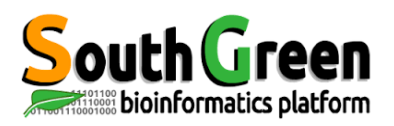

# **Modélisation des données**

- ⚫ **Note :** Utilisation du log( nbr de reads ) pour que les données suivent une loi statistique , et nécessité de transformer les « 0 ».
	- $\bullet$   $\Rightarrow$  Loi binomiale négative

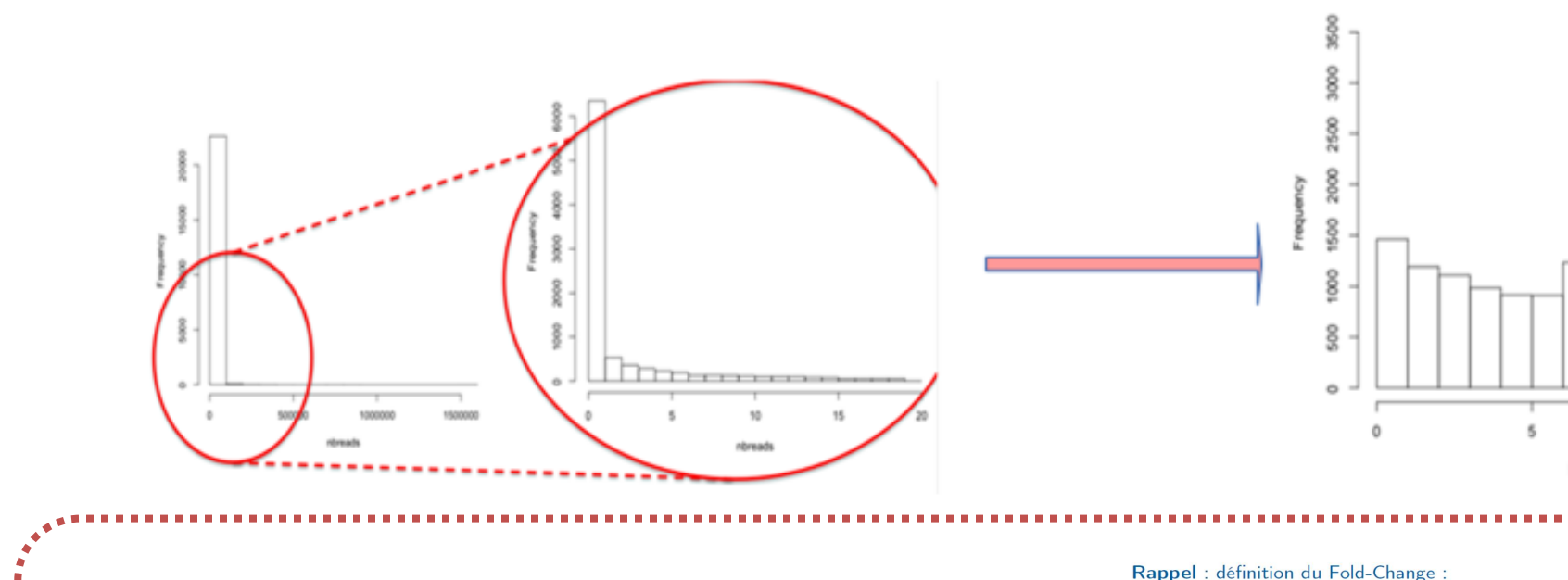

- ⚫ **Note :** Utilisation du log2(FoldChange)
	- ⚫ Fold Change = ratio entre 2 niveaux d'expression
	- ⚫ Ratio de la valeur finale / valeur initiale

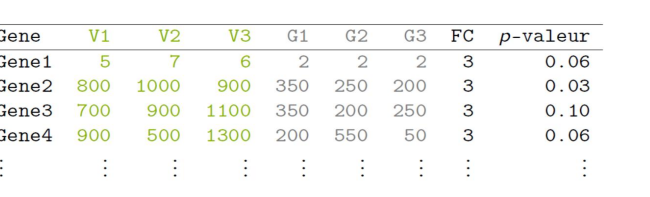

 $FC = \frac{\text{expression condition } V}{\text{expression condition } G}$ 

log(nbreads)

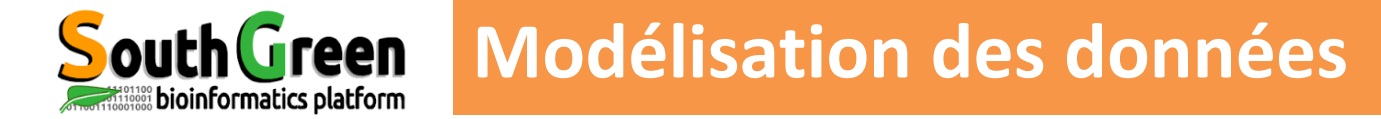

### Rappel : définition du Fold-Change :

 $FC = \frac{expression condition V}{expression condition G}$ 

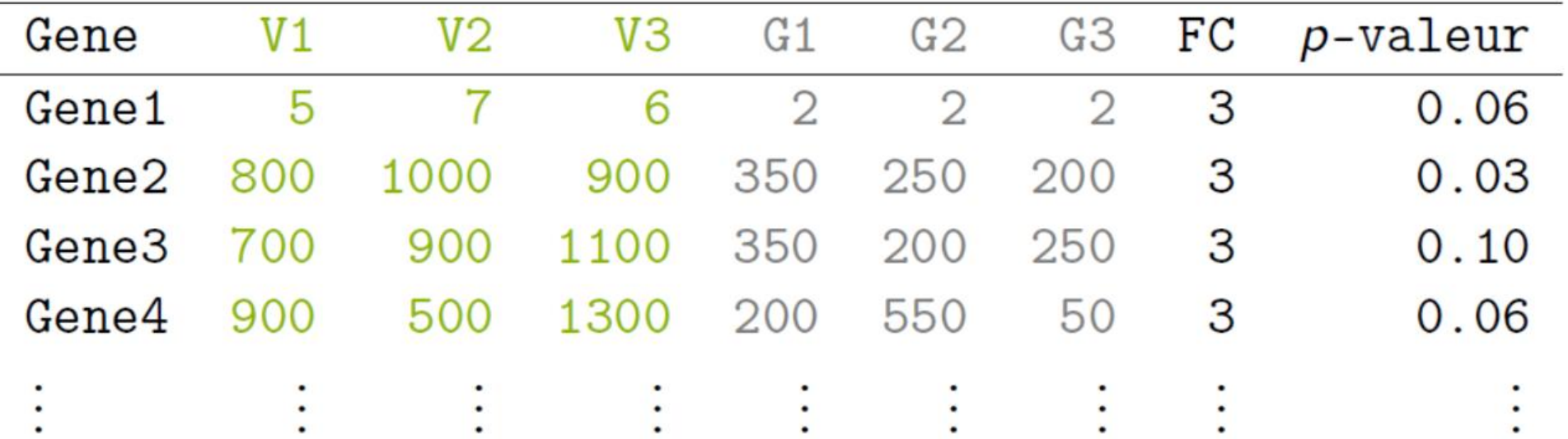
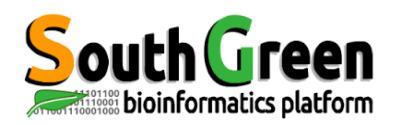

**Ho : le gène g a un niveau d'expression constant H1 : hypothèse alternative : le gène g est différentiellement exprimé**

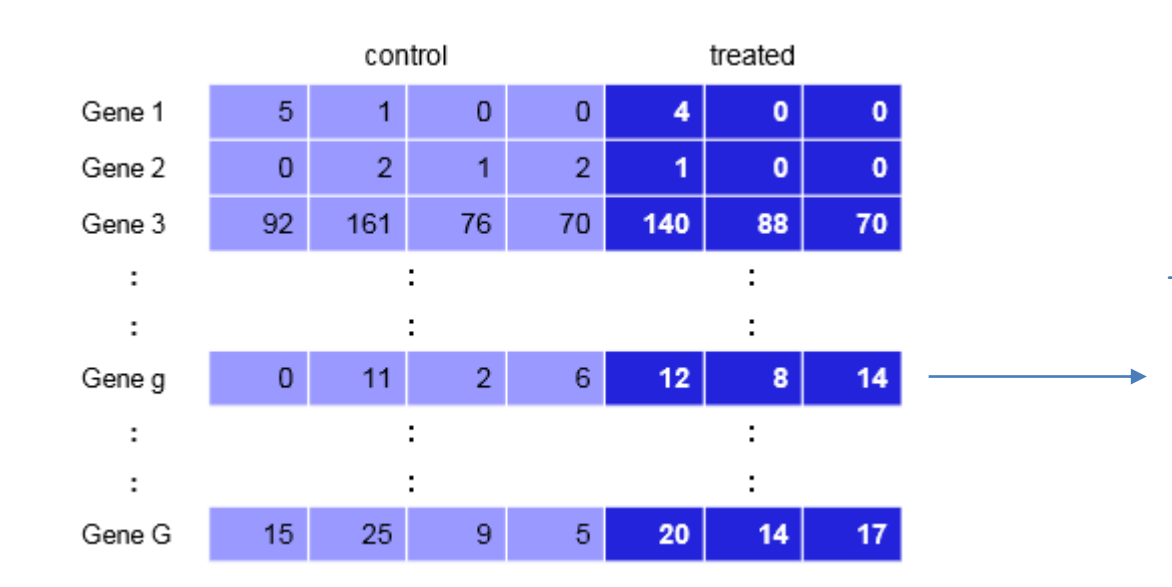

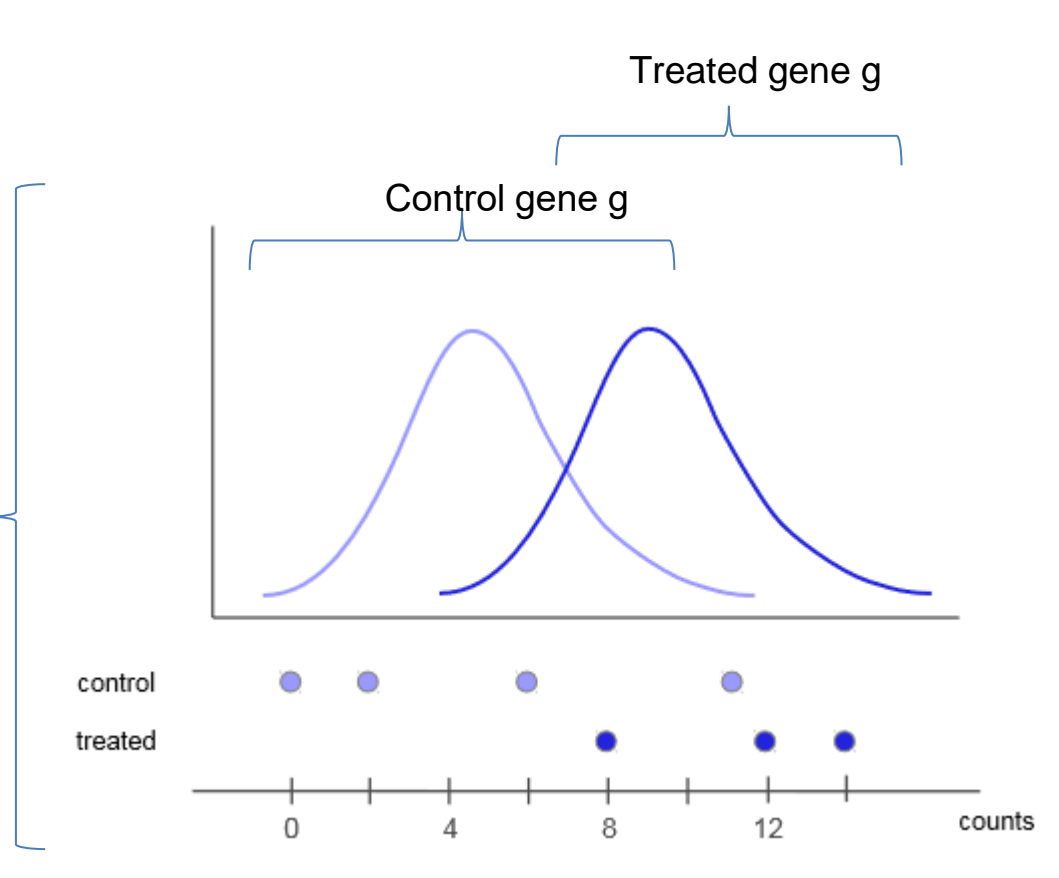

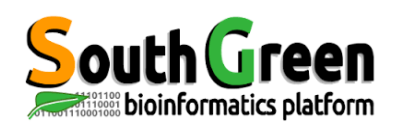

## **Modélisation des données**

Les tests statistiques permettent de quantifier cette

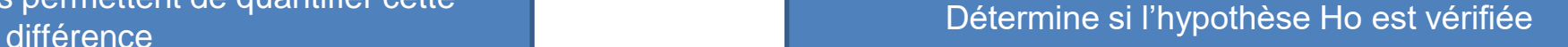

⚫ **Les tests statistiques ne donnent pas une réponse simple** 

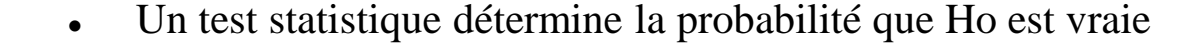

- ⚫ Ici Ho : le gène g n'est pas exprimé de manière différentielle entre les conditions
- ⚫ **On applique le calcul de la statistique qui est convertie en p-value : quantifier la différence**
- ⚫ **Si p est faible alors Ho est rejetée en faveur de l'Hypothèse alternative H1**

**Ho : le gène g a un niveau d'expression constant Faux** 

**DONC le gène g est un gène Différentiellment exprimé**

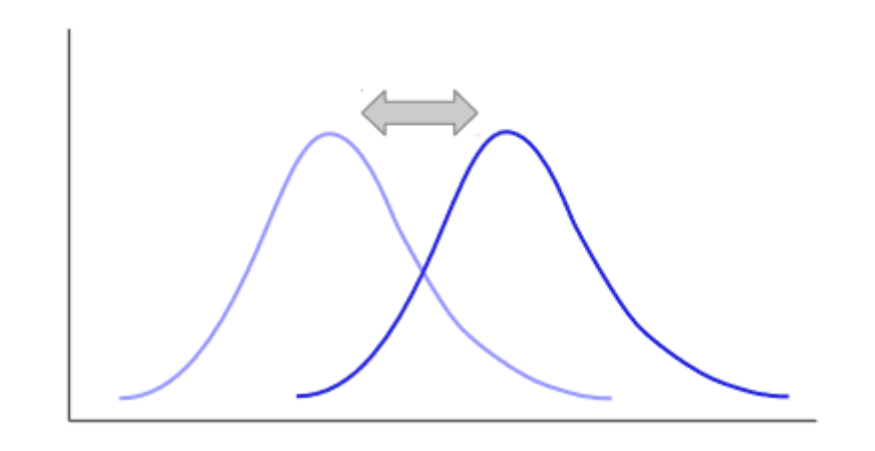

**Ho : le gène g a un niveau d'expression constant H1 : hypothèse alternative : le gène g est différentiellement exprimé**

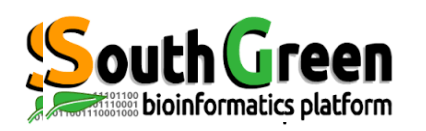

## P-value

- ⚫ **La valeur p est la probabilité de voir un résultat aussi extrême ou plus extrême que les données observées, lorsque l'hypothèse nulle est vraie.**
- ⚫ **Attention : Il ne s'agit pas de la probabilité que l'hypothèse nulle soit vraie.**

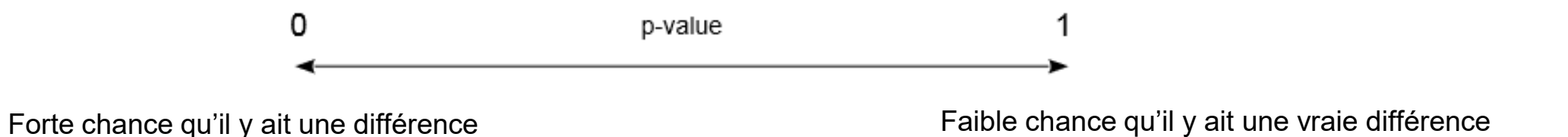

⚫ **La convention en biologie : seuil de la p-value 0,05 (5%)**

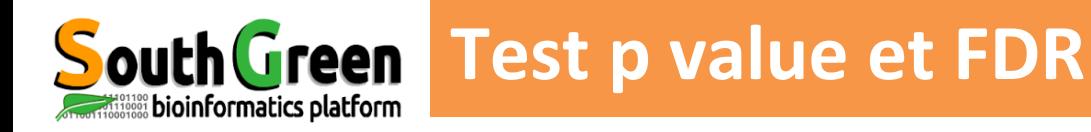

- ⚫ **p-value :** risque/probabilité de déclarer un gène différentiellement exprimé alors qu'il ne l'est pas.
	- ⚫ **Ho : le gène g a un niveau d'expression constant**
	- ⚫ P-value de 0.05= on autorise qu'un gène ait 5% de risque d'être appelé DE alors qu'il ne l'est pas
	- ⚫ **Problème des tests multiples**: si on teste 10000 gènes non différentiellement exprimés, on autorise 500 gènes à être déclarés DE alors qu'ils ne le sont pas
- => **nécessité de filtrer au préalable les gènes** (ex: niveau total d'expression < 10) pour limiter le nombre de tests

=> **Plus on augmente le nombre de tests , plus on a de chance de décider qu'un gène et différentiellement exprimé alors qu'il ne l'est pas.**

=> **besoin de correction** et utiliser une p-value ajustée adaptée aux tests multiples:

- procédure de Benjamini-Hochberg (BH) qui consiste à contrôler le False Discovery Rate (**FDR**), c'est à dire la proportion de faux positifs dans les gènes déclarés différentiellement exprimés
- procédure de Bonferroni (+ stringent)

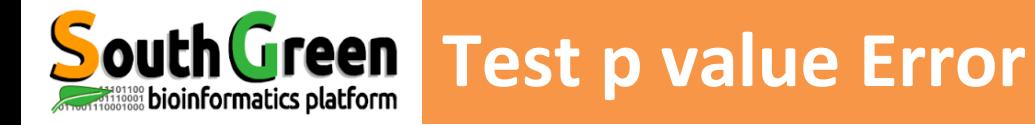

- ⚫ **Erreur de 1ere espèce (Type 1 error):**
	- Probabilité  $\alpha$  de rejeter H0 alors qu'elle est vraie
	- ⚫ Probabilité de décider qu'un gène est différentiellement exprimé alors qu'il ne l'est pas.
	- ⚫ **Faux positif**
- ⚫ **Erreur de 2ere espèce (Type 2 error):**
	- Probabilité β de rejeter H0 alors qu'elle est fausse
	- ⚫ Probabilité de décider qu'un gène n'est pas différentiellement exprimé alors qu'il l'est.
	- ⚫ Faux négatif
- ⚫ **Conséquence :**

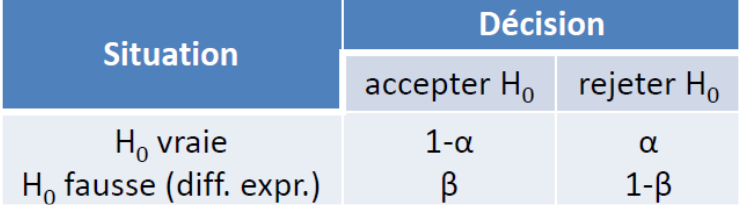

- En testant les 20000 gènes avec  $\alpha = 5\%$
- ⚫ **On s'attend à obtenir 20000 x 0,05 faux positifs soit 1000 gènes qui ne sont en réalité pas différentiellement exprimés.**

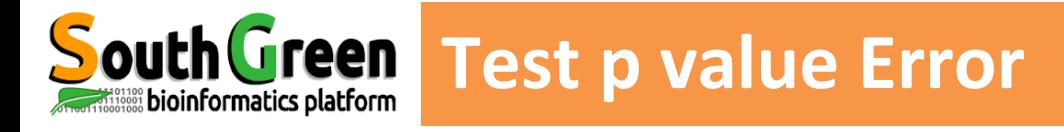

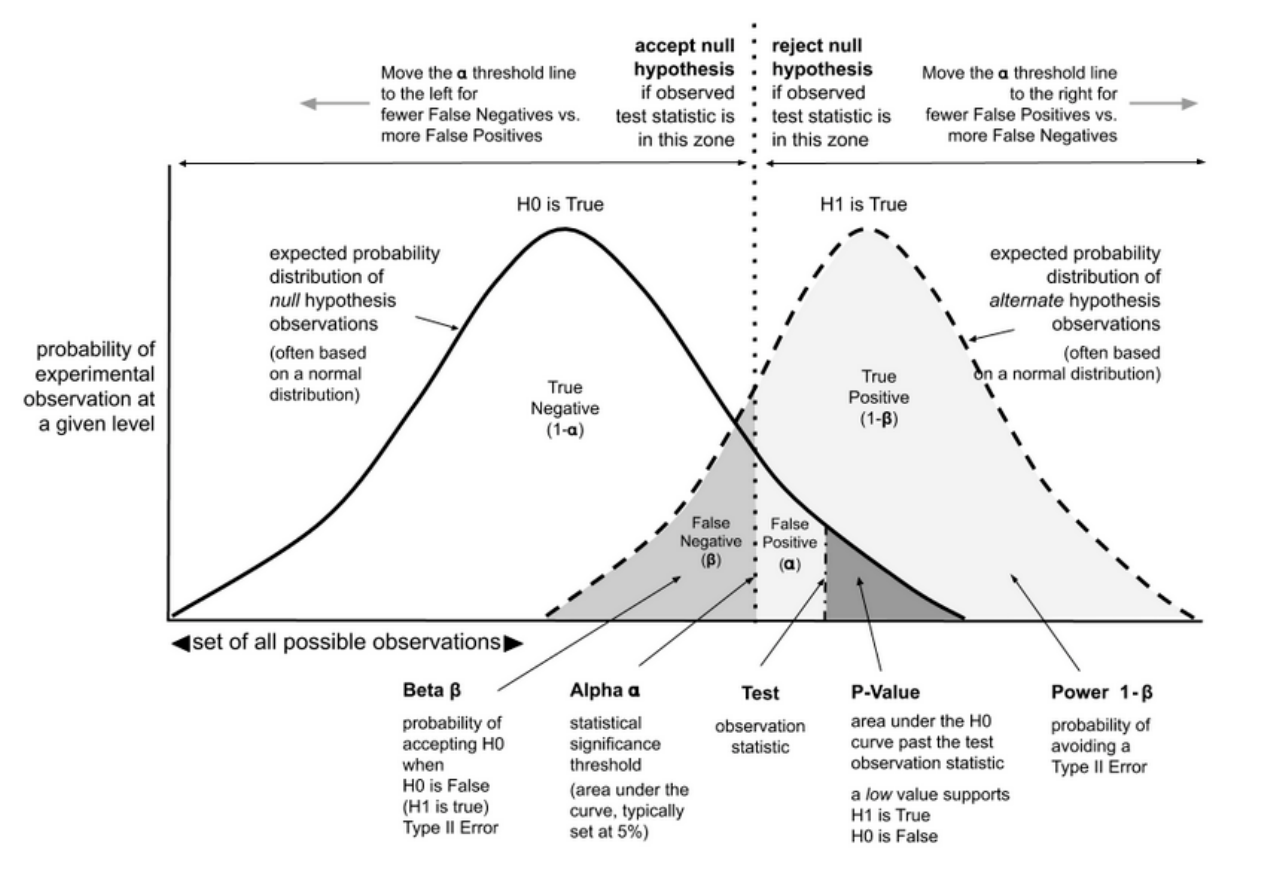

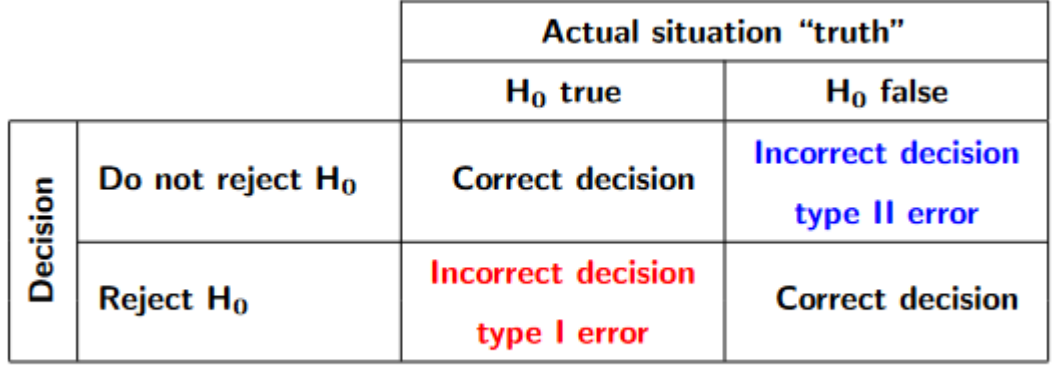

Table 1:  $\alpha = P$ (type I error),  $\beta = P$ (type II error) and power = 1 -  $\beta$ .

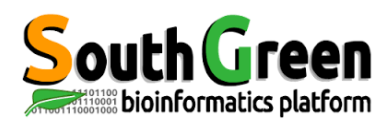

## ⚫ **Filtre = risque**

- Le nombre est la valeur seuil que nous mesurons contre la p-value.
- ⚫ Elle indique à quel point les résultats observés doivent être extrêmes pour rejeter l'hypothèse nulle d'un test significatif
- ⚫ Ex

 $\Rightarrow$  Résultat avec un niveau de 90% de niveau de confiance, alpha est 1 - 0,90 = 0,10

- $\Rightarrow$  Résultat avec un niveau de 95% de niveau de confiance, alpha est 1 0,95 = 0,05
- $\Rightarrow$  Résultat avec un niveau de 99% de niveau de confiance, alpha est 1 0,99 = 0,01
- $\Rightarrow \alpha$  > p-value Ho Rejetée

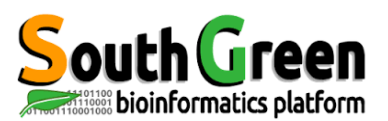

- ⚫ **False Discovery Rate (FDR)**
	- **Principe**: ajuster le seuil α en fonction des résultats observés (p-value obtenues)
	- M tests ayant des p-value p1......pm triées par ordre croissant
	- Pour un seuil α trouver le plus grand k tel que  $Pk \leq \frac{k}{m}$  $\overline{m}$ α et déclarer les gènes 1…..k différentiellement exprimés.

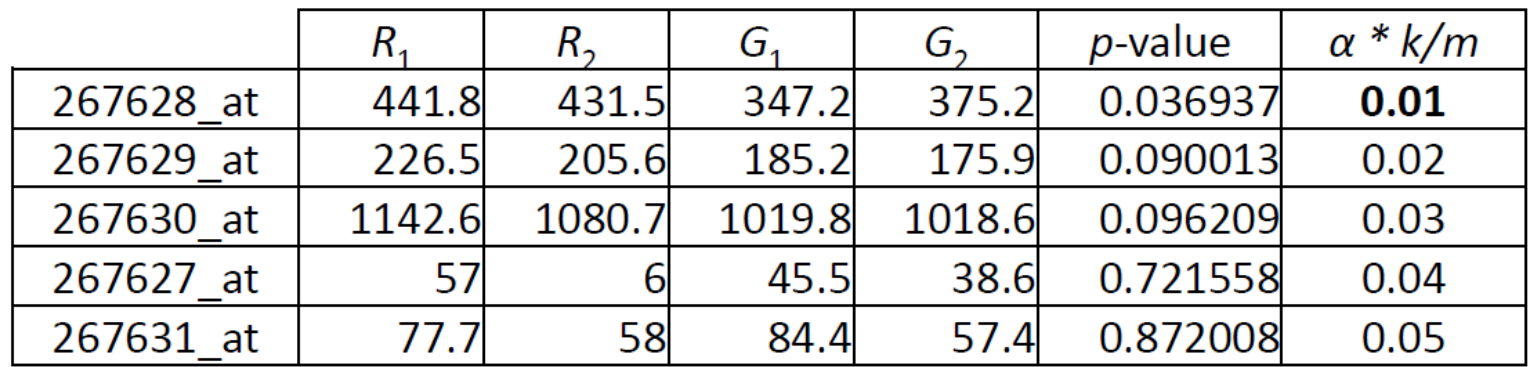

⚫ Ici **aucun gène** n'est déclaré différentiellement exprimé pour α = 0,05

# **Practice : DIANE**

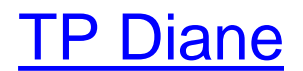

## Practice Analyse différentielle DIANE

#### DIANE |= Y Context Differential expression analysis **El** Data import **EB** Normalisation Settings 년 Exploratory analysis Results table MA - Vulcano plots Heatmap Gene Ontology enrichment Compare genes lists (Venn)  $\geq$  Differential Expression Show  $\boxed{10 \ \ \ \vee}$  entries Search: perion O Expression based clustering  $\bullet$ logFC logCPM FDR Regulation  $\times$  Run a clustering Conditions to compare for differential analysis YIL057C 10.76 8.602  $0.000$  Up  $\times$  Explore clusters Reference Perturbation **YMR107W** 9.953 9.671  $0.000$  Up Gene Regulatory Network  $\blacktriangleright$  Batch Batch 8.602 11.42  $0.000$  Up >> Network inference **CENPK**  $\checkmark$  CENPK >> Network analysis  $0.000 Up$ **YJR095W** 8,407 7.856 Adjusted pvalue (FDR) Ready to upload datasets **YMR303C** 7.902 10.69  $0.000$  Up  $0.05$  $\hat{\mathbf{v}}$ **O** Legal mentions YCR010C 7.094 8,400  $0.000 Up$ Absolute Log Fold Change (Log2 (Perturbation / Reference)): i≡ Software versions 6.950 8.828  $0.000 Up$ YGL205W  $\hat{\mathcal{L}}$  $\overline{1}$ YHR096C 6.890 9.951  $0.000$  Up **DETECT DIFFERENTIALLY EXPRESSED GENES** YAL054C 6.768 10.41  $0.000 Up$ YBR067C 6.734 10.29  $0.000 Up$ Done  $\checkmark$ See plots and tables for more details Showing 1 to 10 of 1,403 entries Previous 1 2 3 4 5 ... 141 Next 820  $\triangle$ up regulated GENES  $583$ down-regulated **GENES** LOWNLOAD RESULT TABLE AS .TSV GENERATE HTML REPORT

99

Results

# **6- Plots and Graphical Représentations**

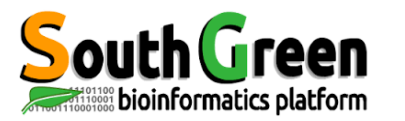

## **Analyses exploratoires**

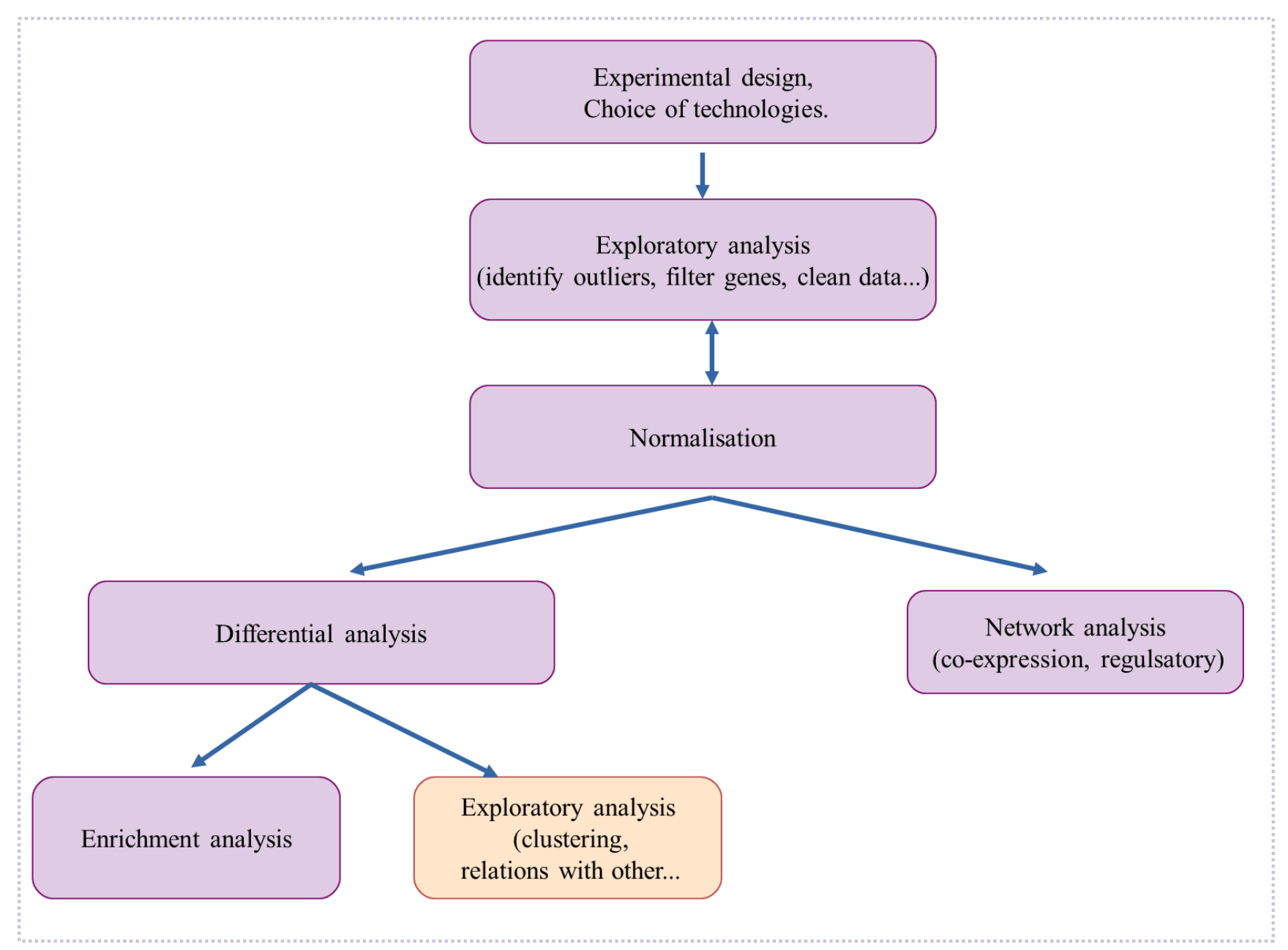

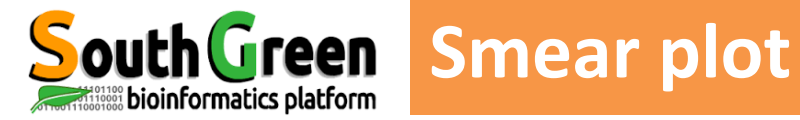

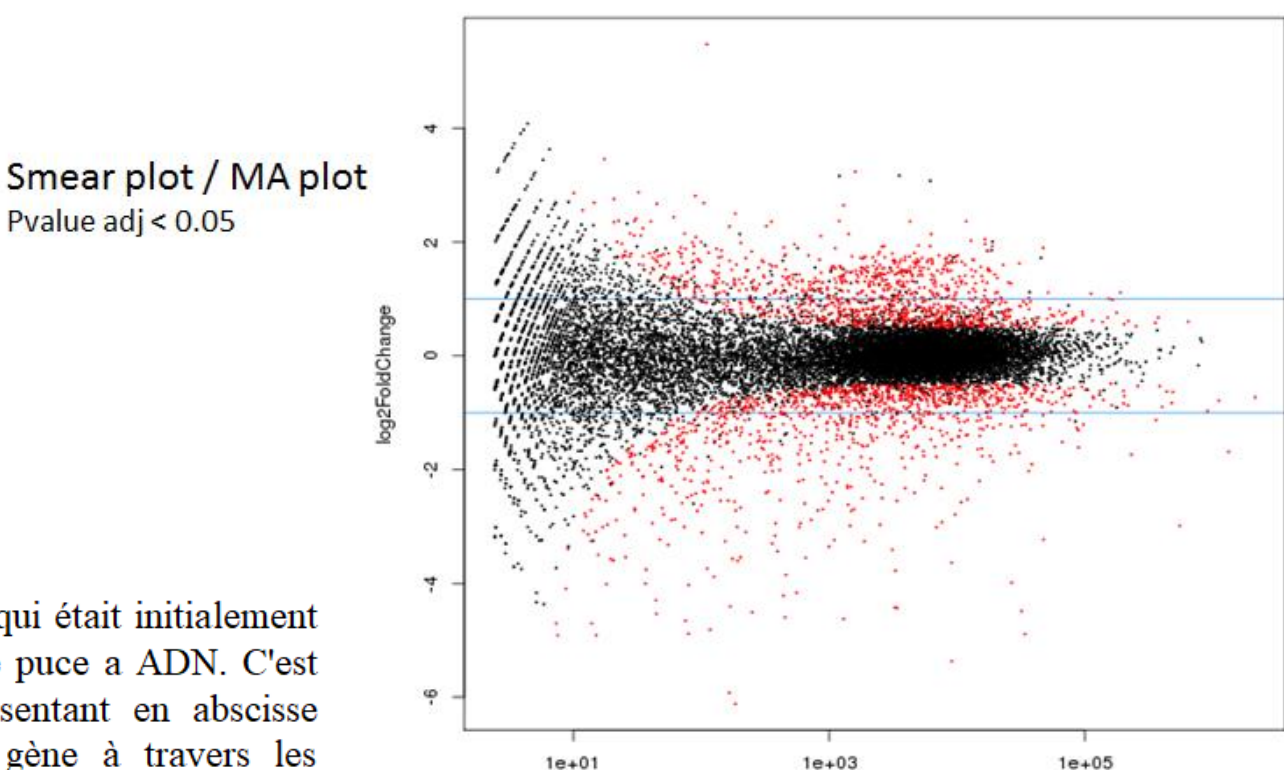

 $1e + 01$ 

## MA plot

Le MA plot est un graphe qui était initialement utilise dans les analyses de puce a ADN. C'est un nuage de points représentant en abscisse l'expression moyenne du gène à travers les différents échantillons, et en ordonnée le logratio des expressions moyennes d'une condition par rapport a l'autre. En RNA-Seq, après normalisation, on s'attend a ce que les points soient repartis symétriquement autour de 0 en ordonnée (c'est-a-dire un ratio de 1).

> M : ordonnés, ratios des intensités.  $log2R - log2G = log2(R/G)$ A : abscisses, moyenne des intensités du spot. ½ (log2R +log2G)

baseMean

 $1e + 05$ 

DESeq FC plot P vs Q

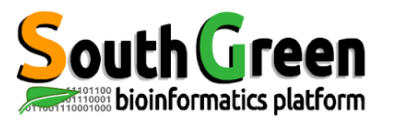

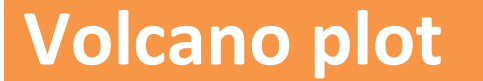

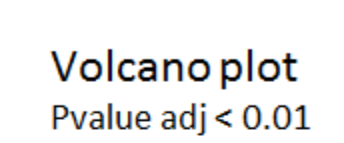

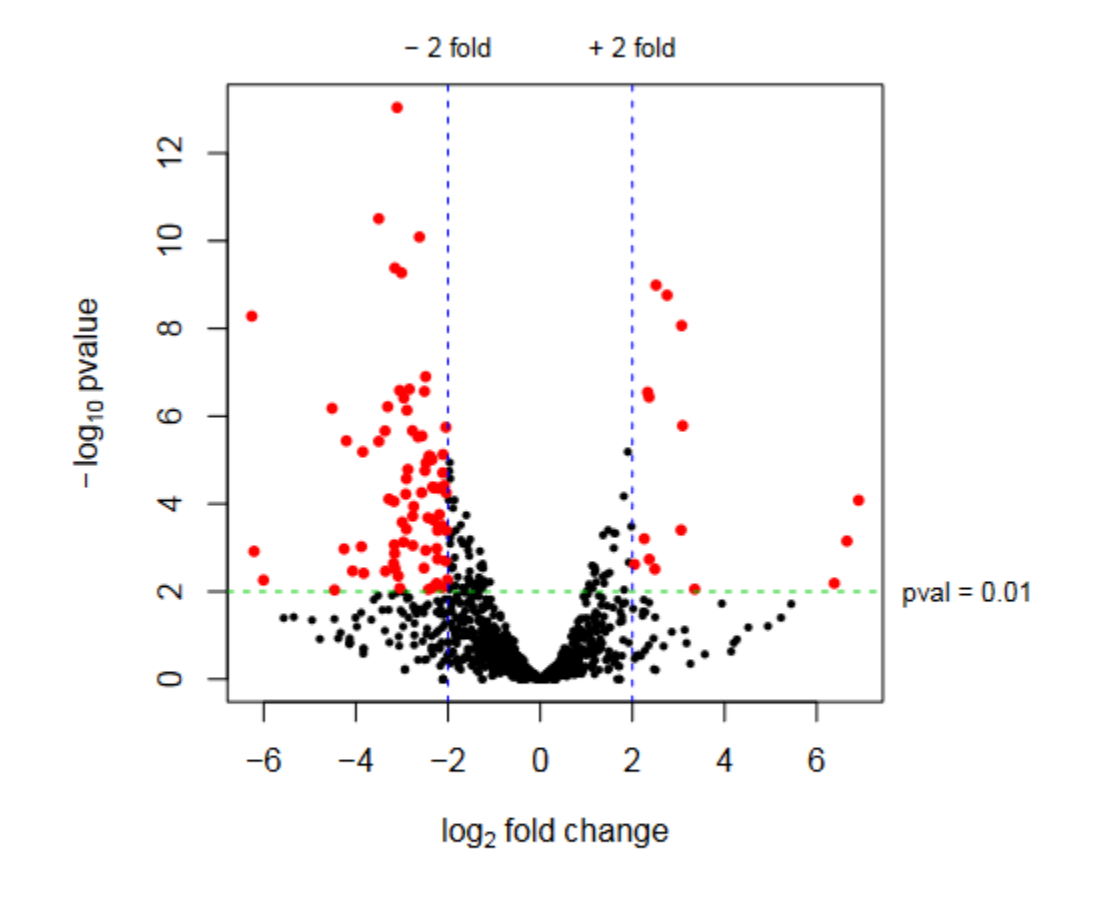

Tutorial: http://www.nathalievilla.org/doc/pdf/tutorial-rnaseq.pdf

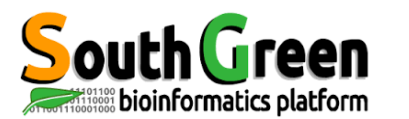

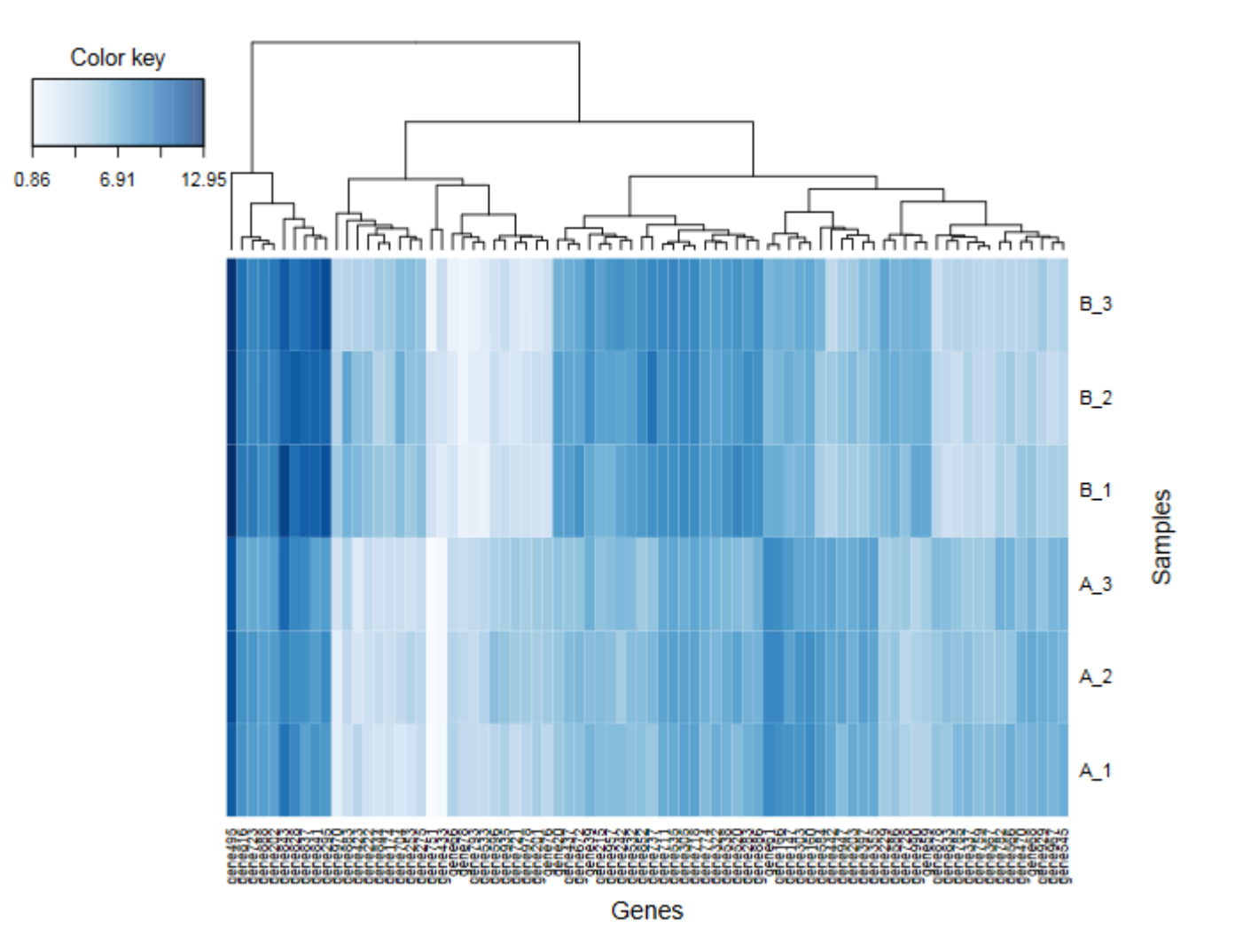

# **Practice : DIANE**

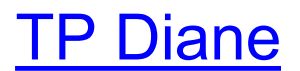

## **Practice Représentation graphique**

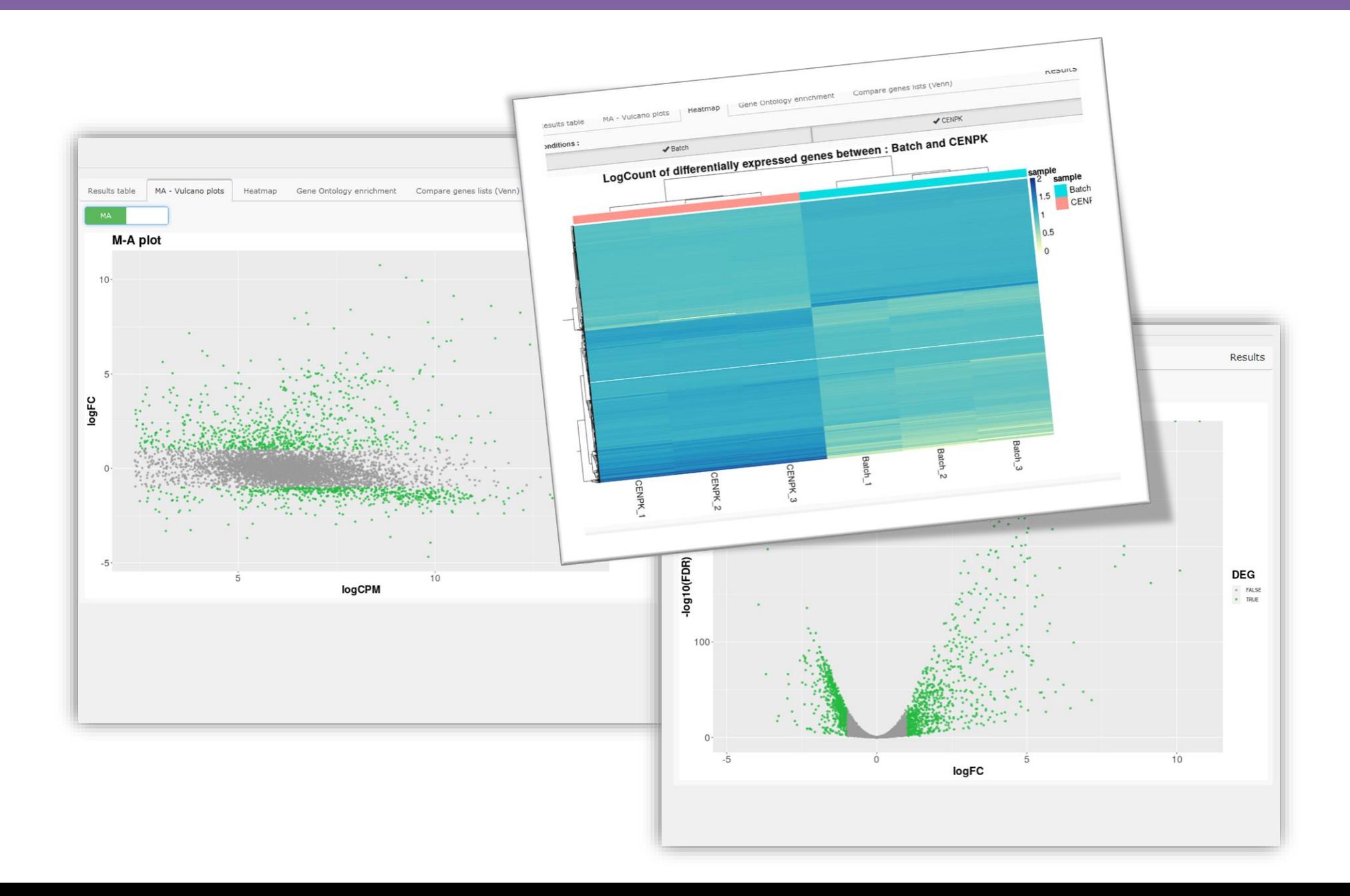

### **DIANE : R Code and html report**

## **DIANE - Differential Expression Analysis report**

 $\text{Code} \rightarrow$ 

#### Dashboard for the Inference and Analysis of Networks from **Expression data**

This report was automatically generated by DIANE to improve research reproducibility.

It contains the main settings and results for the DEA tab of the application, reporting the last transcriptome comparison that was performed.

### Your settings

Normalization method:

print(the\_r\$norm\_method)

## [1] "deseq2"

Reference and perturbation condition:

paste(r\$ref, r\$trt)

## [1] "Batch CENPK"

Threshold adjusted p-value and minimal expected absolute log fold change :

 $paste("FDR =", r$fdr, "LFC = ", r$lfc)$ 

## [1] "FDR = 0.05 LFC = 1"

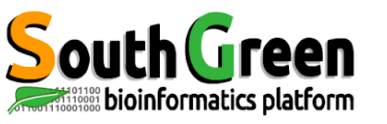

## **Contributeurs pour cette formation**

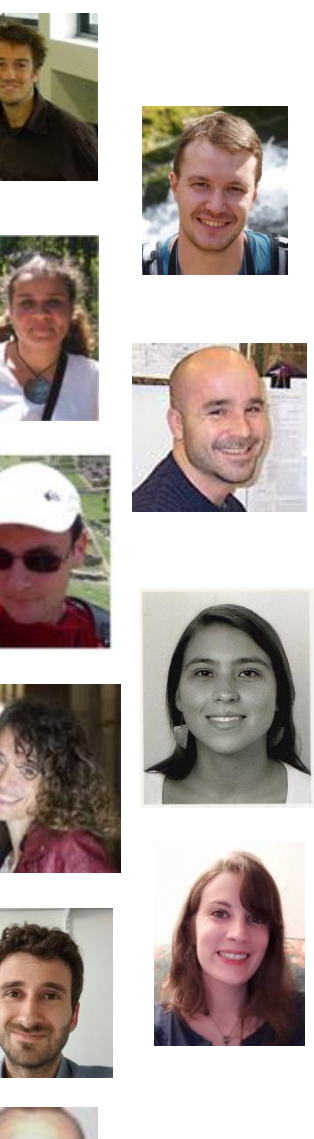

Alexis Dereeper

Sebastien Ravel

Christine Tranchant-Dubreuil

Sebastien Cunnac

**Gautier Sarah** 

Julie Orjuela-Bouniol

### **Catherine Breton**

Aurore Compte

**Alexandre Soriano**

**Guilhem Sempéré**

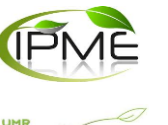

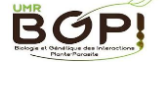

IPME

(agap

IPME

半局

Alliance

(agap

Intertryp

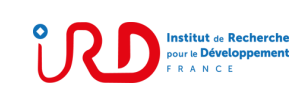

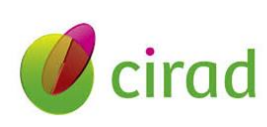

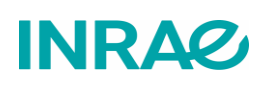

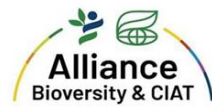

REA

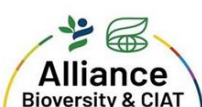

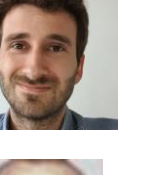

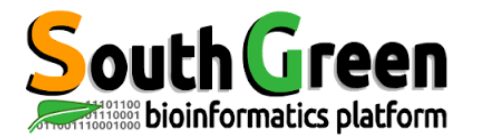

# Links

Related courses : https://www.nathalievialaneix.eu/<br>Related courses : https://southgreenplatform.github.io/trainings/linuxJedi/ Tutorial RNAseq: http://nathalievilla.org/doc/pdf/slides-rnaseq.pdf Book: http://compgenomr.github.io/book/ Degust : http://degust.erc.monash.edu/ MeV: http://mev.tm4.org/ MicroScope: http://microscopebioinformatics.org/ Comparison of methods for differential expression: https://southgreenplatform.github.io/trainings//files/Comparison\_of\_methods\_for\_differential\_gene\_expression\_using RNA-seq\_data.pdf PIVOT: https://github.com/qinzhu/PIVOT/ DESeq2: http://www.bioconductor.org/packages/release/bioc/html/DESeq2.html EdgR: https://bioconductor.org/packages/release/bioc/html/edgeR.html

DIANE: https://diane.bpmp.inrae.fr/

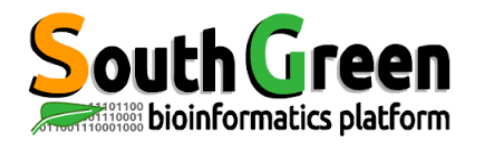

# **Merci pour votre attention !**

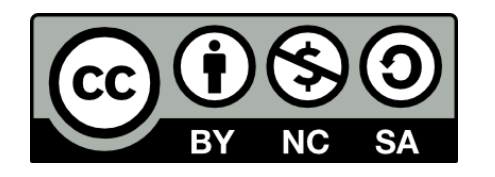

Le matériel pédagogique utilisé pour ces enseignements est mis à disposition selon les termes de la licence Creative Commons Attribution - Pas d'Utilisation Commerciale - Partage dans les Mêmes Conditions (BY-NC-SA) 4.0 International:

<http://creativecommons.org/licenses/by-nc-sa/4.0/>

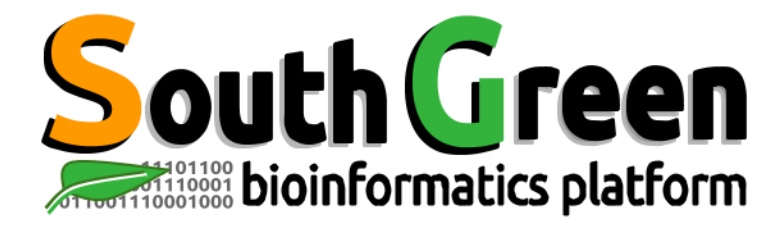

# **Merci de prendre 5 min pour remplir l'enquête**

# **<https://itrop-survey.ird.fr/index.php/515725?lang=fr>**

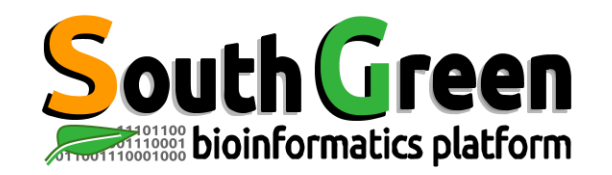

## **SUIVEZ NOUS SUR TWITTER!**

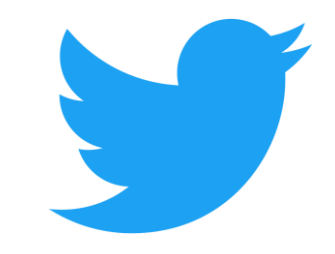

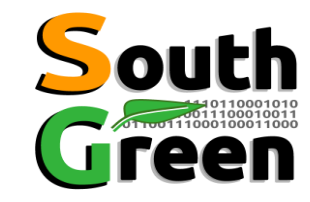

South Green : @green bioinfo

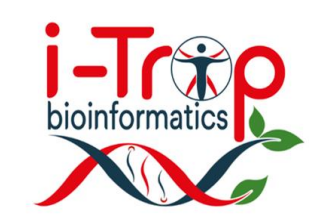

I-Trop: @ItropBioinfo

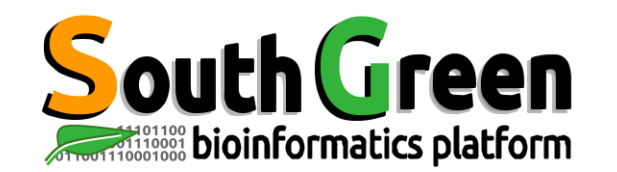

## **N'oubliez pas de nous citer !**

## **Comment citer les clusters?**

"The authors acknowledge the IRD i-Trop HPC at IRD Montpellier for providing HPC resources that have contributed to the research results reported within this paper. URL: http://bioinfo.ird.fr/ "

"The authors acknowledge the CIRAD UMR-AGAP HPC (South Green Platform) at CIRAD montpellier for providing HPC resources that have contributed to the research results reported within this paper. URL: http://www.southgreen.fr"

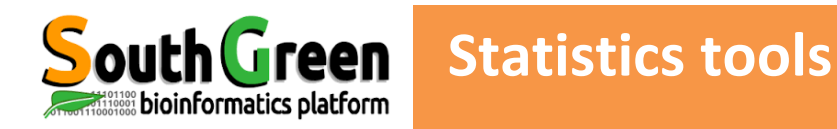

- limma (i.e., voom+limma and vst+limma)
	- unaffected by outliers
	- but they required at least 3 samples per condition
- SAMseq, ShrinkSeq (The non-parametric)
	- top performing methods for data sets with large sample sizes
	- required at least 4-5 samples per condition
	- fold change required for statistical significance was lower  $\rightarrow$  compromise the biological significance  $\overline{\phantom{0}}$
	- Small sample sizes inaccuracies in the estimation of the mean and dispersion parameters  $\qquad \qquad$
- **TSPM** ٠
	- most affected by the sample size
- DESeq, edgeR and NBPSeq
	- showed, overall, relatively similar accuracy with respect to gene ranking
	- recommended parameters well chosen and often provide the best results
	- pre-specified FDR threshold varied considerably between the methods
	- DESeq : overly conservative
	- edgeR, NBPSeq : too liberal and called a larger number of false (and true) DE genes.
	- edgeR, DESeq : varying the parameters of can have large effects on the results
- EBSeq, baySeq and ShrinkSeq (posterior probability)
	- baySeq performed well under some conditions; results were highly variable, especially when all DE genes were upregulated in one condition
	- EBSeq In the presence of outliers, found a lower fraction of false positives for large sample sizes not fot small sample sizes
	- baySeq In the presence of outliers, found a lower fraction of false positives true for small sample sizes not fot large sample sizes

A comparison of methods for differential expression analysis of RNA-seg data. Charlotte Soneson1 and Mauro Delorenzi

# RNA-seq data analysis: steps, tools and files

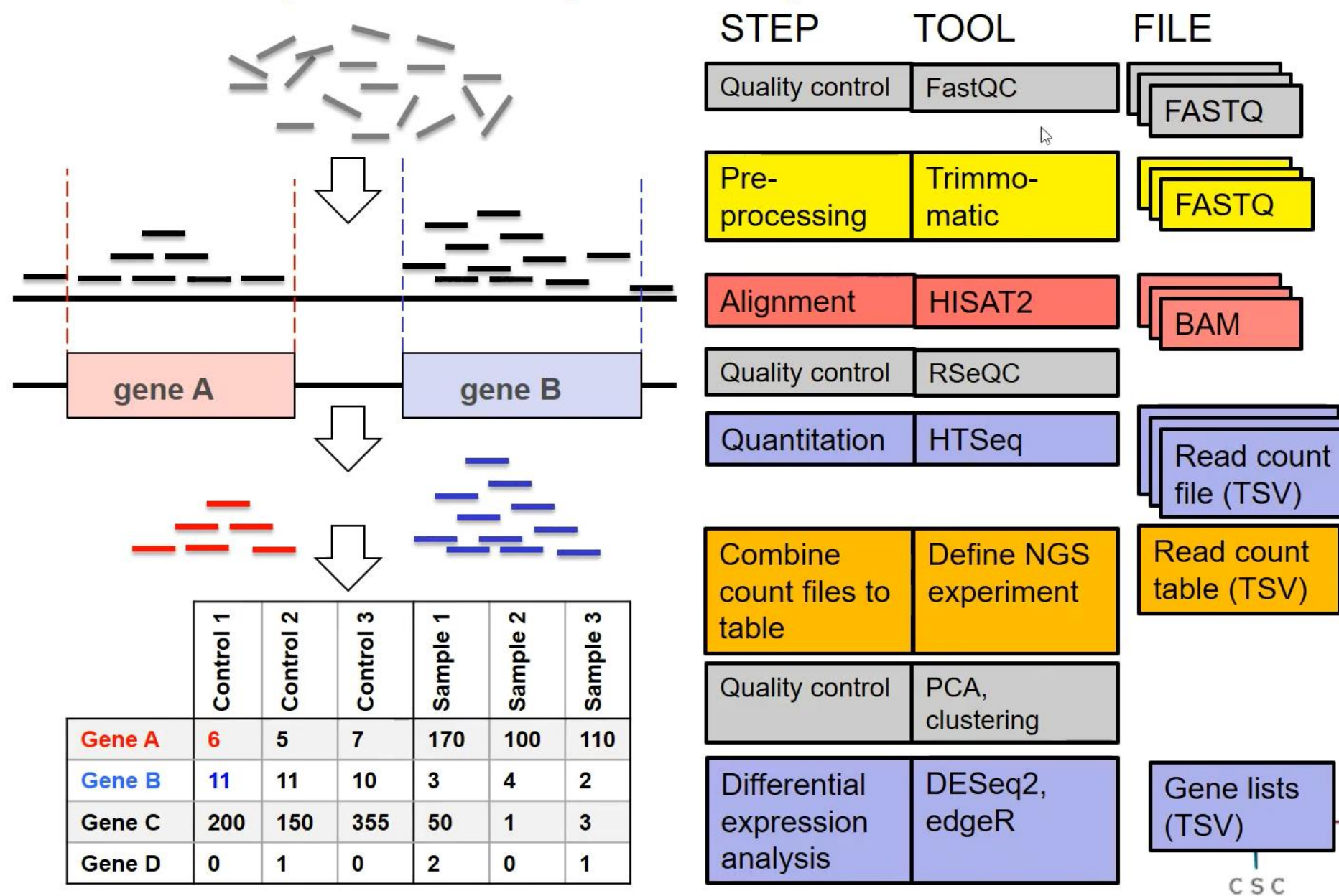

## Omics data: multiple testing issue

#### **Context:**

We perform a large number N of statistical tests for which we reject or not  $H_0$ .

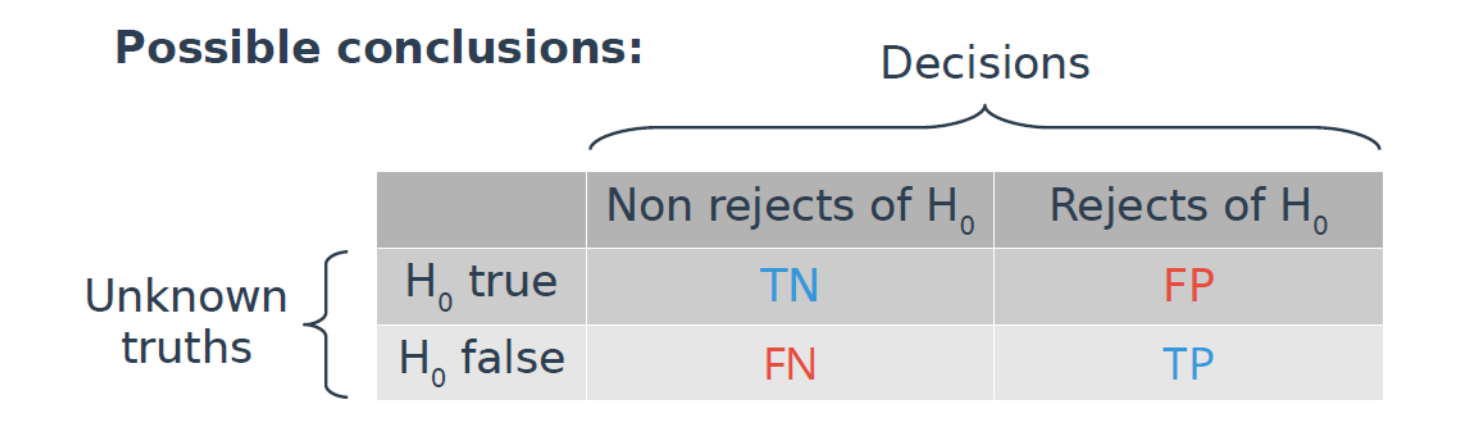

Among all the genes told differentially expressed, the False Discovery Rate (FDR) is: **FP** 

 $FP + TP$ 

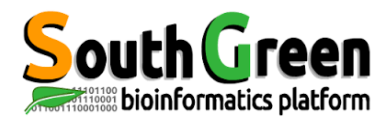

# **South Green** Méthodes basées sur les normalisations interbanques

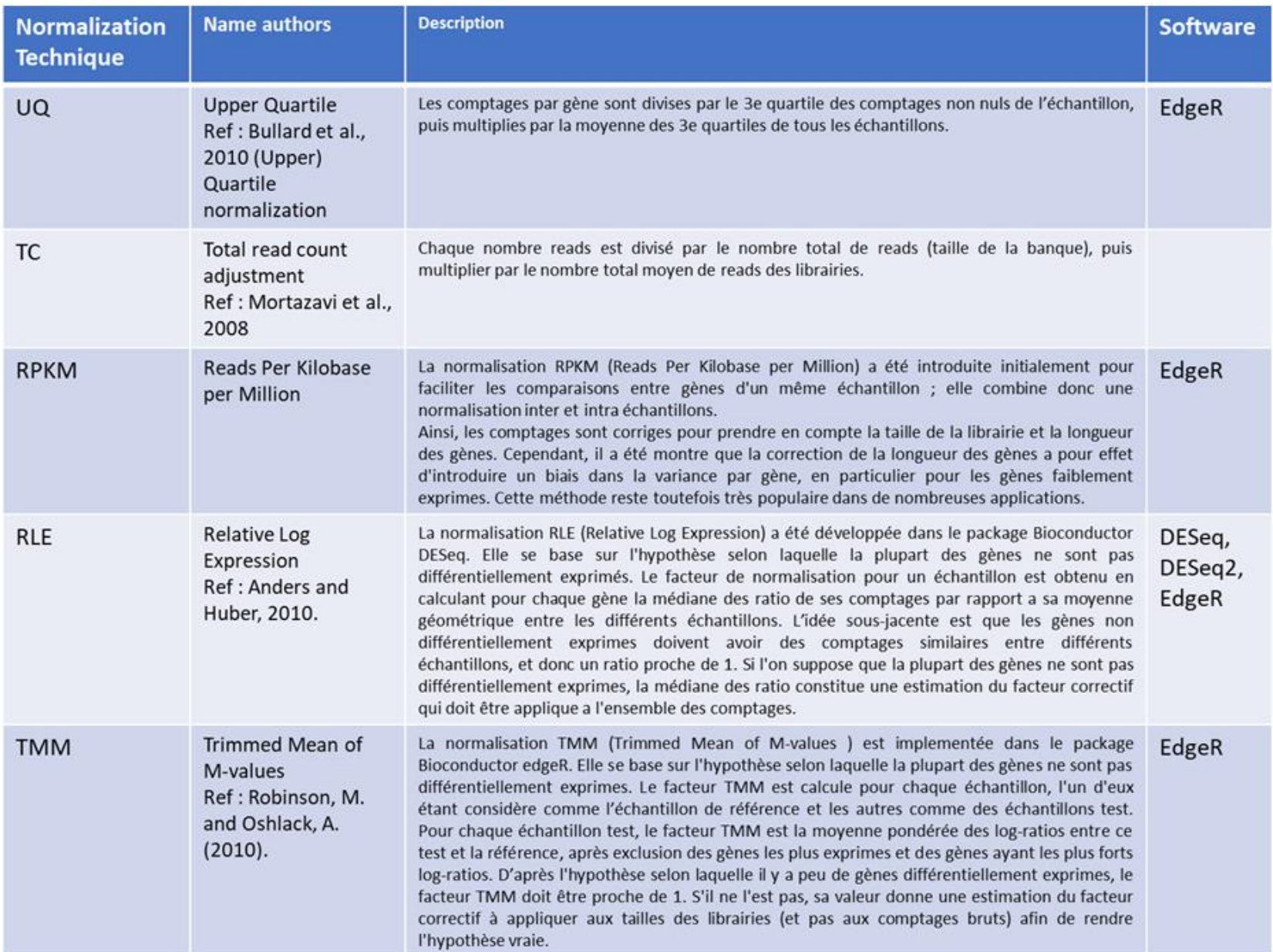

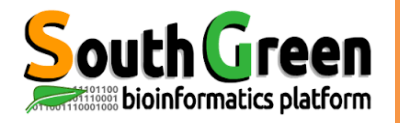

### **RLE**

La normalisation RLE (Relative Log Expression) a été développée dans le package Bioconductor DESeq. Elle se base sur l'hypothèse selon laquelle la plupart des gènes ne sont pas différentiellement exprimes. Le facteur de normalisation pour un échantillon est obtenu en calculant pour chaque gène la médiane des ratio de ses comptages par rapport a sa moyenne géométrique entre les différents échantillons. L'idée sous-jacente est que les gènes non différentiellement exprimes doivent avoir des comptages similaires entre différents échantillons, et donc un ratio proche de 1. Si l'on suppose que la plupart des gènes ne sont pas différentiellement exprimes, la médiane des ratio constitue une estimation du facteur correctif qui doit être applique a l'ensemble des comptages.

Ref: Anders and Huber, 2010. Dans edgeR, DESeq - DESeq2

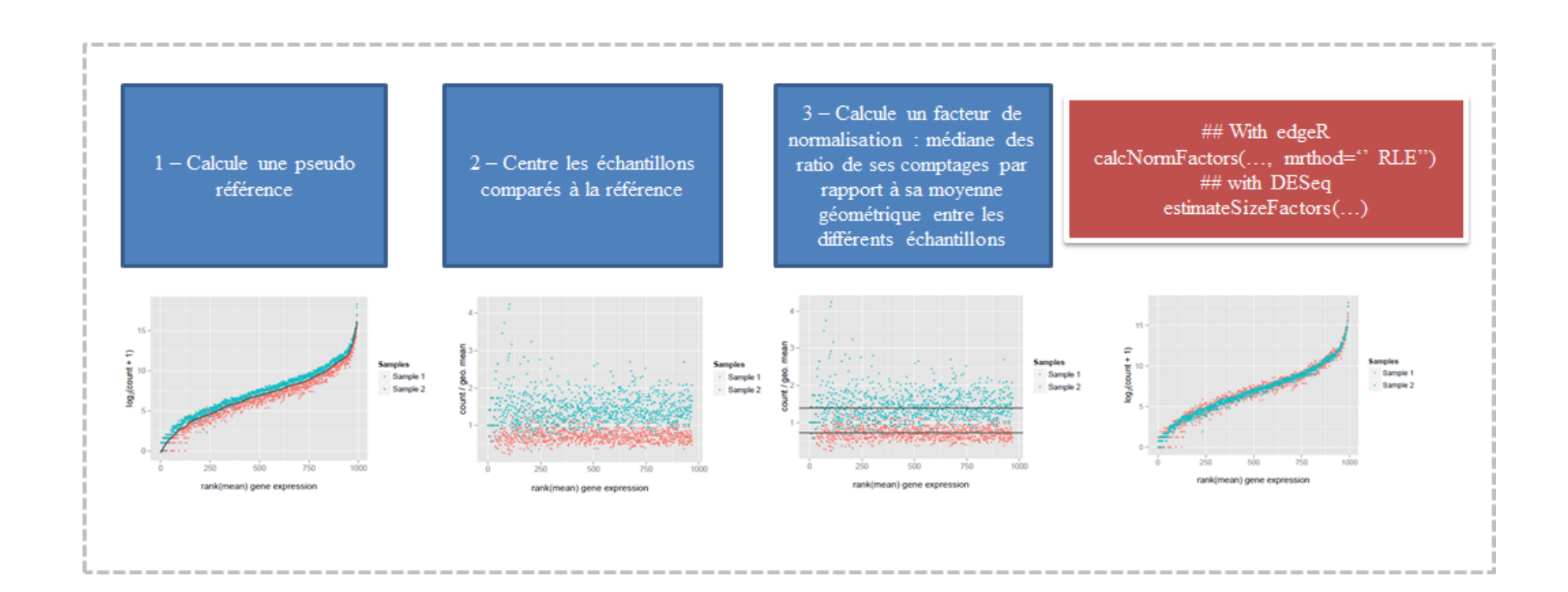

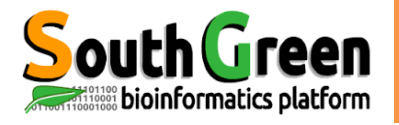

### **TMM**

La normalisation TMM (Trimmed Mean of M-values ) est implementée dans le package Bioconductor edgeR. Elle se base sur l'hypothèse selon laquelle la plupart des gènes ne sont pas différentiellement exprimes. Le facteur TMM est calcule pour chaque échantillon, l'un d'eux étant considère comme l'échantillon de référence et les autres comme des échantillons test. Pour chaque échantillon test, le facteur TMM est la moyenne pondérée des log-ratios entre ce test et la référence, après exclusion des gènes les plus exprimes et des gènes ayant les plus forts log-ratios. D'après l'hypothèse selon laquelle il y a peu de gènes différentiellement exprimes, le facteur TMM doit être proche de 1. S'il ne l'est pas, sa valeur donne une estimation du facteur correctif à appliquer aux tailles des librairies (et pas aux comptages bruts) afin de rendre l'hypothèse vraie.

Ref: Robinson, M. and Oshlack, A. (2010). Dans edgeR.

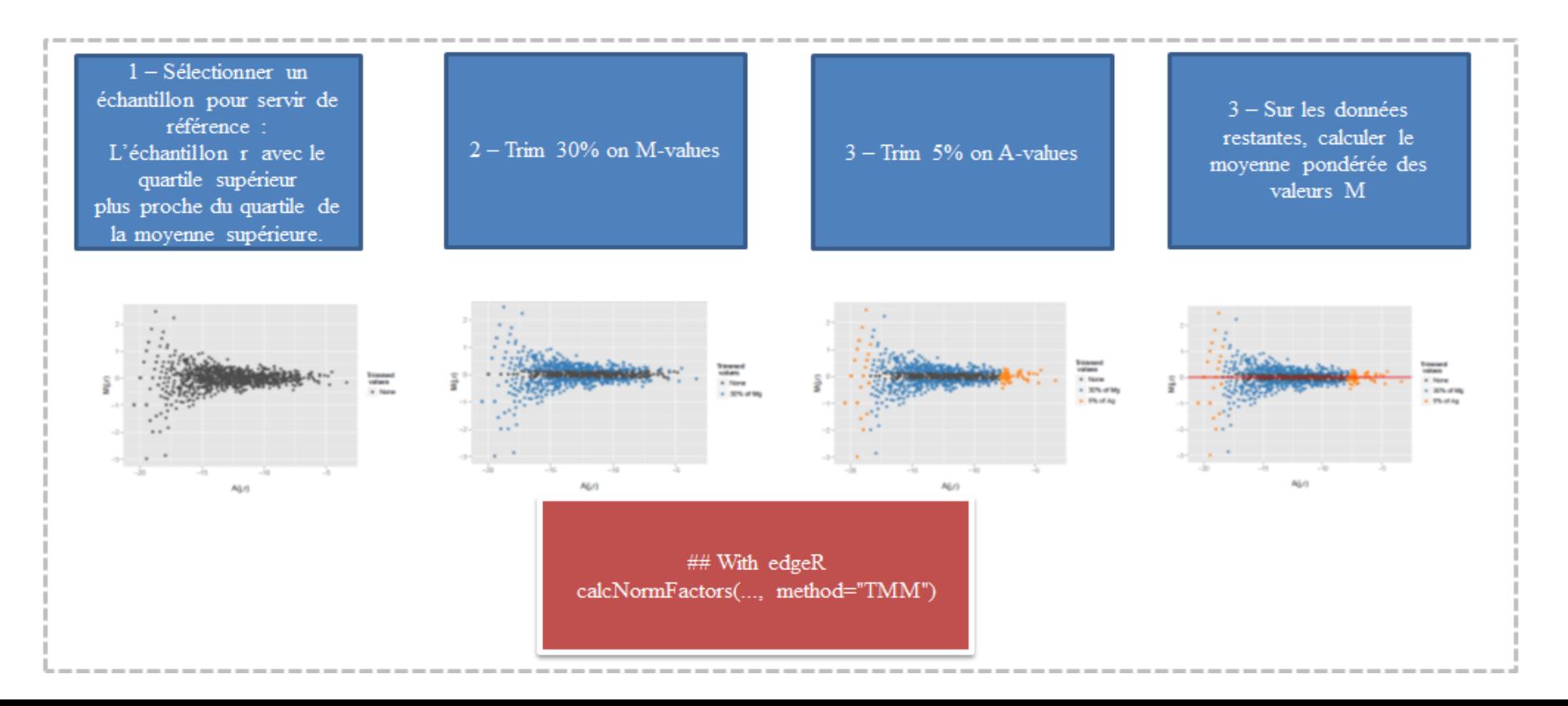

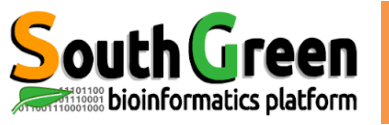

#### Total read count adjustment

Chaque nombre reads est divisé par le nombre total de reads (taille de la banque), puis multiplier par le nombre total moyen de reads des librairies.

Ref: Mortazavi et al., 2008

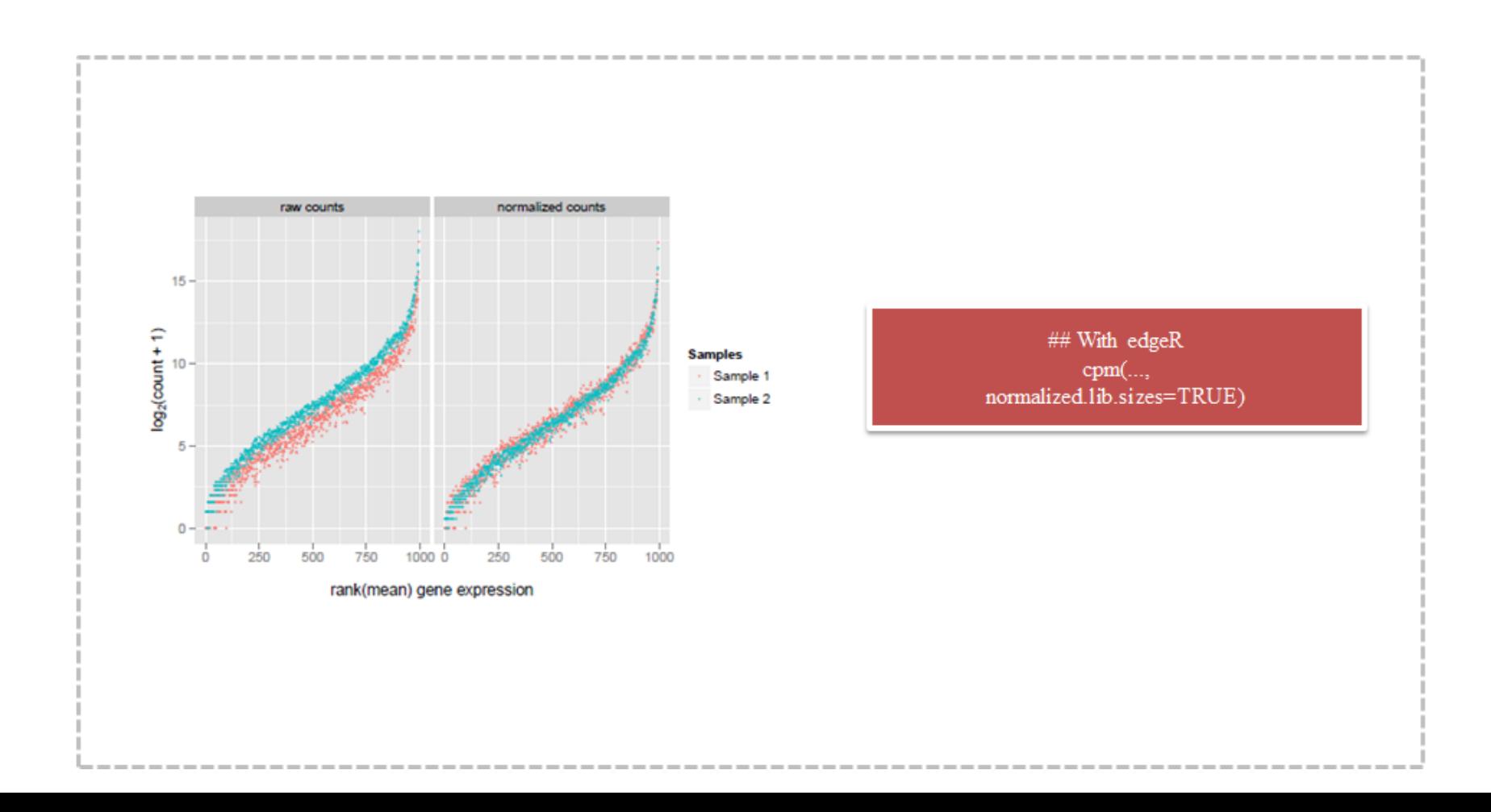

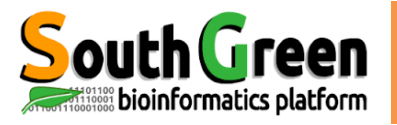

### **Upper Quartile**

Les comptages par gène sont divises par le 3e quartile des comptages non nuls de l'échantillon, puis multiplies par la moyenne des 3e quartiles de tous les échantillons.

Ref Bullard et al., 2010 (Upper) Quartile normalization

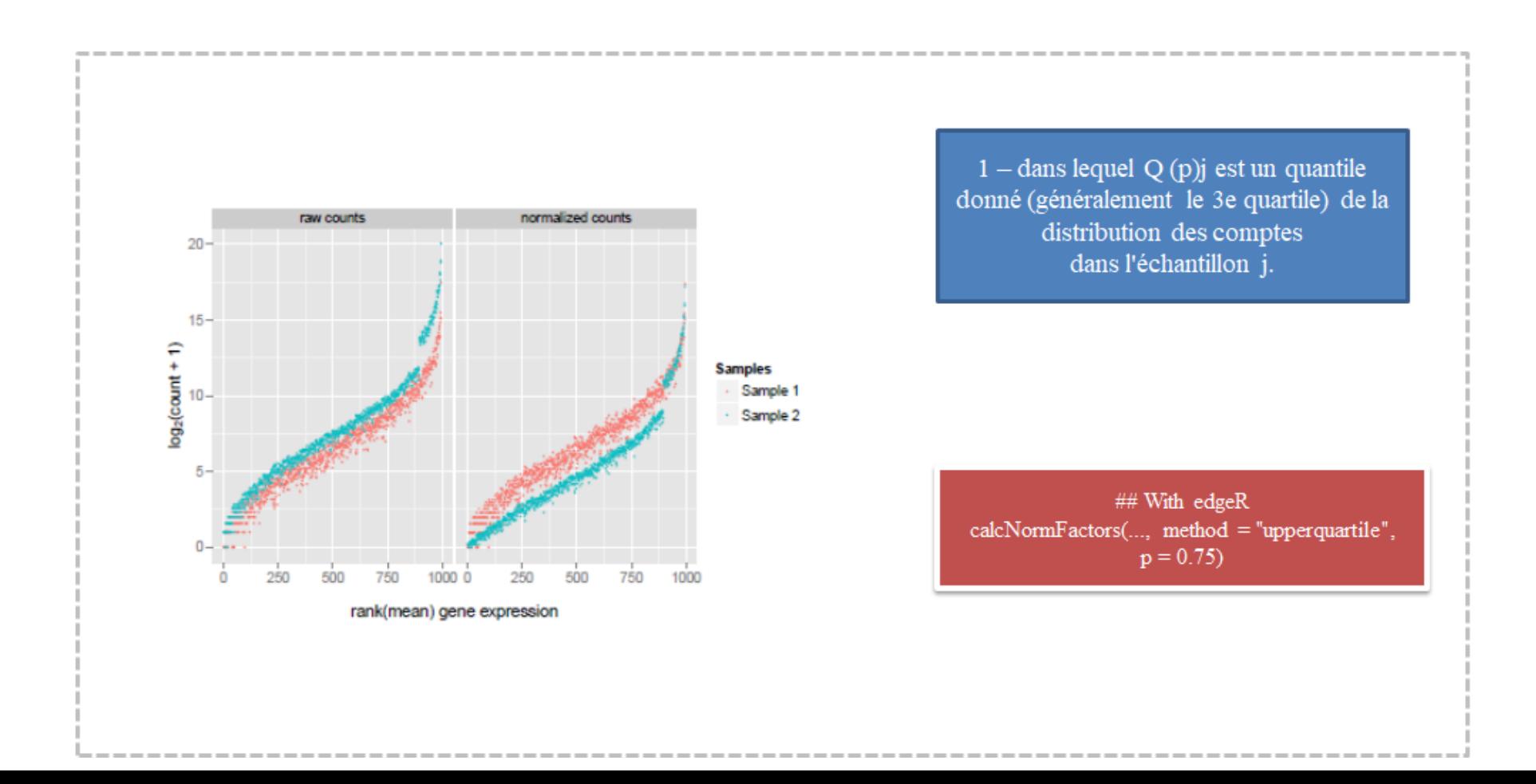

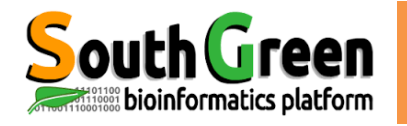

# Freen Normalisation des données

## Correcting for transcript length and total number of reads

#### **RPKM**

La normalisation RPKM (Reads Per Kilobase per Million) a été introduite initialement pour faciliter les comparaisons entre gènes d'un même échantillon; elle combine donc une normalisation inter et intra échantillons. Ainsi, les comptages sont corriges pour prendre en compte la taille de la librairie et la longueur des gènes. Cependant, il a été montre que la correction de la longueur des gènes a pour effet d'introduire un biais dans la variance par gène, en particulier pour les gènes faiblement exprimes. Cette méthode reste toutefois très populaire dans de nombreuses applications.

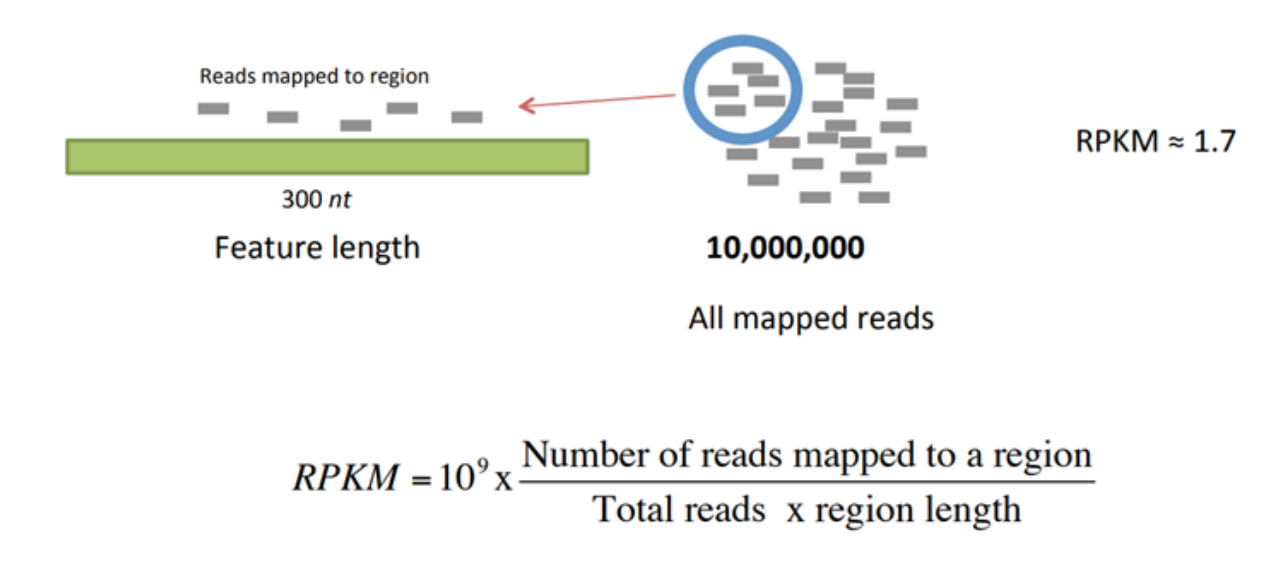

#### RPKM: Reads Per Kilo base of transcript per Million reads

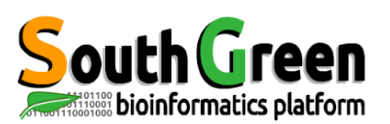

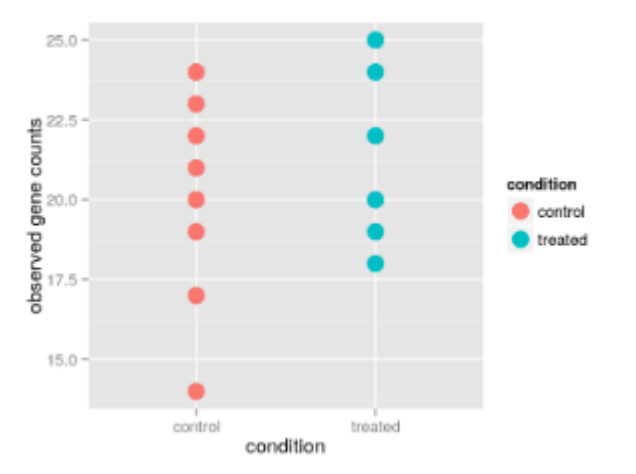

#### 1 : formuler l' Hypothèse

H0 : le nombre de reads counts moyen de gènes g dans les échantillons de contrôle est le même que le nombre de reads counts moyen dans les échantillons traités, qui est testée contre une alternative

H1 : le nombre de reads counts moyen de gènes g dans les échantillons de contrôle est différent le nombre de reads counts moyen dans les échantillons traités.

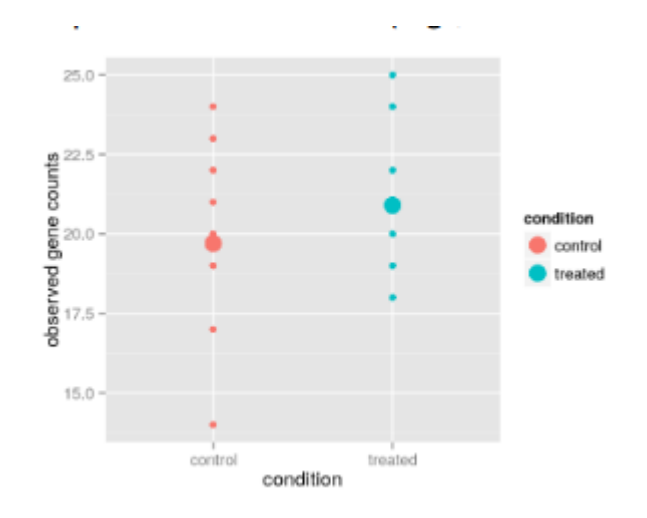

2 : à partir des observations (reads counts), appliquer un test statistique,

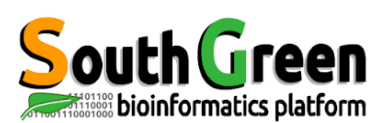

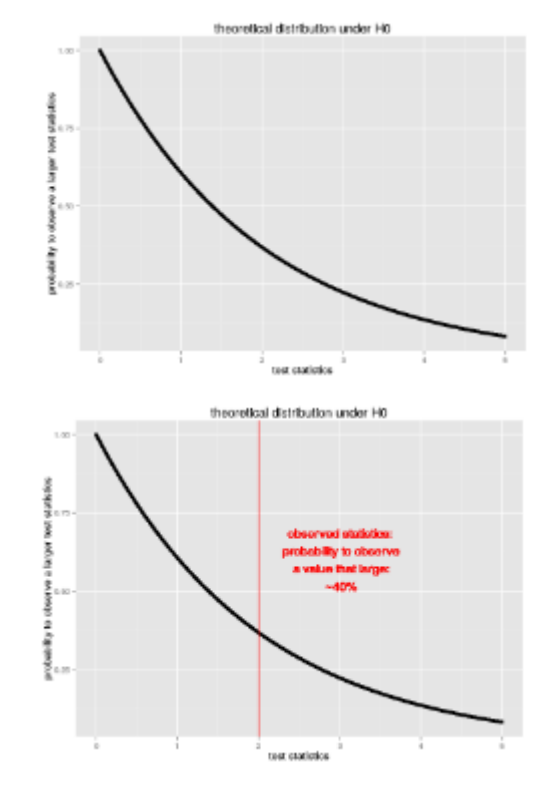

3 Trouver la distribution théoriquedu test statistique sous Ho

4 déduire la probabilité que les observations se produisent sous H0 : c'est ce qu'on appelle lavaleur p

5 conclure : si la valeur p est faible (généralement inférieure à α = 5 % par convention),

H0 est peu probable : "H0 est rejetée".improbable : Nous avons donc : α = PH0 (H0 est rejetée)

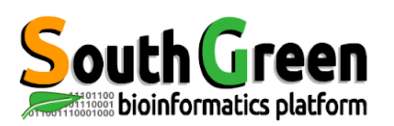

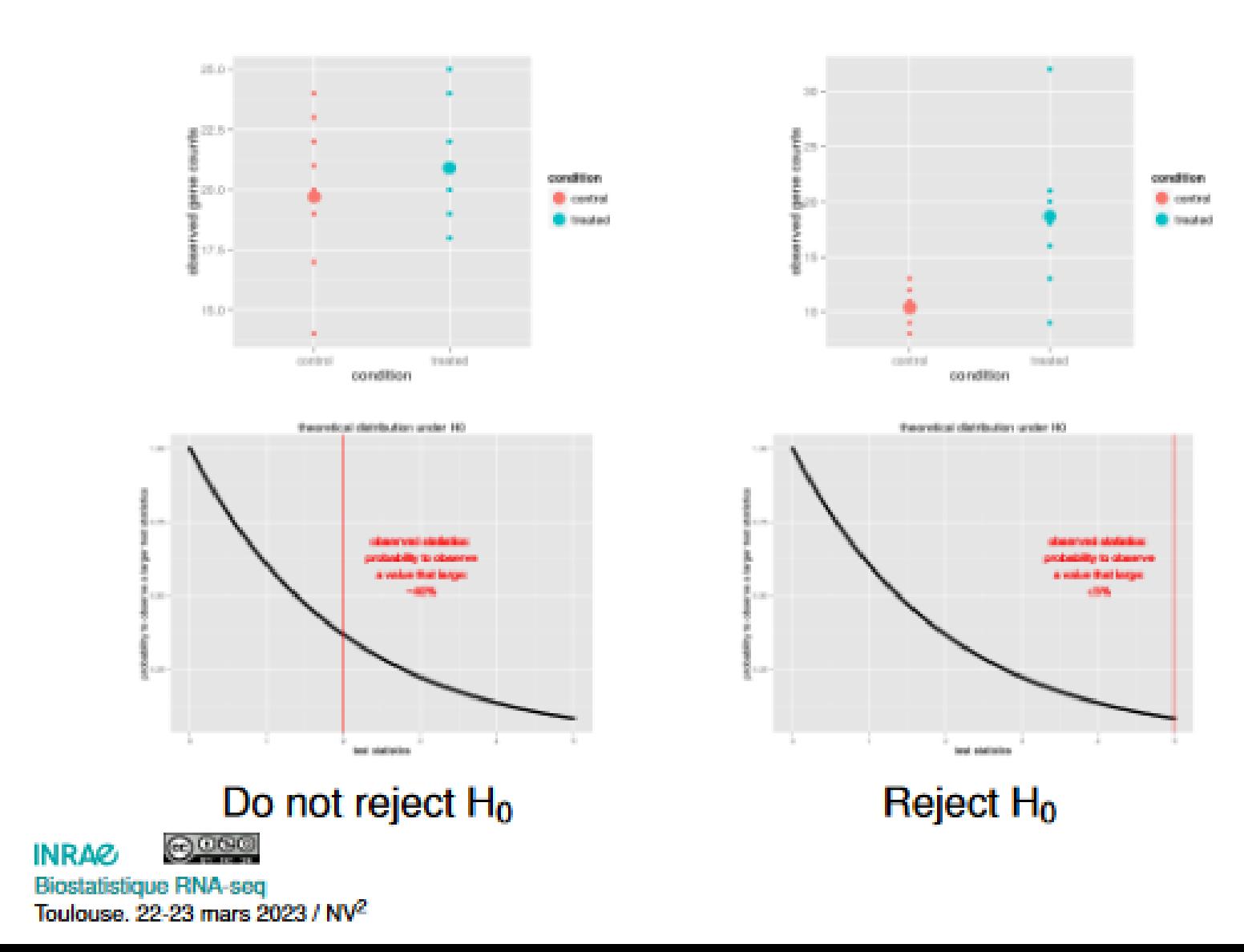